# **ОСНОВЫ МАТЕМАТИЧЕСКОГО МОДЕЛИРОВАНИЯ СОЦИАЛЬНО-ЭКОНОМИЧЕСКИХ СИСТЕМ**

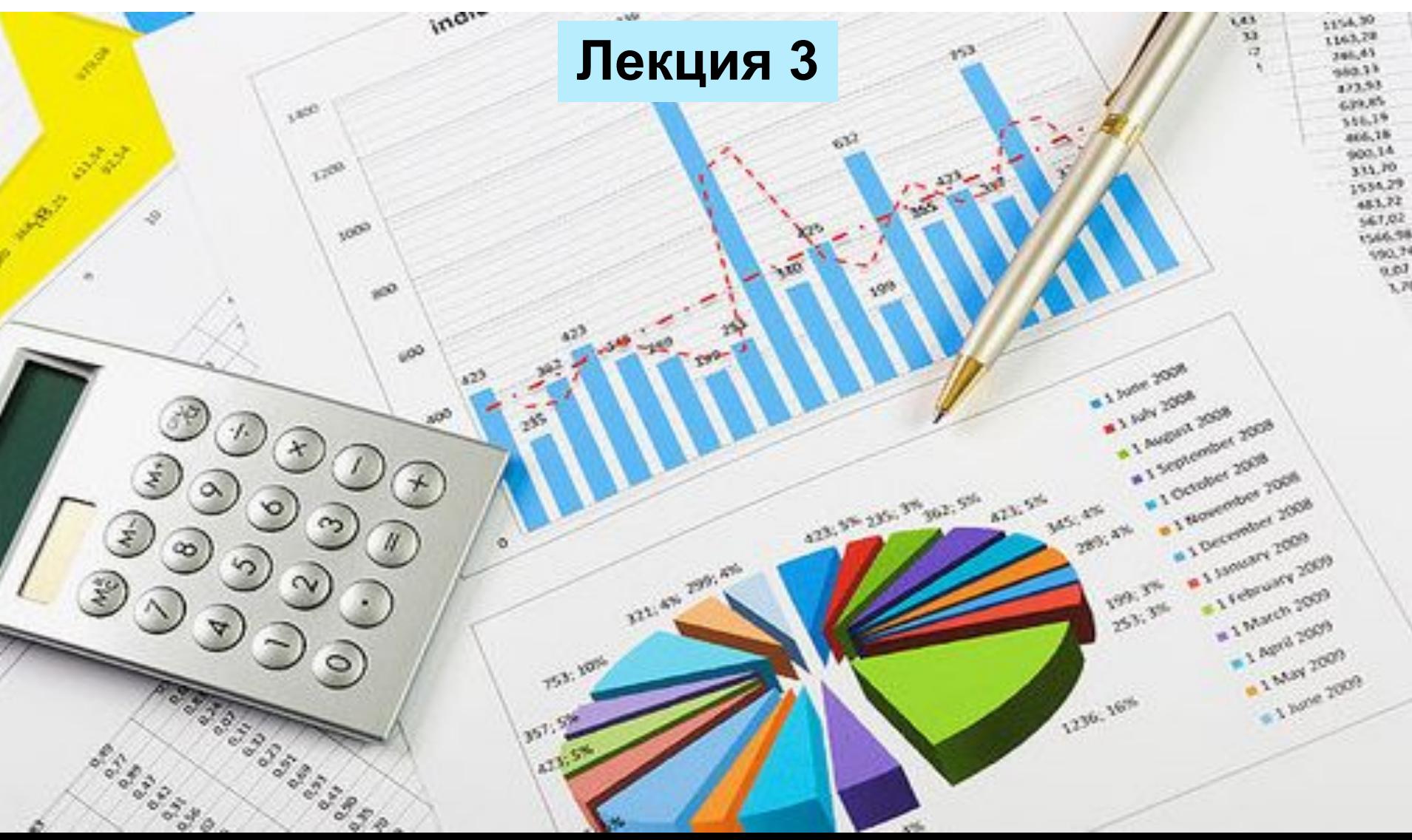

# *Лекцию читает* к.т.н., профессор

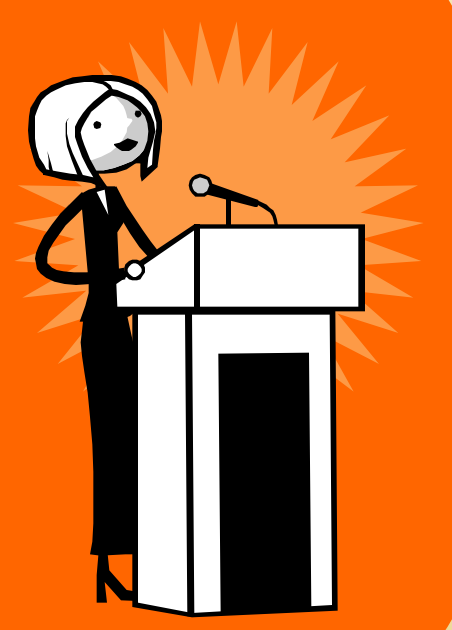

# **БОБРОВА ЛЮДМИЛА ВЛАДИМИРОВНА**

# **7. Балансовая модель Леонтьева**

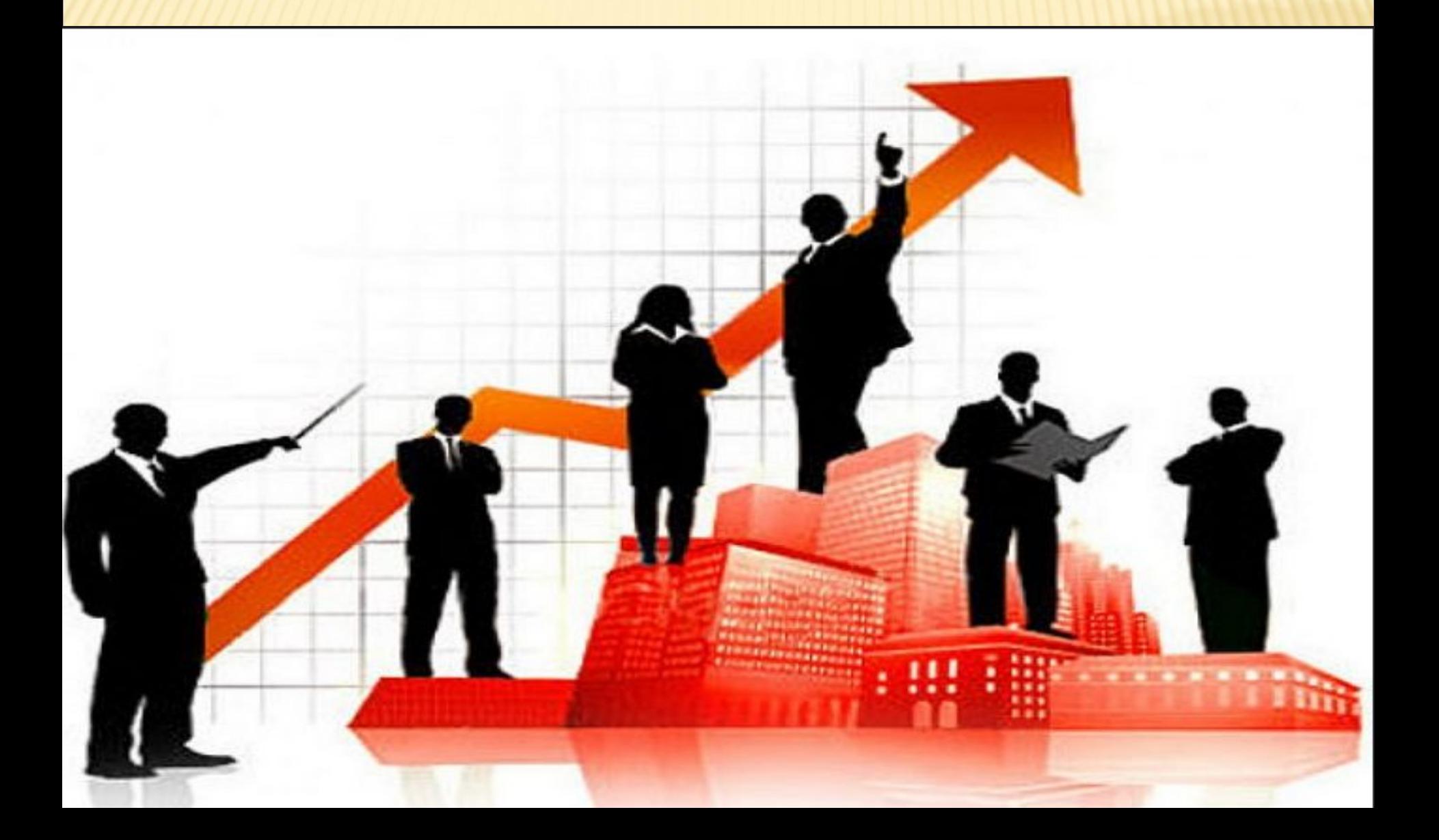

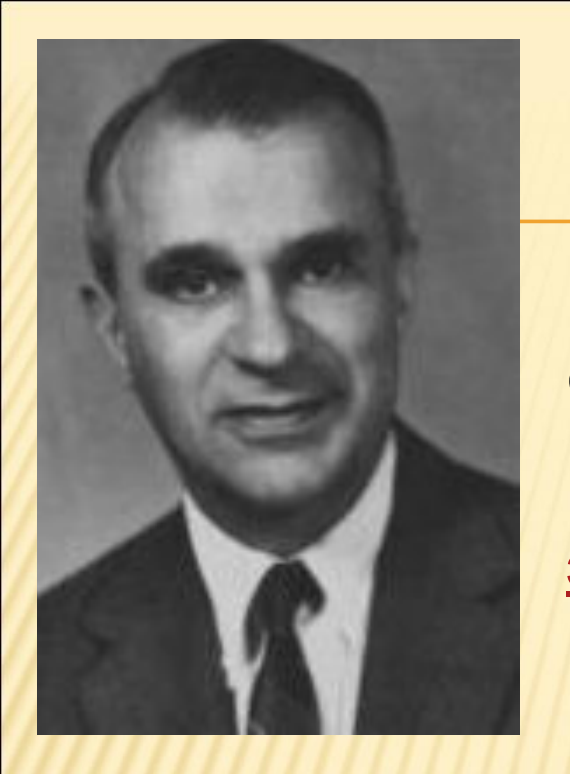

Васи́лий Васи́льевич Лео́нтьев американский экономист российского происхождения.

Создатель теории межотраслевого анализа.

Лауреат Нобелевской премии по экономикеЛауреат Нобелевской премии по экономике за1973 годЛауреат Нобелевской премии по экономике за1973 год «за развитие метода "затраты — выпуск".

Василий Леонтьев вырос в Петрограде в семье профессора экономических наук В.В. Леонтьева.

Учился в Ленинградском, потом в Берлинском университете. Работал в Гарварде.

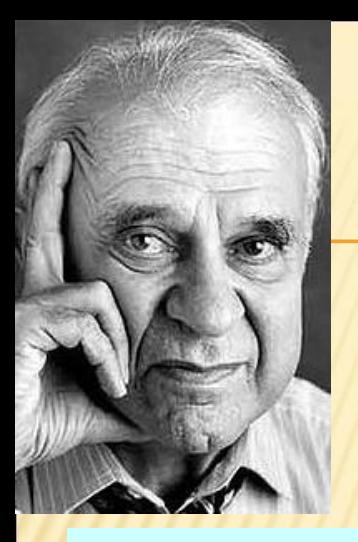

Под руководством Василия Леонтьева осуществлено реформирование экономик стран – «азиатских тигров»:Южная Корея, Гонконг. Из нищих эти страны стали процветающими.

С конца 1980-х годов Василий Леонтьев пытался повлиять на ход экономической реформы на исторической родине, предлагал свои услуги.

Леонтьев жёстко критиковал монетаристскую рыночную реформу, разрушающую всю систему централизованного планирования.

Однако правительство Е. Гайдара руководствовалось указаниями монетариста («рынок все отрегулирует») Джефри Сакса, до этого разрушившего экономику Аргентины.

В 1996-м Леонтьев вместе с другими американскими экономистами, лауреатами Нобелевской премии и пятью коллегами из России подписал обращение к президенту РФ.

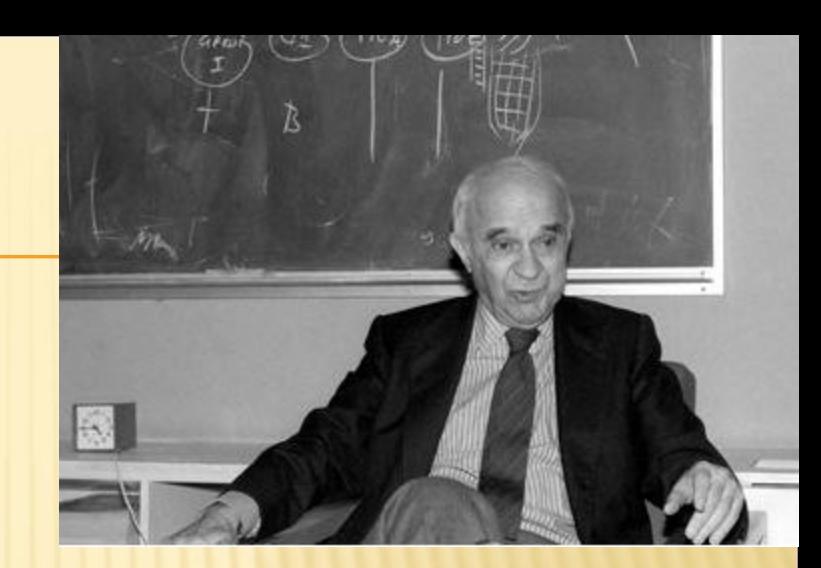

Борису Ельцину предлагались основы новой экономической политики. Государство, доказывали американские и российские светила, должно играть значительно более важную роль в ней.

Увы, и это обращение тогдашние российские власти проигнорировали.

### **ПЛАНИРОВАНИЕ ВЫПУСКА ПРОДУКЦИИ. ПРИМЕР**

Экономическая система состоит из трех отраслей. Объёмы производства каждой отрасли за предыдущий период, текущее производственное потребление отраслей, а также прогнозируемый конечный спрос на будущий период приведены в табл.1.

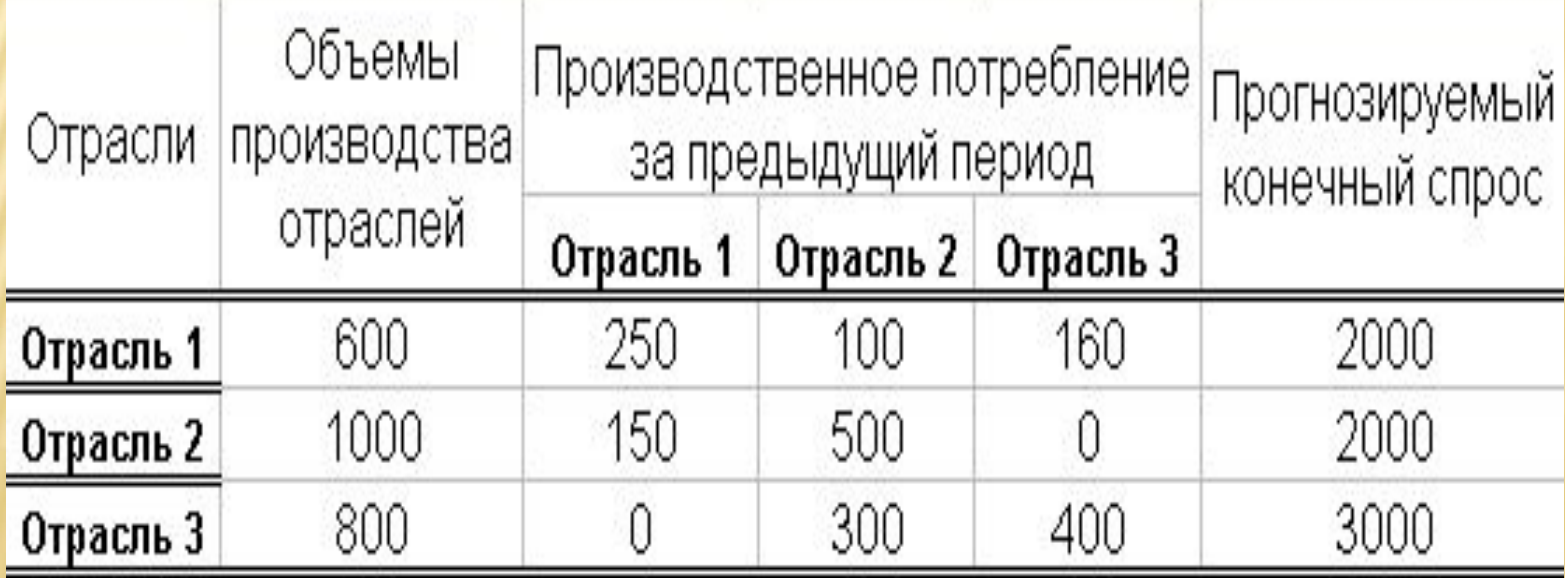

# Таблица 1

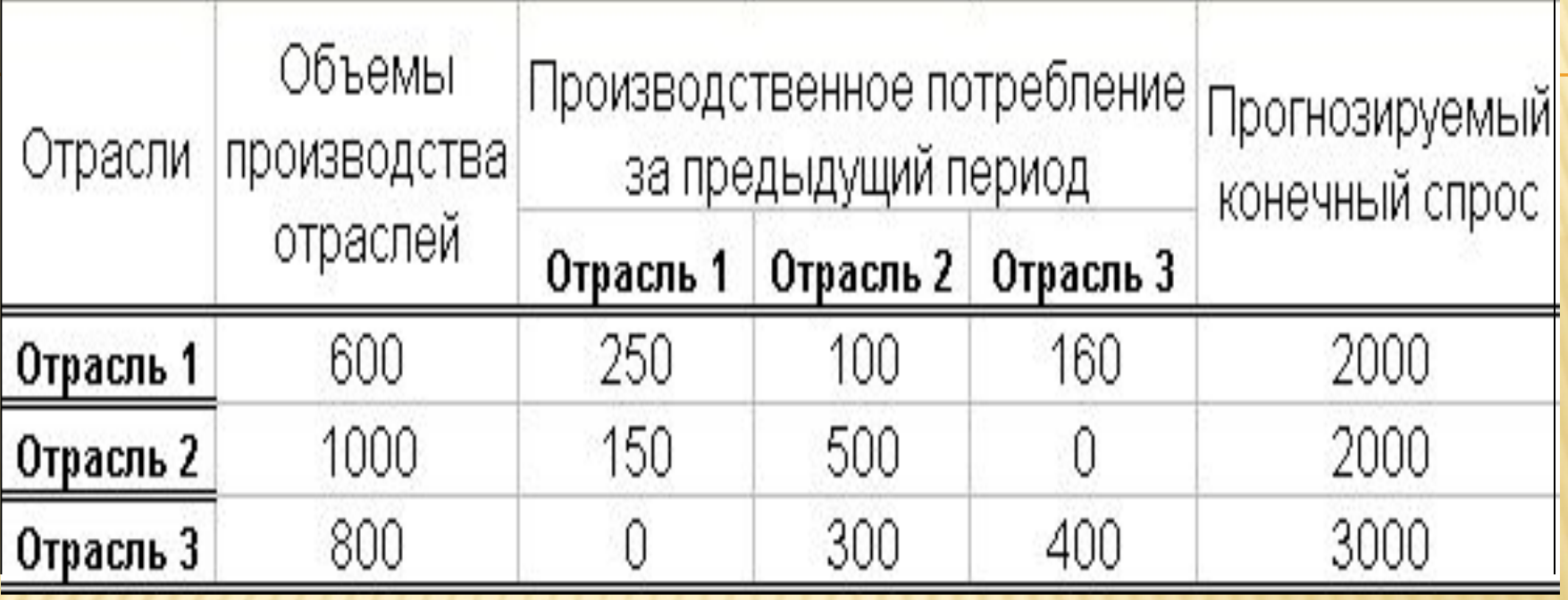

Определить: 1) Конечную продукцию отраслей за прошлый период.

 2). План выпуска в следующем периоде, считая, что технология производства не изменилась.

#### **PEINEHME**

## 1). МАТЕМАТИЧЕСКАЯ ПОСТАНОВКА ЗАДАЧИ 1.1. Введем обозначения:

 $X_i$  – суммарный выпуск продукции отраслью i, i = 1,2,3;

 $x_{ij}$ - количество продукции отрасли і, необходимое для того, чтобы отрасль і произвела весь объем своей продукции;

Y .- количество продукции отрасли i, оставшейся для внешнего потребления.

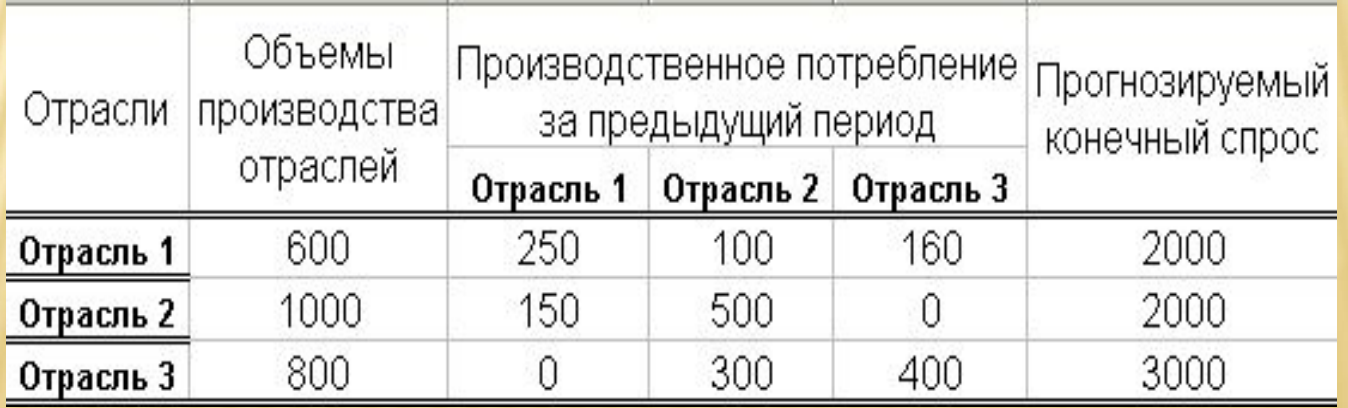

Тогда взаимосвязь отраслей в процессе производства и потребления может быть выражена с помощью балансовой модели Леонтьева:

$$
\begin{cases}\nX_1 = x_{11} + x_{12} + x_{13} + Y_1 \\
X_2 = x_{21} + x_{22} + x_{23} + Y_2 \\
X_3 = x_{31} + x_{32} + x_{33} + Y_3\n\end{cases}
$$
\n(1)

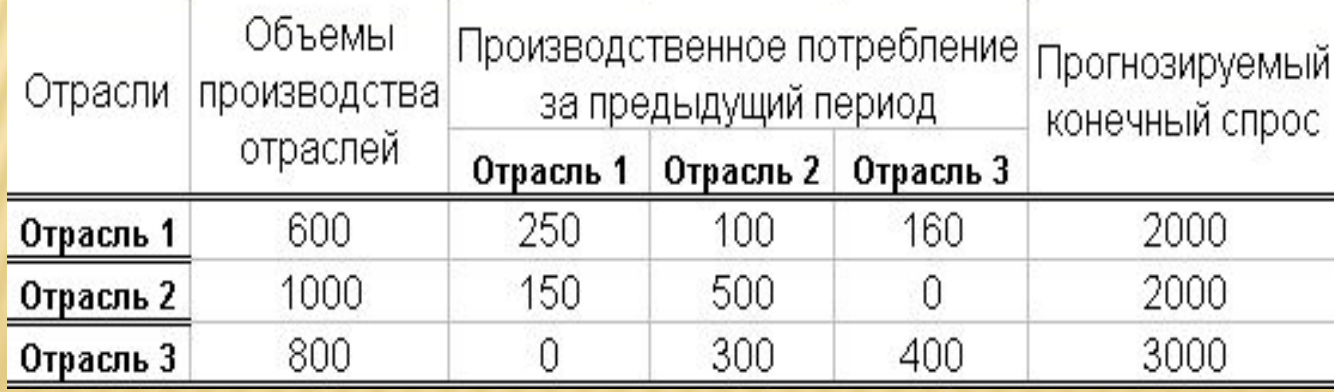

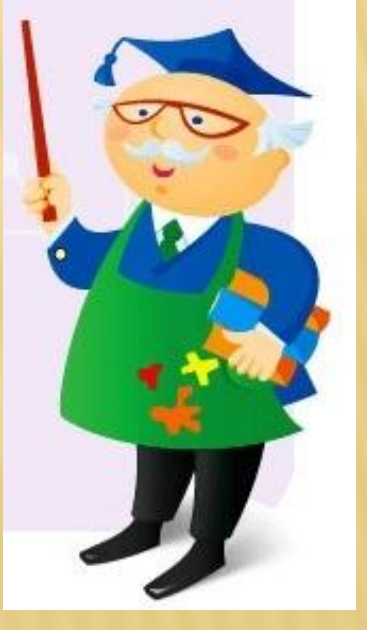

### **1.2. ОПРЕДЕЛЕНИЕ КОНЕЧНОЙ ПРОДУКЦИИ ЗА ПРОШЛЫЙ ПЕРИОД**

Используя исходную табл. 1, получаем значение конечного спроса для первой отрасли :

$$
Y_1^{\Pi} = 600 - 250 - 10 - 160 = 90
$$

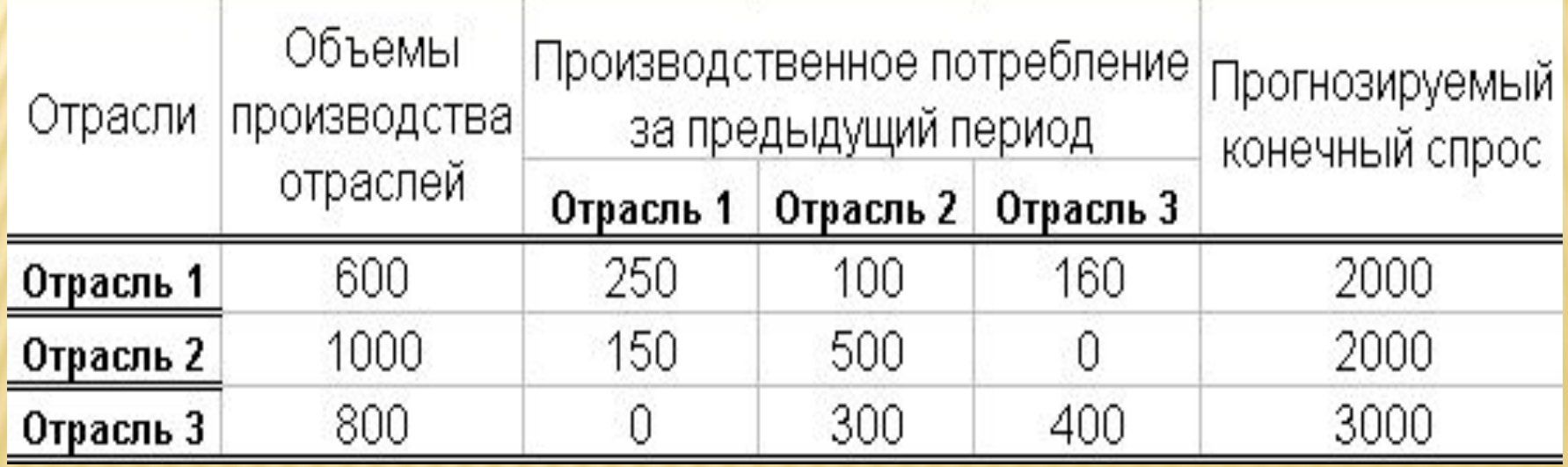

### **ОПРЕДЕЛЕНИЕ КОНЕЧНОЙ ПРОДУКЦИИ ЗА ПРОШЛЫЙ ПЕРИОД**

Аналогичным образом вычислим конечную продукцию для второй отрасли:

 $Y_2^{\text{II}} = 1000 - 150 - 500 - 0 = 350$ 

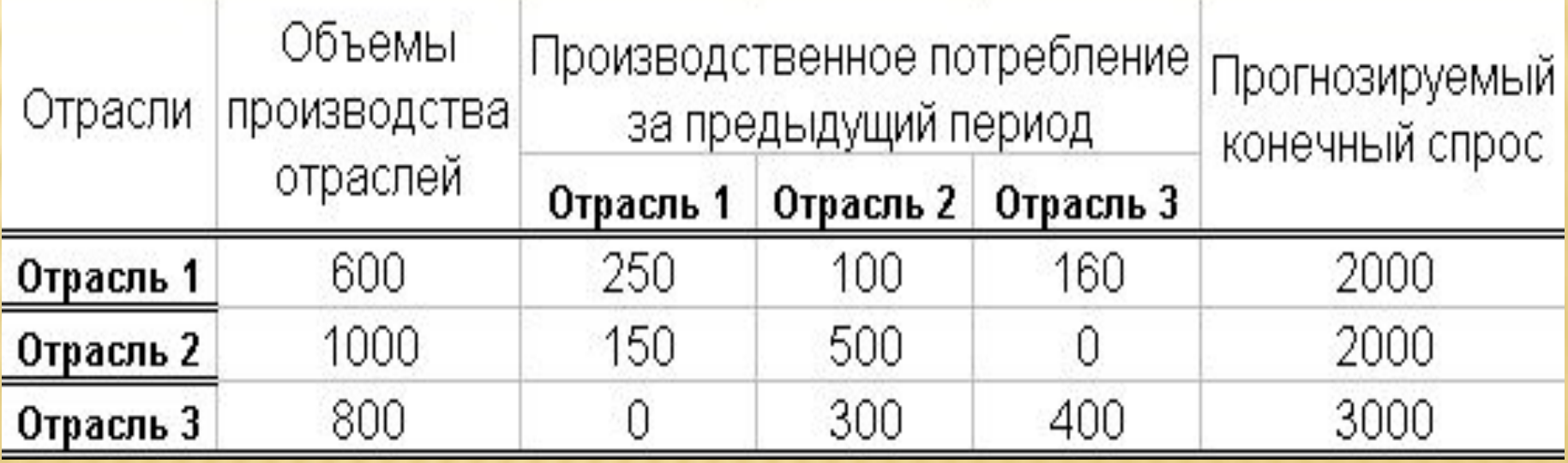

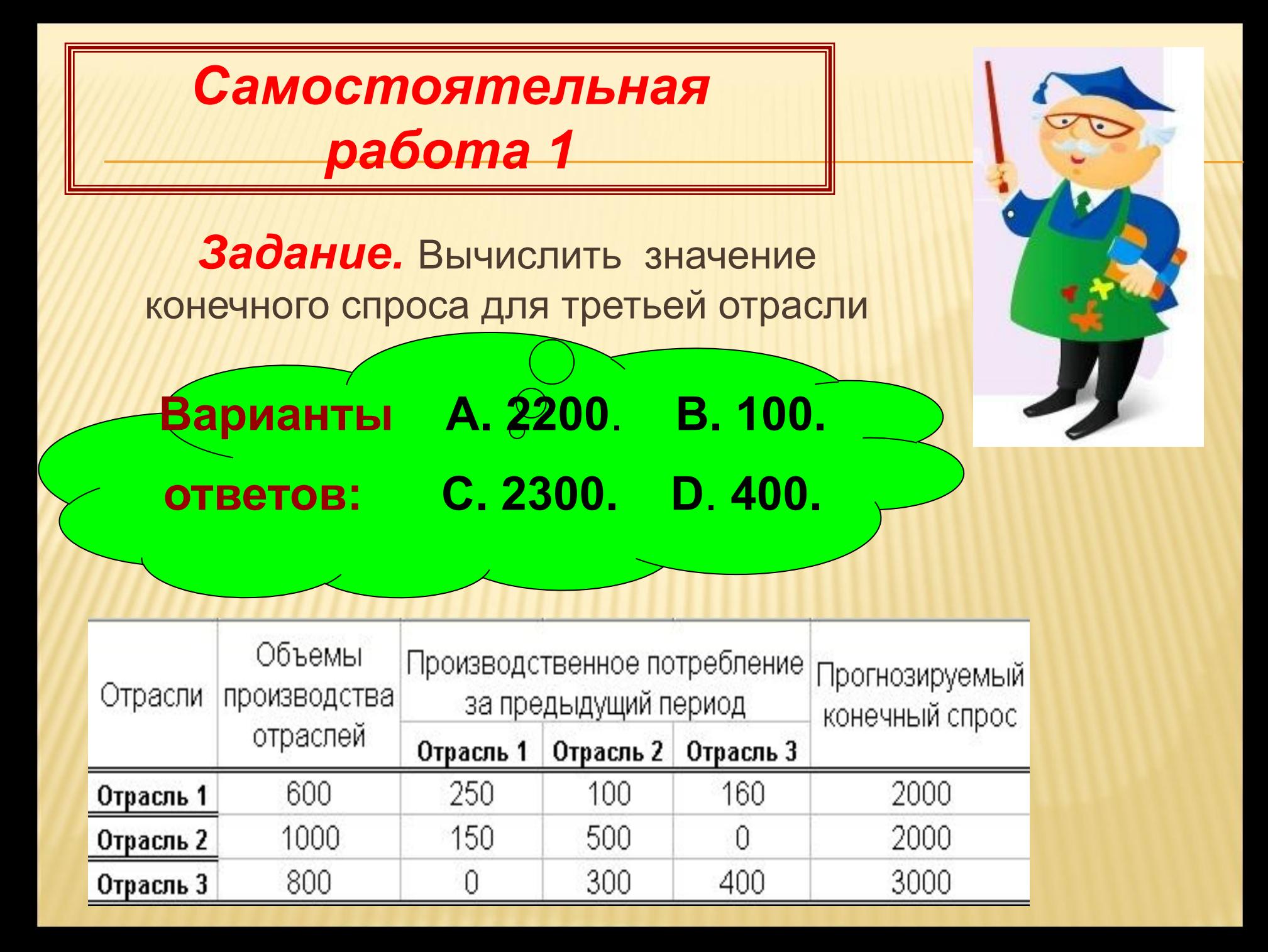

### **ОПРЕДЕЛЕНИЕ КОНЕЧНОЙ ПРОДУКЦИИ ЗА ПРОШЛЫЙ ПЕРИОД**

$$
Y_1^{\prime\prime} = 600 - 250 - 10 - 160 = 90
$$
  

$$
Y_2^{\prime\prime} = 1000 - 150 - 500 - 0 = 350
$$
  

$$
Y_3^{\prime\prime} = 800 - 0 - 300 - 400 = 100
$$

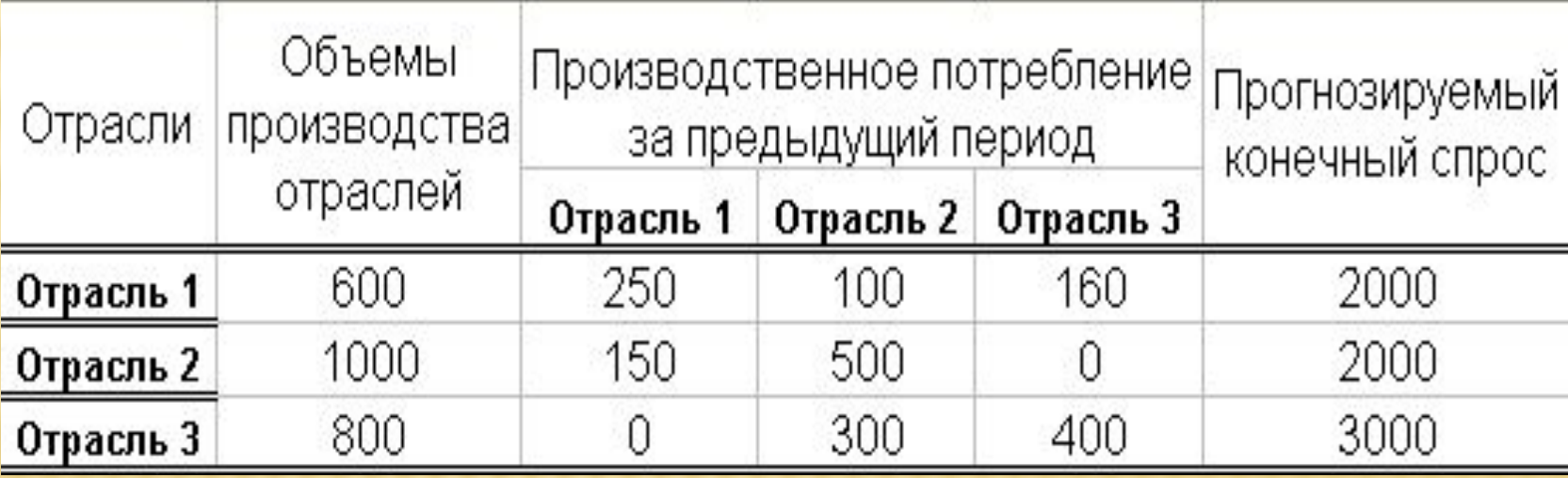

## **1.3. Введем понятие технологических коэффициентов**

 $a_{ij} = \frac{x_{ij}}{X_i}$ 

Это количество продукции отрасли **i**, необходимое для того, чтобы отрасль **j** произвела **одну** единицу своей продукции. Тогда  $x_{ij} = a_i X_j$  и система уравнений (1) равна

$$
\begin{cases} X_1 = a_{11}X_1 + a_{12}X_2 + a_{13}X_3 + Y_1 \\ X_2 = a_{21}X_1 + a_{22}X_2 + a_{23}X_3 + Y_2 \\ X_3 = a_{31}X_1 + a_{32}X_2 + a_{33}X_3 + Y_3 \end{cases}
$$

или в матричной форме

 $X=AX+Y$  (3)

 $(2)$ 

$$
\begin{cases}\nX_1 = x_{11} + x_{12} + x_{13} + Y_1 \\
X_2 = x_{21} + x_{22} + x_{23} + Y_2 \\
X_3 = x_{31} + x_{32} + x_{33} + Y_3\n\end{cases}
$$

 $a_{ij} = \frac{x_{ij}}{X_i}$ 

# **Х=АХ + Y** (3)

Здесь

- матрица  $A = \begin{pmatrix} a_{11} & a_{12} & a_{13} \\ a_{21} & a_{22} & a_{23} \\ a_{31} & a_{32} & a_{33} \end{pmatrix}$ технологических коэффициентов (матрица прямых затрат) **X** – вектор-столбец выпуска продукции: $X = \begin{pmatrix} X_1 \\ X_2 \\ Y_3 \end{pmatrix}$ **Y** – вектор-столбец конечного спроса $\dot{e} = \begin{pmatrix} Y_1 \\ Y_2 \\ Y_3 \end{pmatrix}$ 

# 1.4. Решаем систему уравнений (3):  $X - AX = Y$  $X(E-A)=Y$

Здесь Е -единичная матрица.  $E = \begin{pmatrix} 1 & 0 & 0 \\ 0 & 1 & 0 \\ 0 & 0 & 1 \end{pmatrix}$ Тогда  $X = (E - A)^{-1} Y$  $(4)$ 

> $S=(E-A)^{-1}$  называется матрицей полных затрат.

$$
X=AX+Y
$$
 (3)

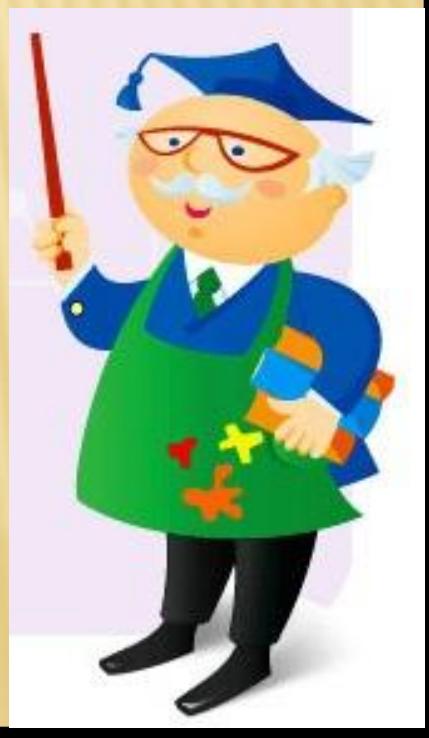

 Для того, чтобы система уравнений (4) имела единственное решение, необходимо, чтобы матрица прямых затрат **А** была **продуктивной.**

**Продуктивность** матрицы **А** означает, что экономическая система из трех отраслей может обеспечить прогнозируемый спрос при существующих технологиях.

*Матрица А будет продуктивной, если сумма элементов каждого её столбца положительна и строго меньше единицы.*

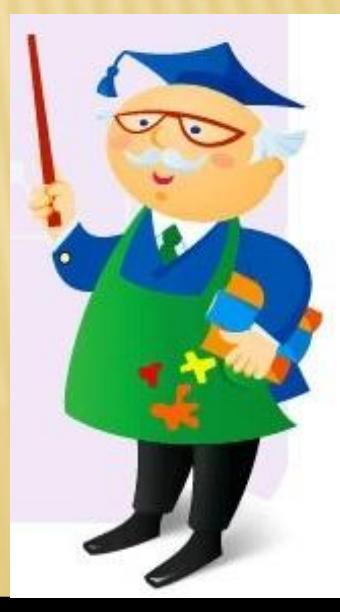

#### **1.5. Расчет матрицы А прямых затрат**

#### 1.5.1. Выпишем данные о потреблении отраслей из таблицы

 $x_{11} = 250;$   $x_{12} = 100;$   $x_{13} = 160;$  $x_{21} = 150; \quad x_{22} = 500; \quad x_{23} = 0;$  $x_{31} = 0$ ;  $x_{32} = 300$ ;  $x_{33} = 400$ .

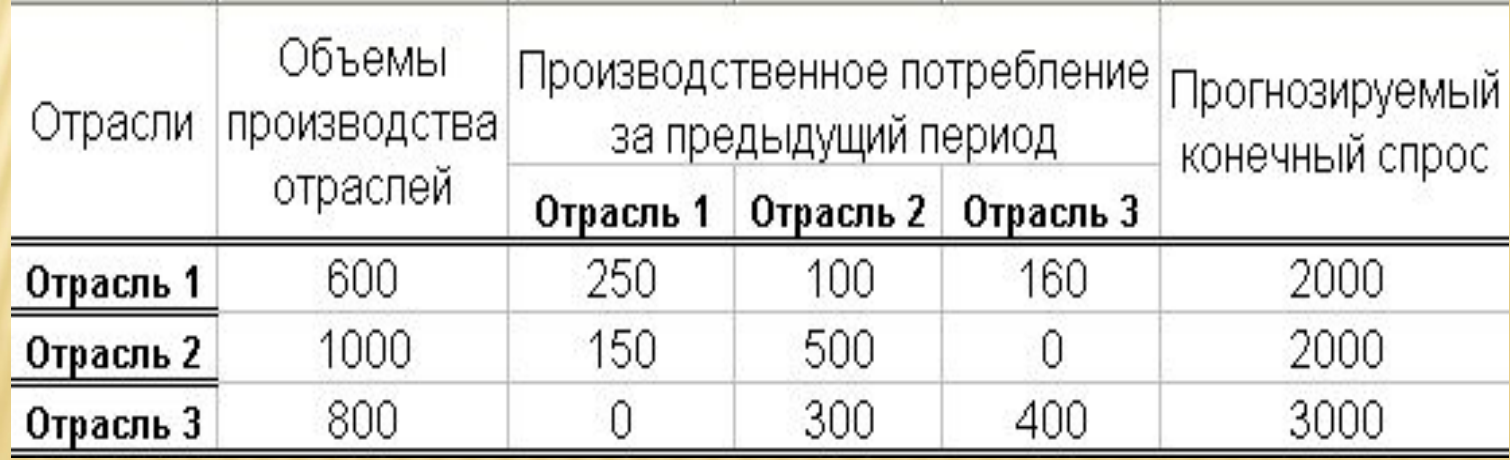

1.5.2. Определим коэффициенты прямых затрат *aij*: (считаем, что технология производства не изменилась)

$$
a_{11} = \frac{250}{600} = 0,417; \quad a_{12} = \frac{100}{1000} = 0,1; \quad a_{13} = \frac{160}{800} = 0,2; a_{21} = \frac{150}{600} = 0,25; \quad a_{22} = \frac{500}{1000} = 0,5; \quad a_{23} = \frac{0}{800} = 0; a_{31} = \frac{2}{600} = 0; \quad a_{32} = \frac{300}{1000} = 0,3; \quad a_{33} = \frac{400}{800} = 0,5.
$$

$$
A = \begin{pmatrix} 0,417 & 0,1 & 0,2 \\ 0,25 & 0,5 & 0 \\ 0 & 0,3 & 0,5 \end{pmatrix}
$$

#### Матрица прямых затрат

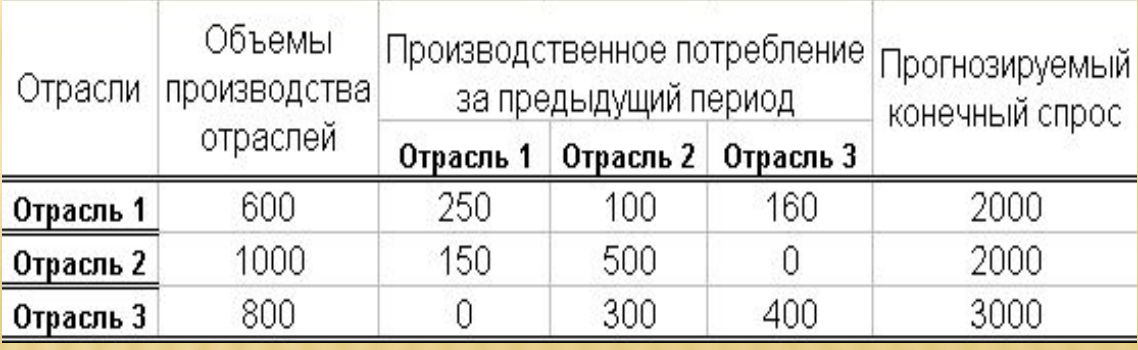

#### **1.6. Проверка продуктивности матрицы прямых затрат**

Суммы элементов каждого столбца матрицы *А* соответственно равны:  $0,417 + 0,25 + 0 = 0,667;$  $0,1+0,5+0,3=0,9;$  $0,2+0+0,5=0,7.$ 

Следовательно, матрица *А* продуктивна, выражение (4) имеет смысл и вектор выпуска продукции *Y* неотрицателен.

Значит, для нахождения плана выпуска продукции *Х* можно воспользоваться формулой **X = (E – A)-1 Y** (4)

$$
A = \begin{pmatrix} 0.417 & 0.1 & 0.2 \\ 0.25 & 0.5 & 0 \\ 0 & 0.3 & 0.5 \end{pmatrix}
$$

Матрица **А** будет продуктивной, если сумма элементов каждого её столбца положительна и строго меньше единицы.

### **2). Реализация в ЭТ плана выпуска продукции**

2.1. Ввести исходные данные в ячейки А1:D6.

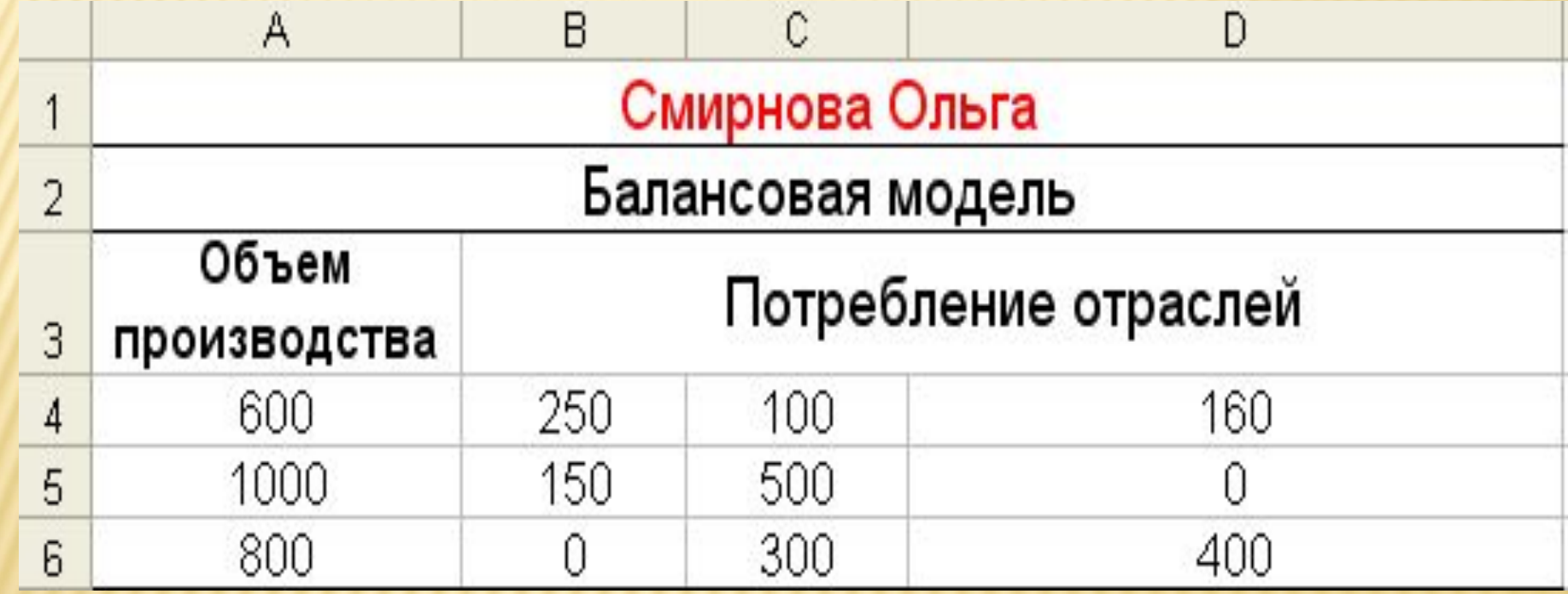

### 2.2. Вычисляем технологические коэффициенты в ячейках B7:D9:

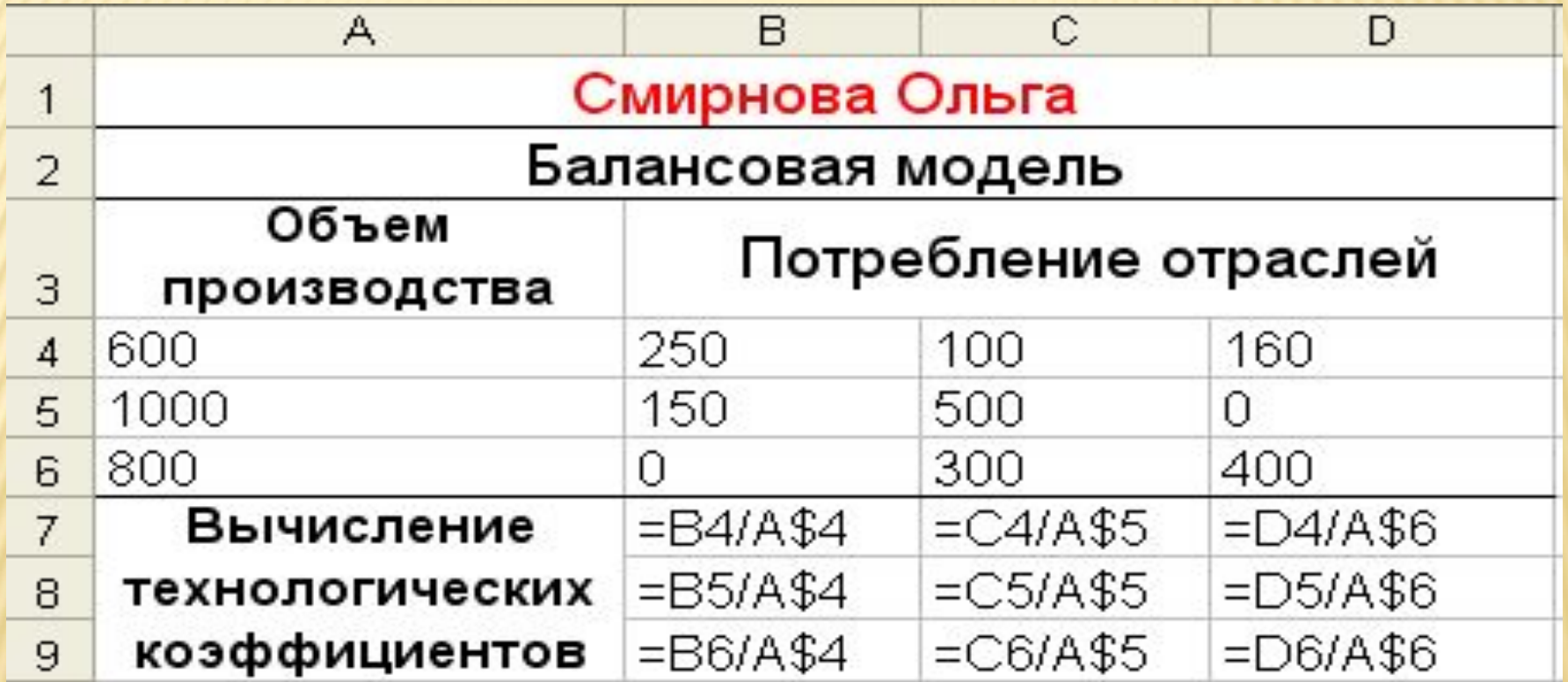

 $a_{ij} = \frac{x_{ij}}{X_j}$ 

## В РЕЖИМЕ ПОКАЗА ВЫЧИСЛЕНИЙ:

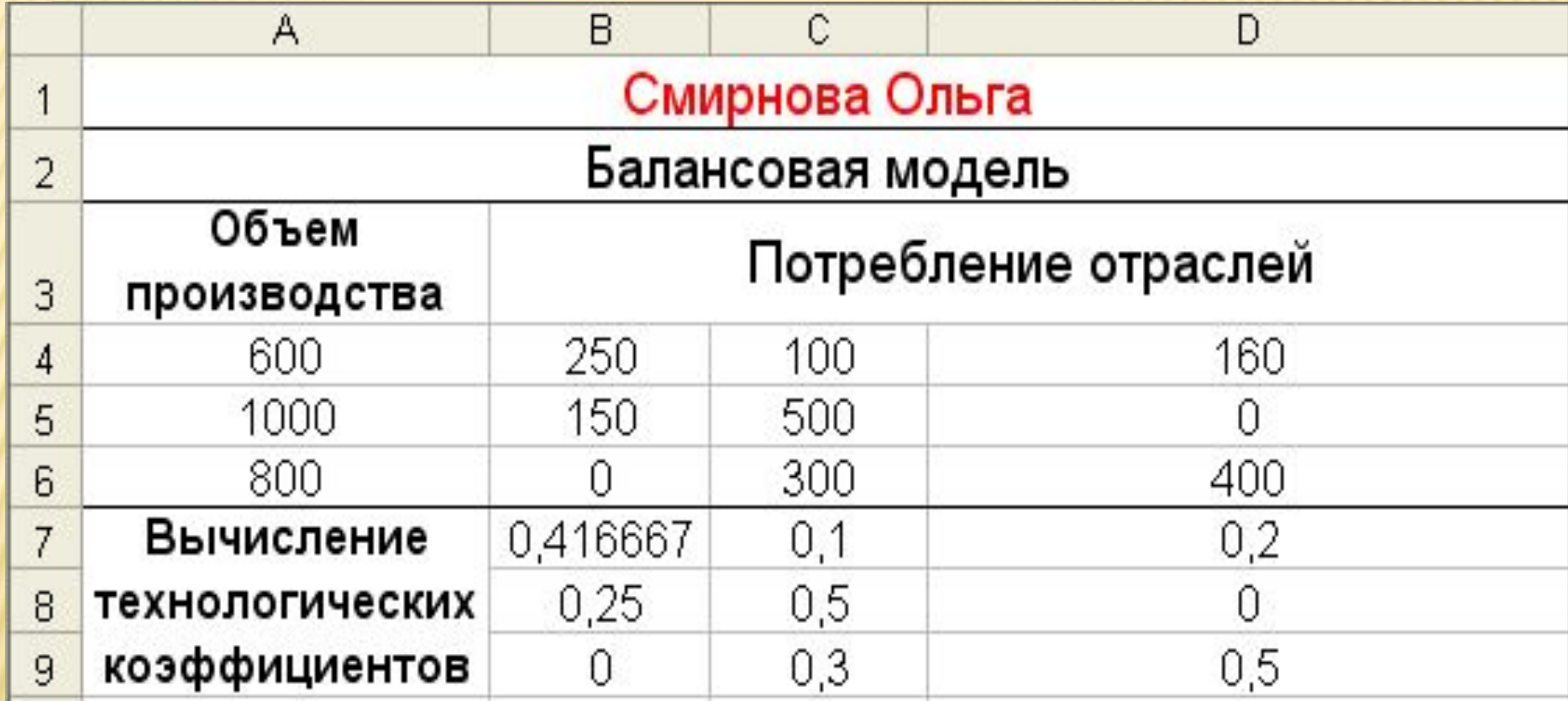

- 2.3. Для проверки продуктивности матрицы А находим суммы ее элементов по столбцам - вводим в ячейку В11 формулу = СУММ  $(B7:B9);$ 
	- Копируем формулу в ячейки С11:D11.

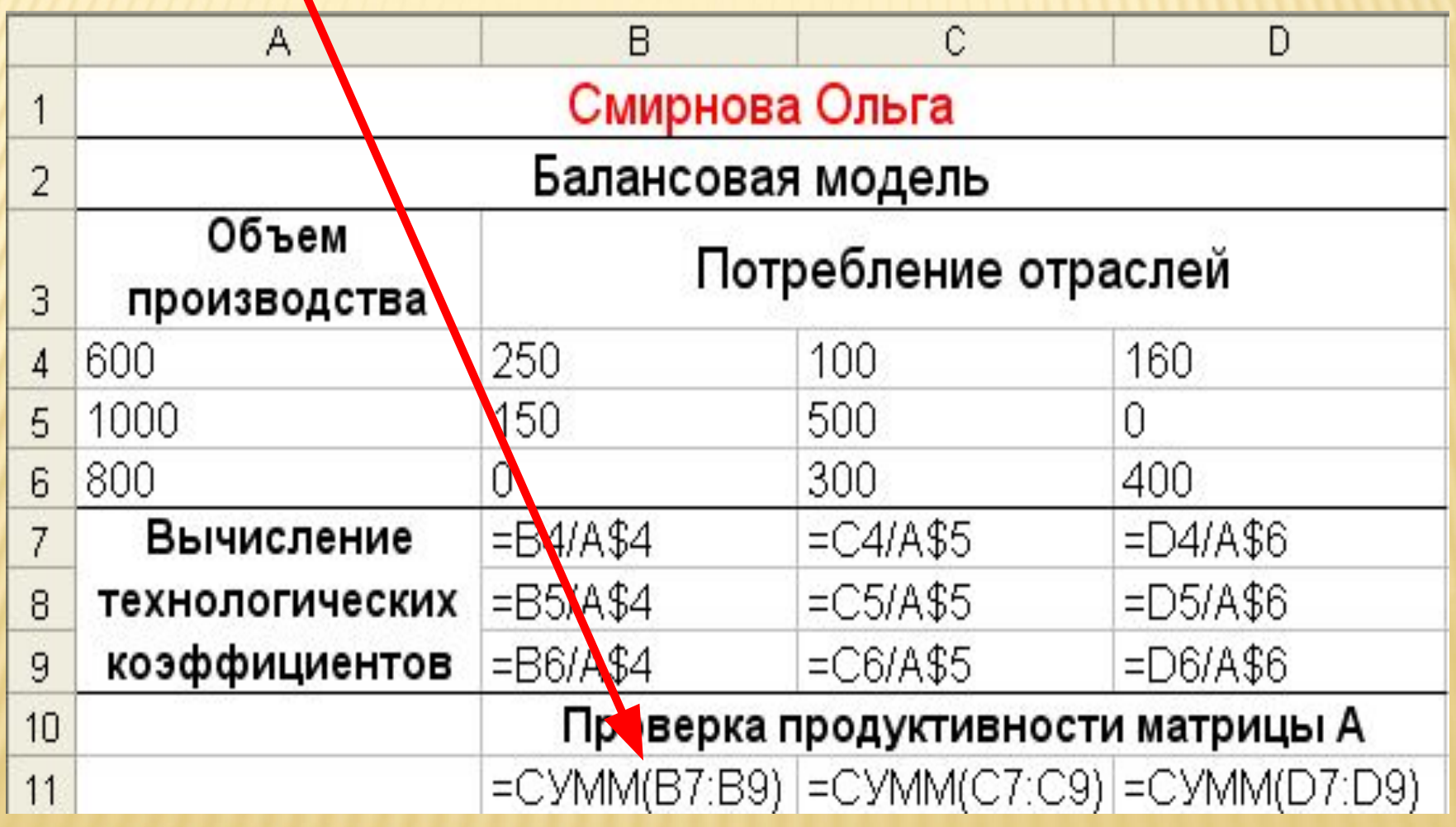

### РЕЗУЛЬТАТ ВЫЧИСЛЕНИЙ:

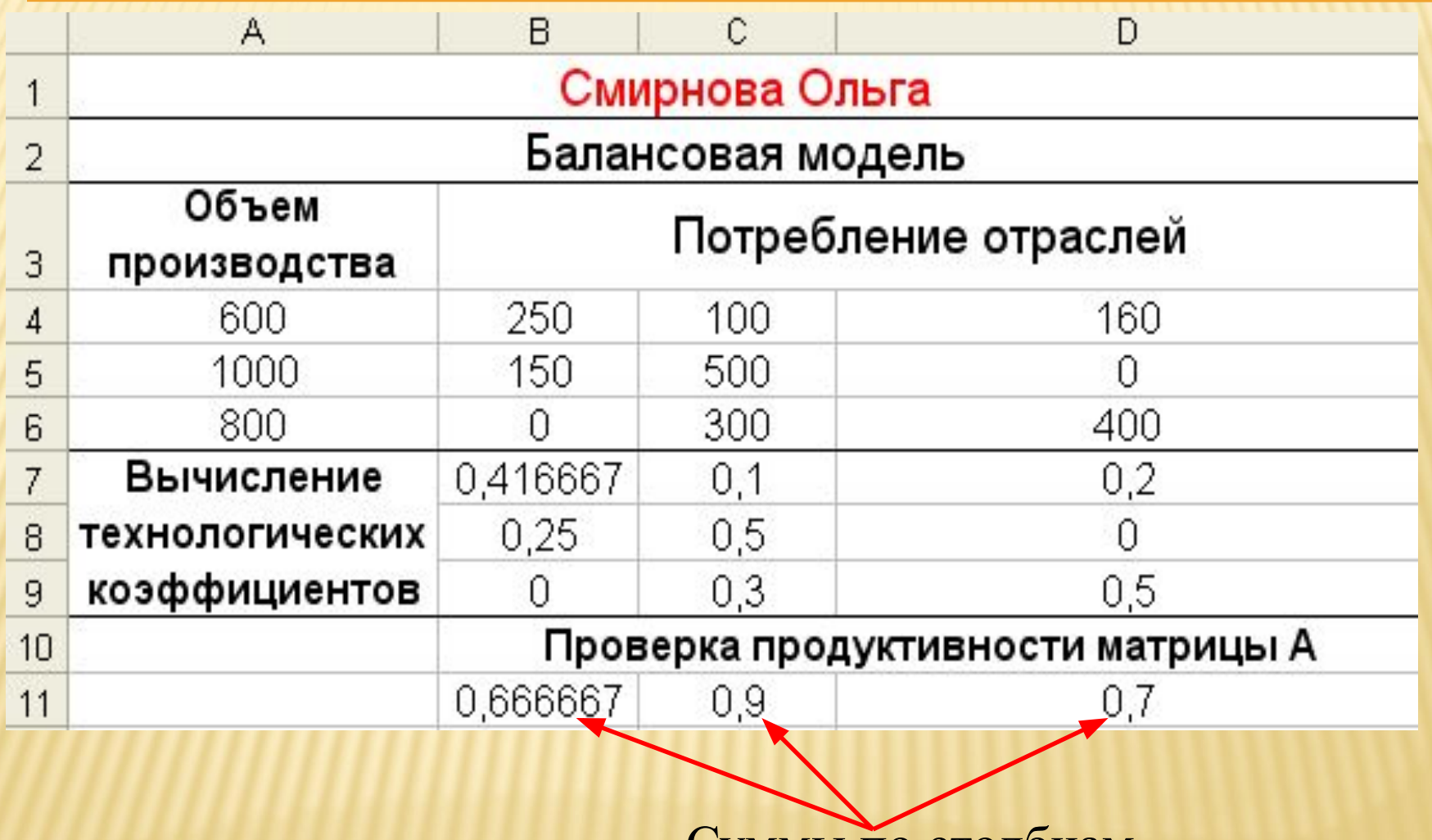

Суммы по столбцам

2.4. Для проверки условия, что все суммы меньше единицы используем формулу:

=ИЛИ(В11>1;C11>1;D11>1)

При выполнении хотя бы одного условия (нарушение продуктивности) функция примет значение **ИСТИНА.**

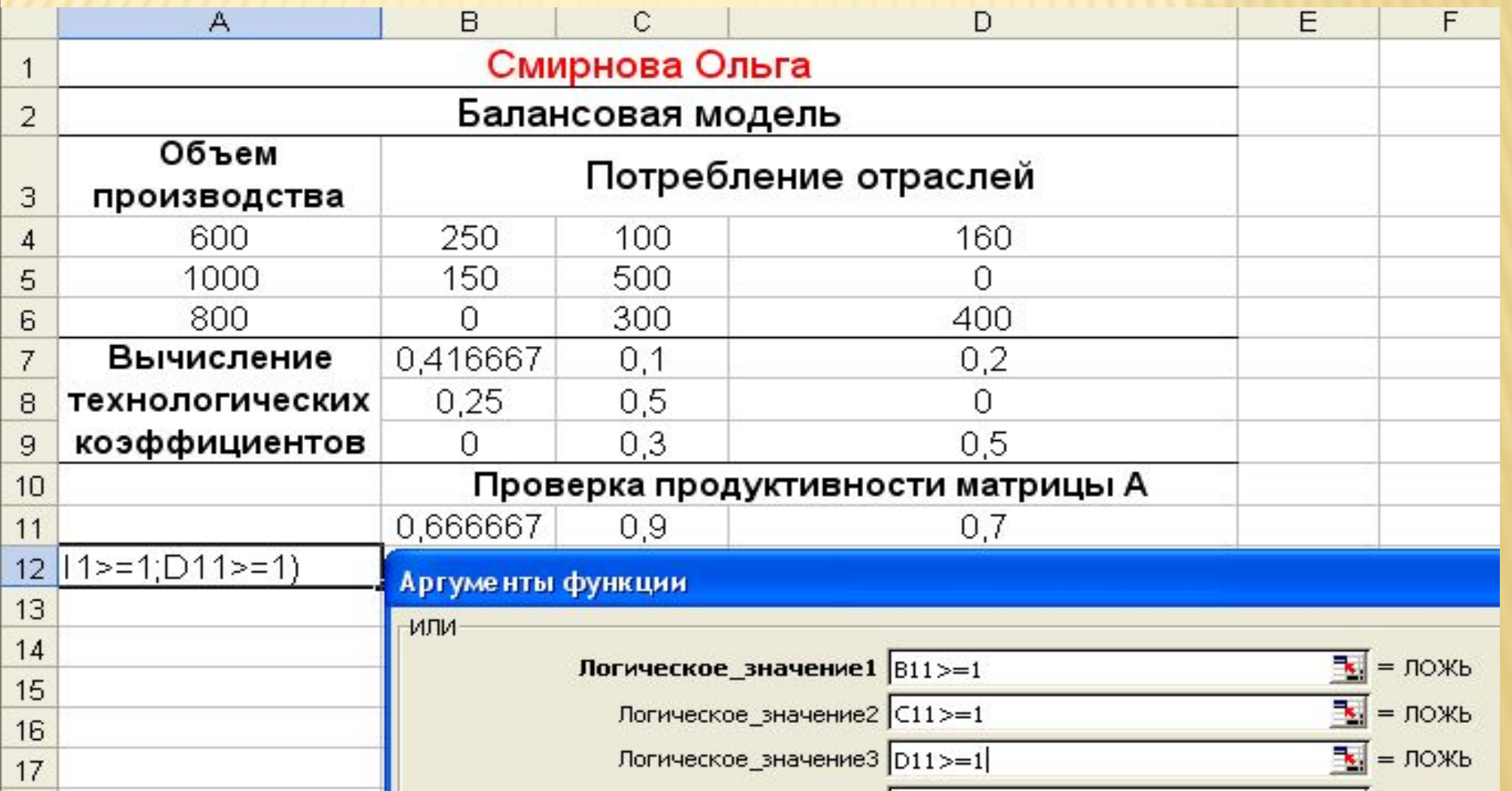

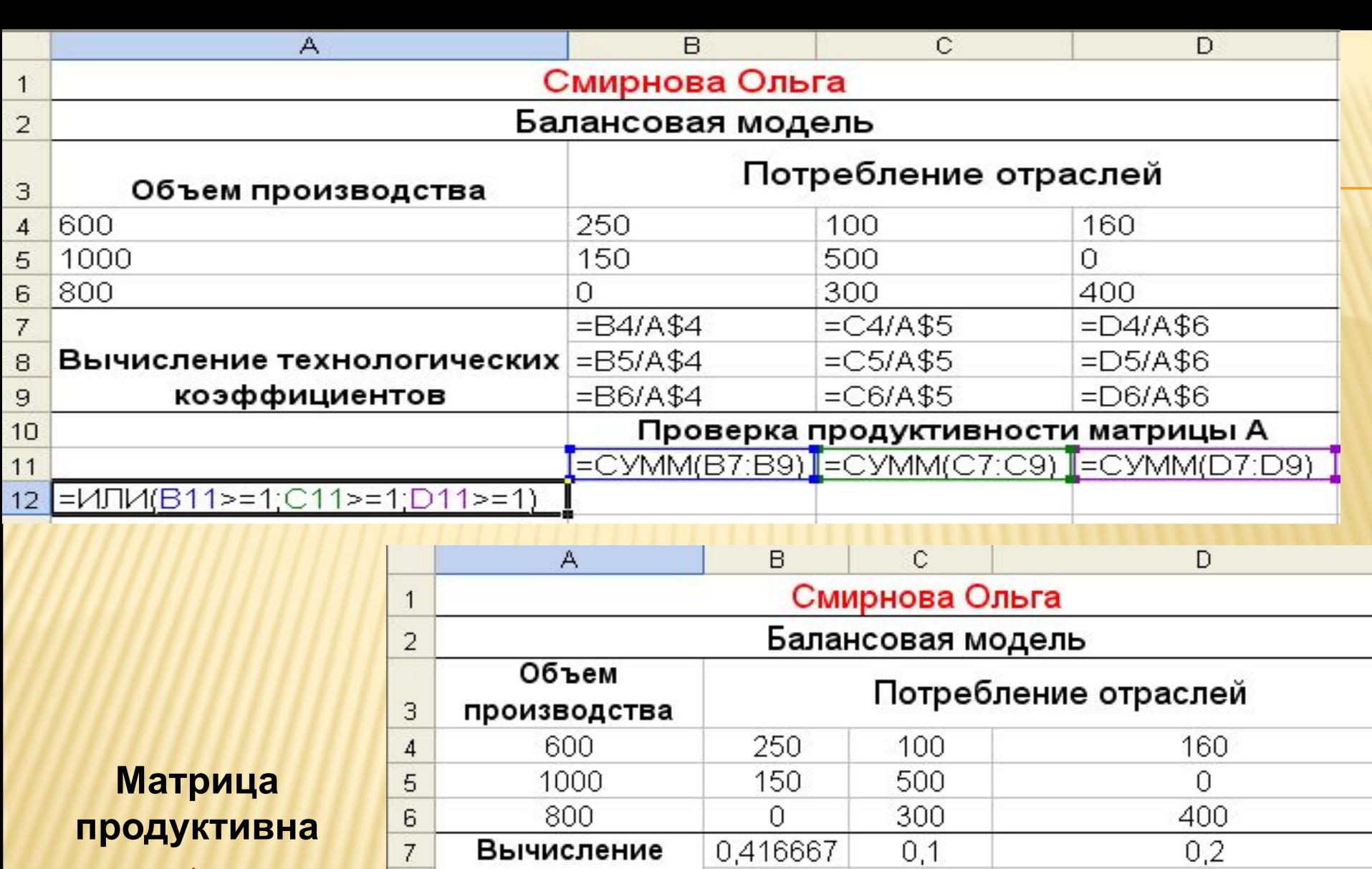

 $0,5$ 

 $0,3$ 

 $0,9$ 

Проверка продуктивности матрицы А

 $\overline{0}$ 

 $0,5$ 

 $0,7$ 

 $0,25$ 

 $\overline{0}$ 

0,666667

t

 $\mathbf{8}$ 

 $\mathsf g$ 

 $\overline{10}$ 

12

 $12$ 

технологических коэффициентов

ЛОЖЬ

2.5. Вводим условие проверки продуктивности матрицы:

=ЕСЛИ(А12="ИСТИНА";"Решения нет ";" Матрица продуктивна")

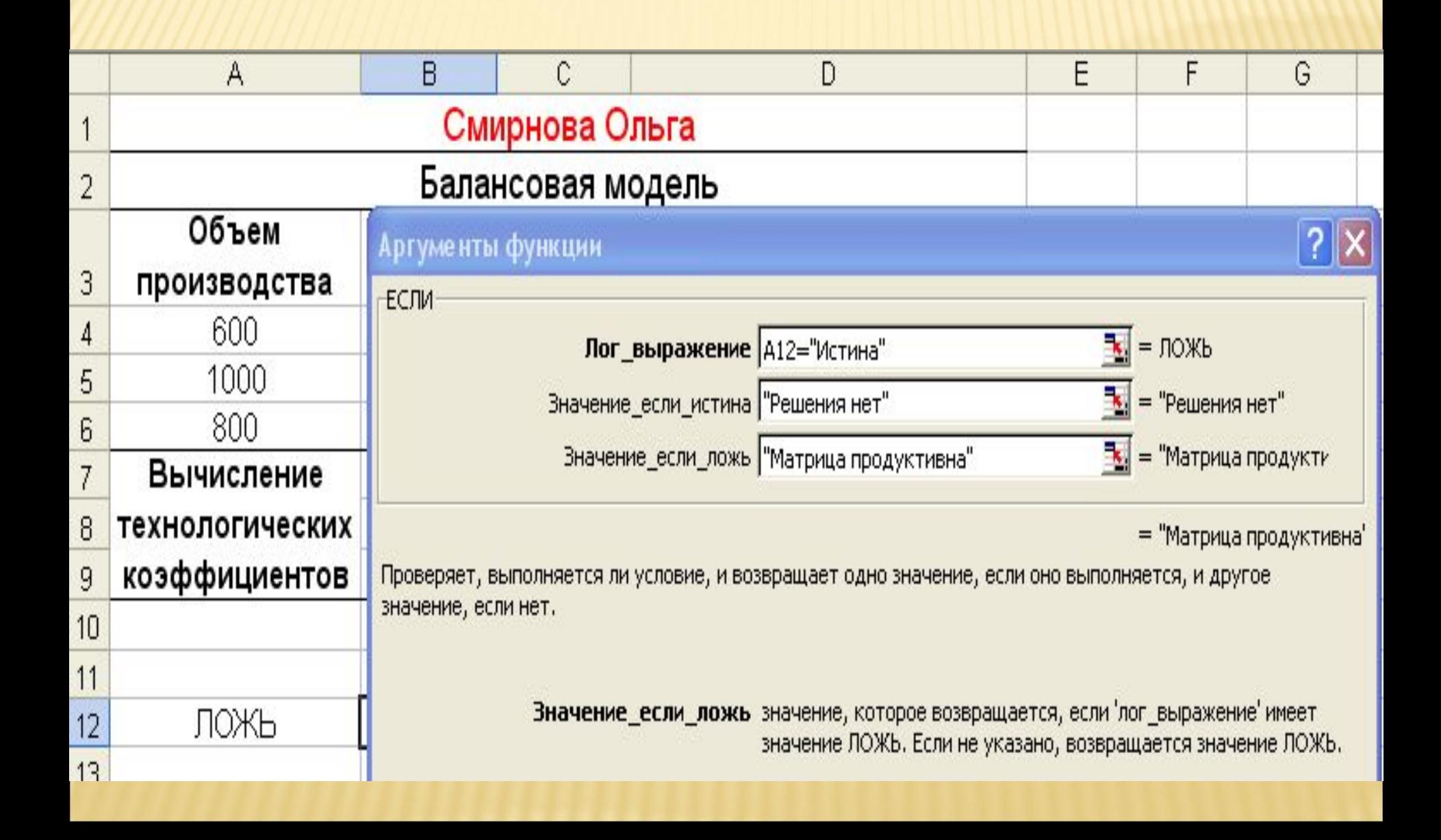

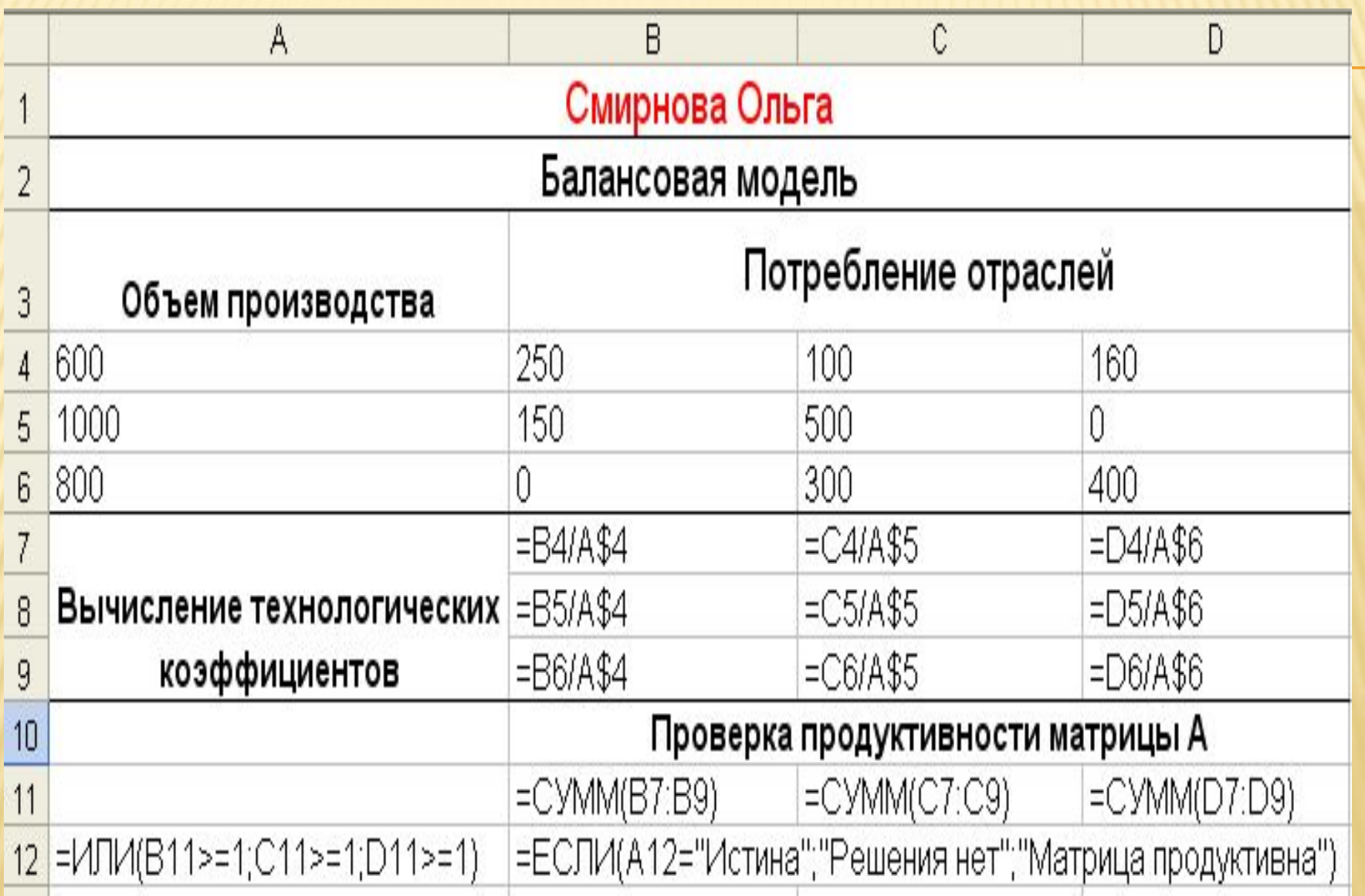

### РЕЗУЛЬТАТ ВЫЧИСЛЕНИЙ

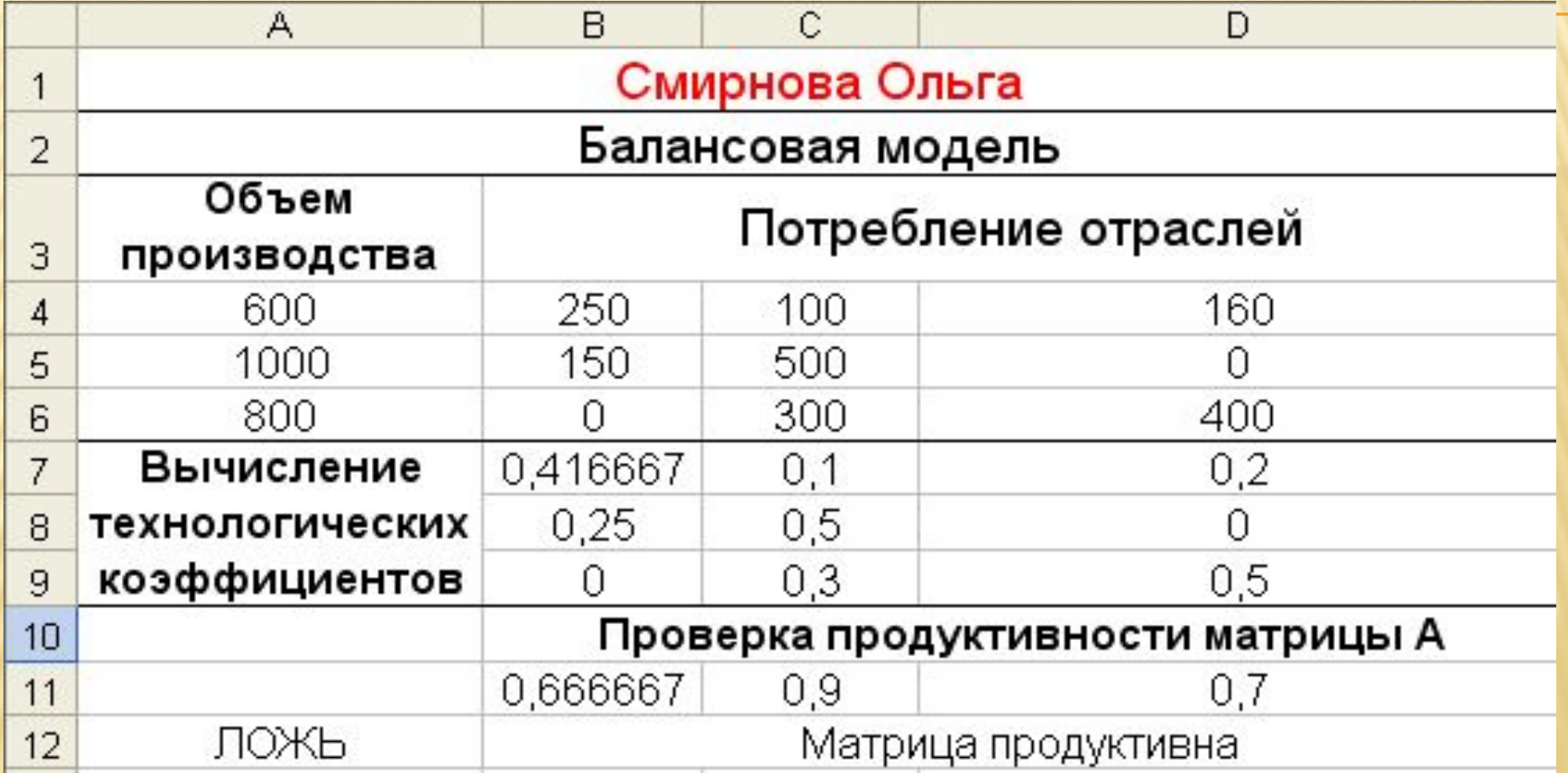

2.6. Вводим единичную матрицу Е в ячейки В13:D15;

k,

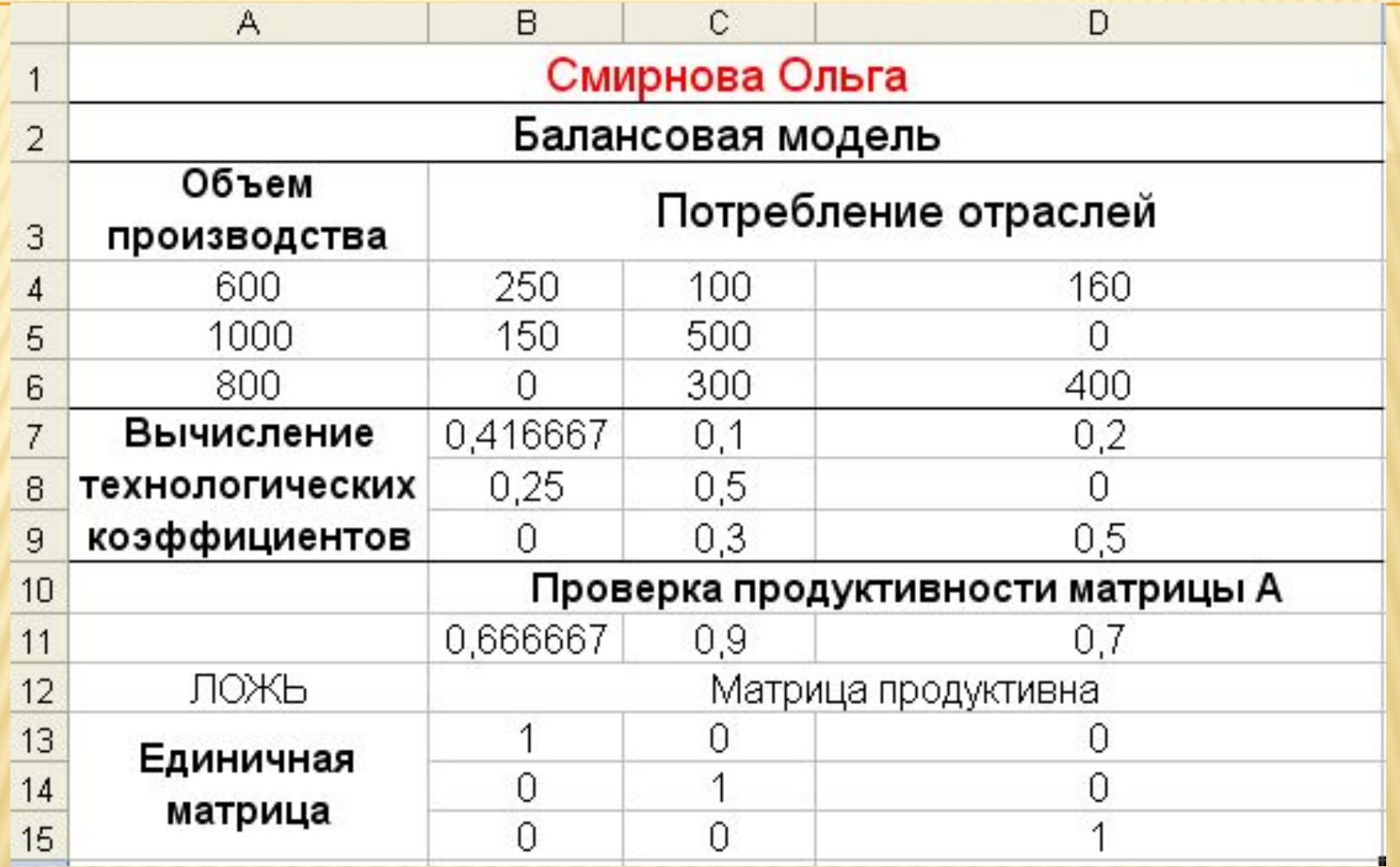

- 2.7. Вводим в ячейку В16 формулу =В13-В7;
- Копируем в ячейки В17:B18;
	- Выделенные ячейки В16:В18 копируем в столбцы С и D.

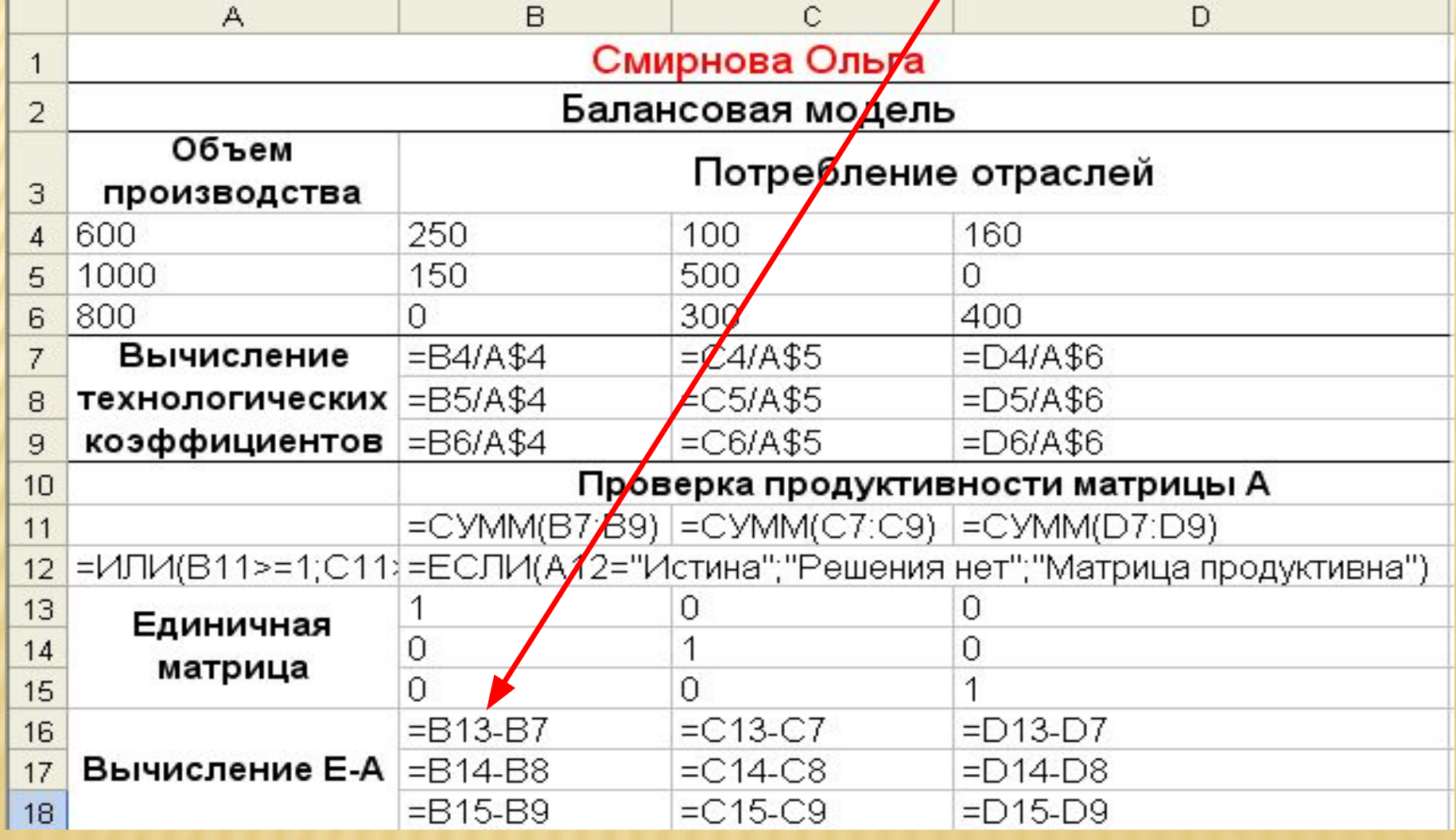

### РЕЗУЛЬТАТ ВЫЧИСЛЕНИЙ

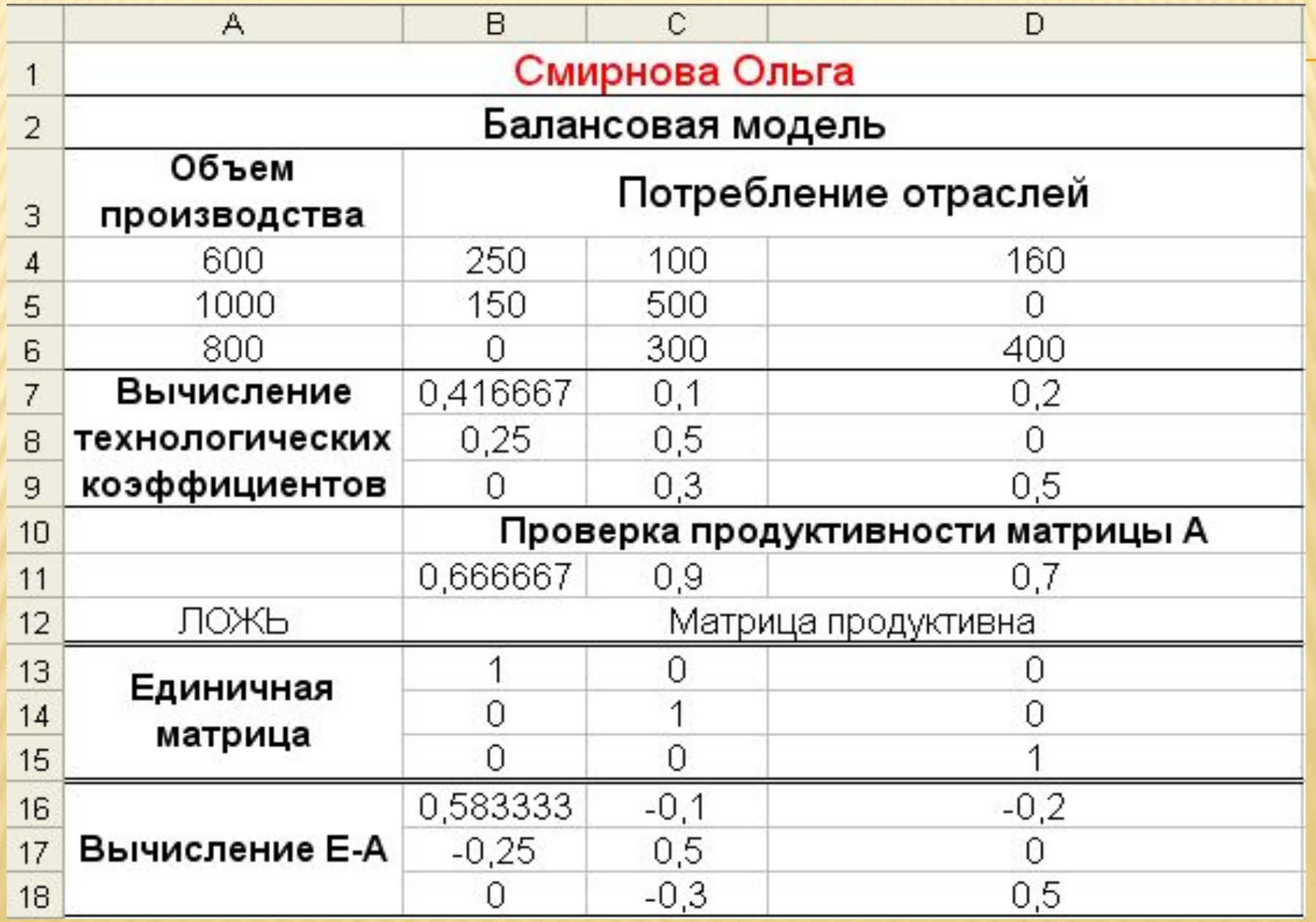

### **2.8. Вычисление обратной матрицы: выделить диапазон B19:D21; ввести формулу; нажать Ctrl+Shift+Enter**

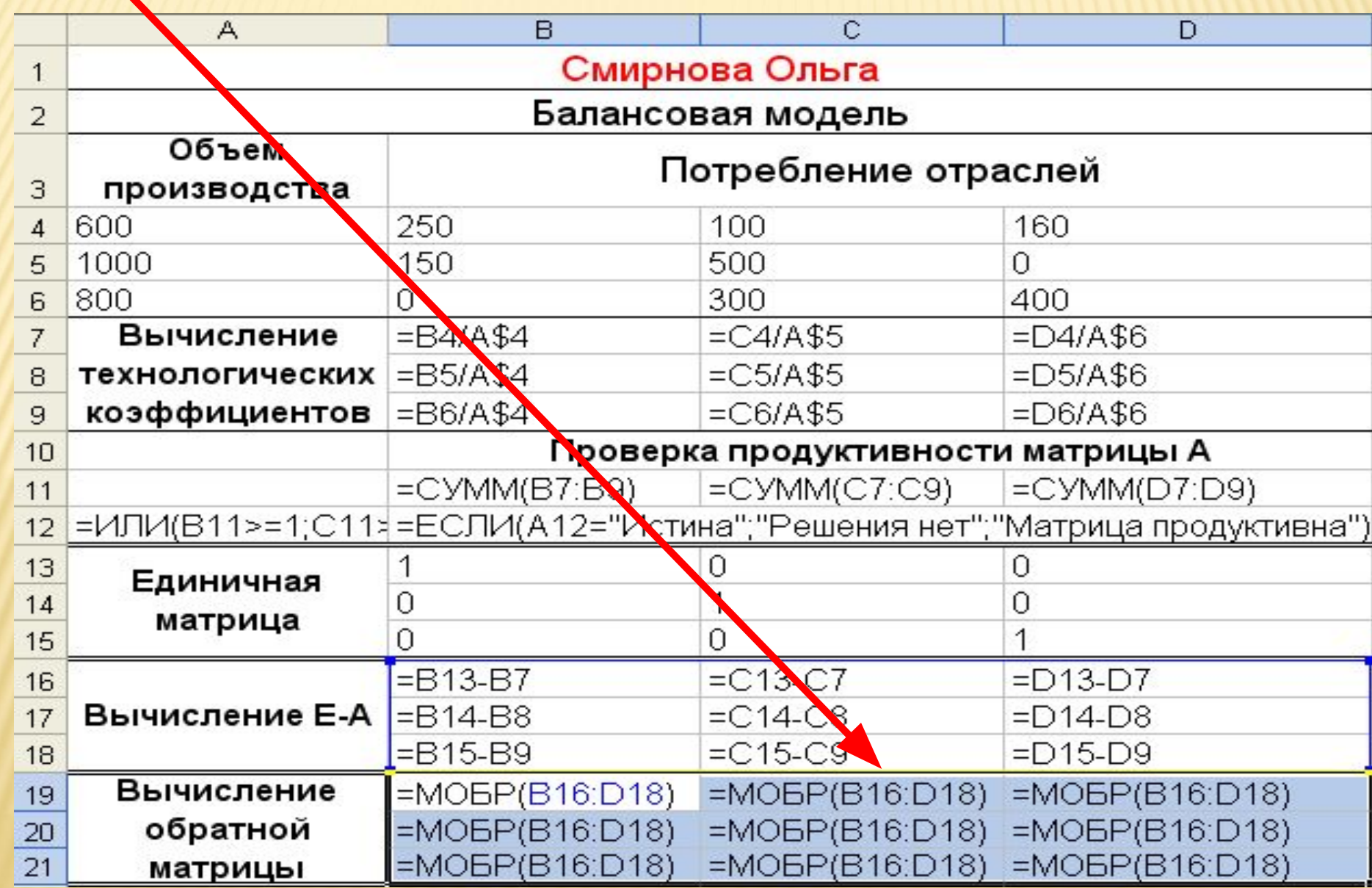
РЕЗУЛЬТАТ ВЫЧИСЛЕНИЙ:

|                | А                     | B                                 | Ċ       | D           |  |  |  |
|----------------|-----------------------|-----------------------------------|---------|-------------|--|--|--|
| $\mathbf{1}$   | Смирнова Ольга        |                                   |         |             |  |  |  |
| $\overline{2}$ | Балансовая модель     |                                   |         |             |  |  |  |
| 3              | Объем<br>производства | Потребление отраслей              |         |             |  |  |  |
| 4              | 600                   | 250                               | 100     | 160         |  |  |  |
| 5              | 1000                  | 50                                | 500     | 0           |  |  |  |
| 6              | 800                   |                                   | 300     | 400         |  |  |  |
| $\overline{7}$ | Вычисление            | 0,416667                          | 0,1     | 0,2         |  |  |  |
| 8              | технологических       | 0,25                              | 0,5     | 0           |  |  |  |
| 9              | коэффициентов         | Ω                                 | 0,3     | 0,5         |  |  |  |
| 10             |                       | Проверка продуктивности матрицы А |         |             |  |  |  |
| 11             |                       | 0,666667                          | 0,9     | 0,7         |  |  |  |
| 12             | ЛОЖЬ                  | <u>Матрица продуктивна</u>        |         |             |  |  |  |
| 13             | Единичная<br>матрица  |                                   | U       | 0           |  |  |  |
| 14             |                       | 0                                 |         | 0           |  |  |  |
| 15             |                       | Ω                                 | 0       |             |  |  |  |
| 16             |                       | 0,583333                          | $-0,1$  | $-0,2$      |  |  |  |
| 17             | Вычисление Е-А        | $-0,25$                           | 0,5     | 0           |  |  |  |
| 18             |                       |                                   | $-0,3$  | 0,5         |  |  |  |
| 19             | Вычисление            | 2,112676                          | 0,92958 | 0,845070423 |  |  |  |
| 20             | обратной              | 1,056338                          | 2,46479 | 0,422535211 |  |  |  |
| 21             | матрицы               | 0,633803                          | 1,47887 | 2,253521127 |  |  |  |

2.9. Ввод данных **о спросе** на будущий период в **В22:В24**.

|                | A                     | B                                 | c          | D           |  |  |
|----------------|-----------------------|-----------------------------------|------------|-------------|--|--|
| $\mathbf{1}$   | Смирнова Ольга        |                                   |            |             |  |  |
| $\overline{2}$ | Балансовая модель     |                                   |            |             |  |  |
| з              | Объем<br>производства | Потребление суграслей             |            |             |  |  |
| $\overline{4}$ | 600                   | 250                               | 100        | 160         |  |  |
| 5              | 1000                  | 150                               | 500        | 0           |  |  |
| 6              | 800                   | 0                                 | 300        | 400         |  |  |
| $\overline{z}$ | Вычисление            | 0,41667                           | 0,1        | 0,2         |  |  |
| 8              | технологических       | 0,25                              | 0,5        | 0           |  |  |
| ø              | коэффициентов         | 0                                 | 0,3        | 0,5         |  |  |
| 10             |                       | Проверка продуктивности матрицы А |            |             |  |  |
| 11             |                       | 0,66667                           | 0,9        | 0,7         |  |  |
| 12             | ложь                  | <u>Матрица продуктивна </u>       |            |             |  |  |
| 13             | Единичная<br>матрица  | 1                                 | 0          | 0           |  |  |
| 14             |                       | 0                                 |            | 0           |  |  |
| 15             |                       | 0                                 | Ω          | 1           |  |  |
| 16             | Вычисление Е-А        | 0,58333                           | $\sqrt{1}$ | $-0,2$      |  |  |
| 17             |                       | $-0,25$                           | 0,5        | Ω           |  |  |
| 18             |                       | 0                                 | $-0,3$     | 0,5         |  |  |
| 19             | Вычисление            | 2,11268                           | 0,92958    | 0,845070423 |  |  |
| 20             | обратной              | 1,05634                           | 2,46479    | 0,422535211 |  |  |
| 21             | матрицы               | 0,6338                            | 1,47887    | 2,253521127 |  |  |
| 22             | Спрос на              | 2000                              |            |             |  |  |
| 23             | будущий период        | 2000                              |            |             |  |  |
| 24             |                       | 3000                              |            |             |  |  |

#### **2.10. Расчет плана выпуска: выделить диапазон D22:D24; ввести формулу; нажать Ctrl+Shift+Enter**

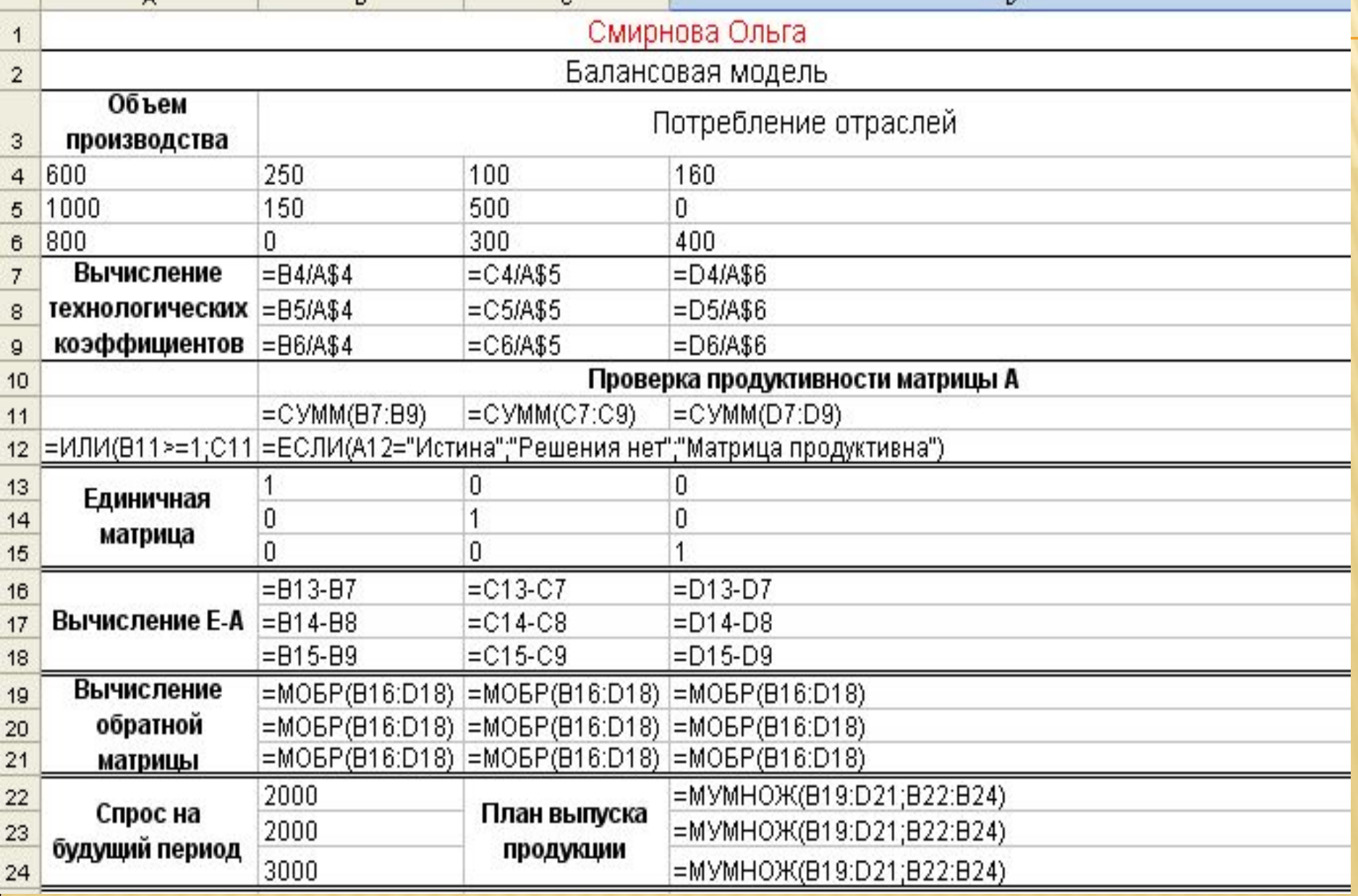

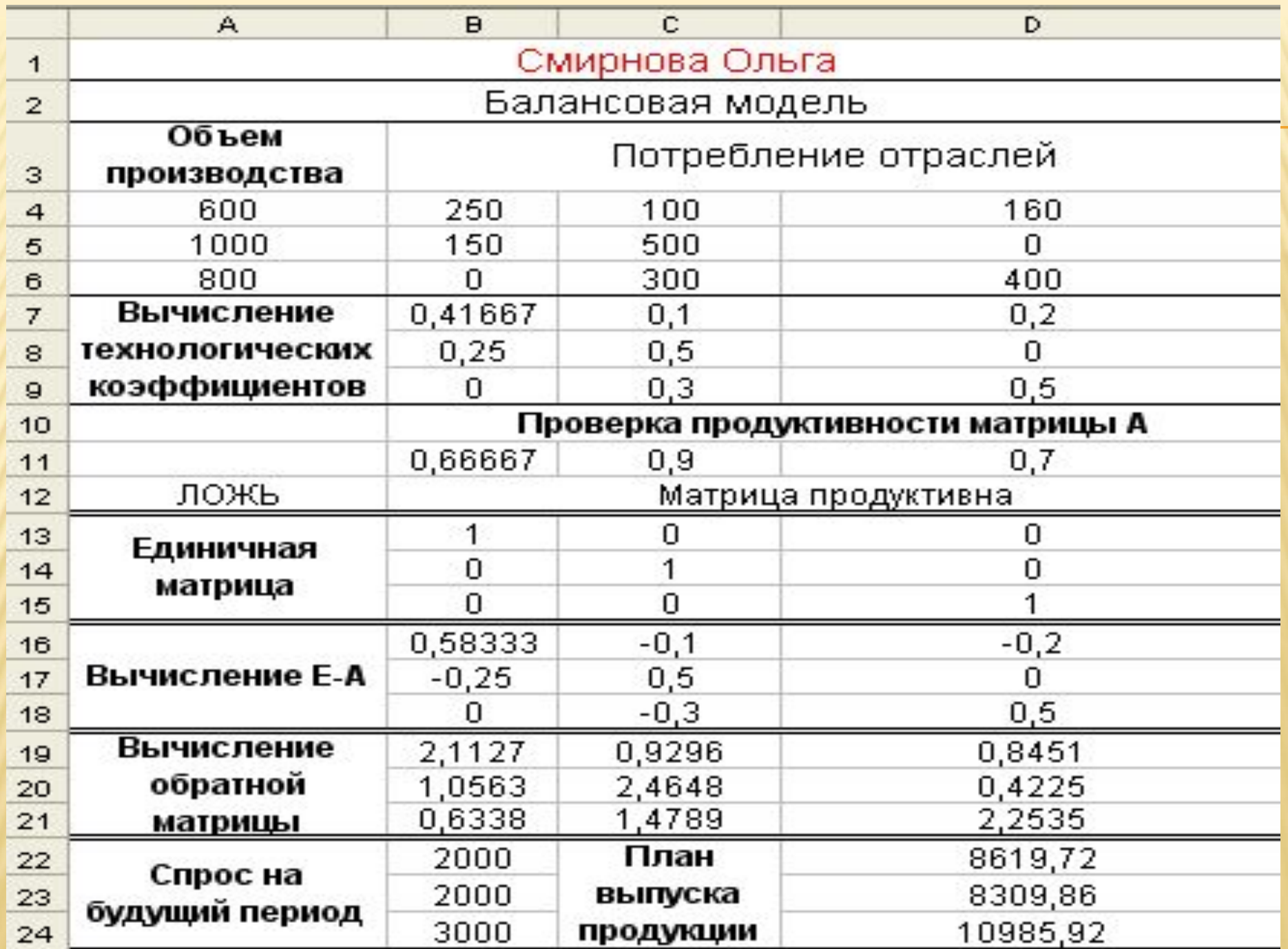

# *8. МЕТОДЫ ОПТИМИЗАЦИИ*

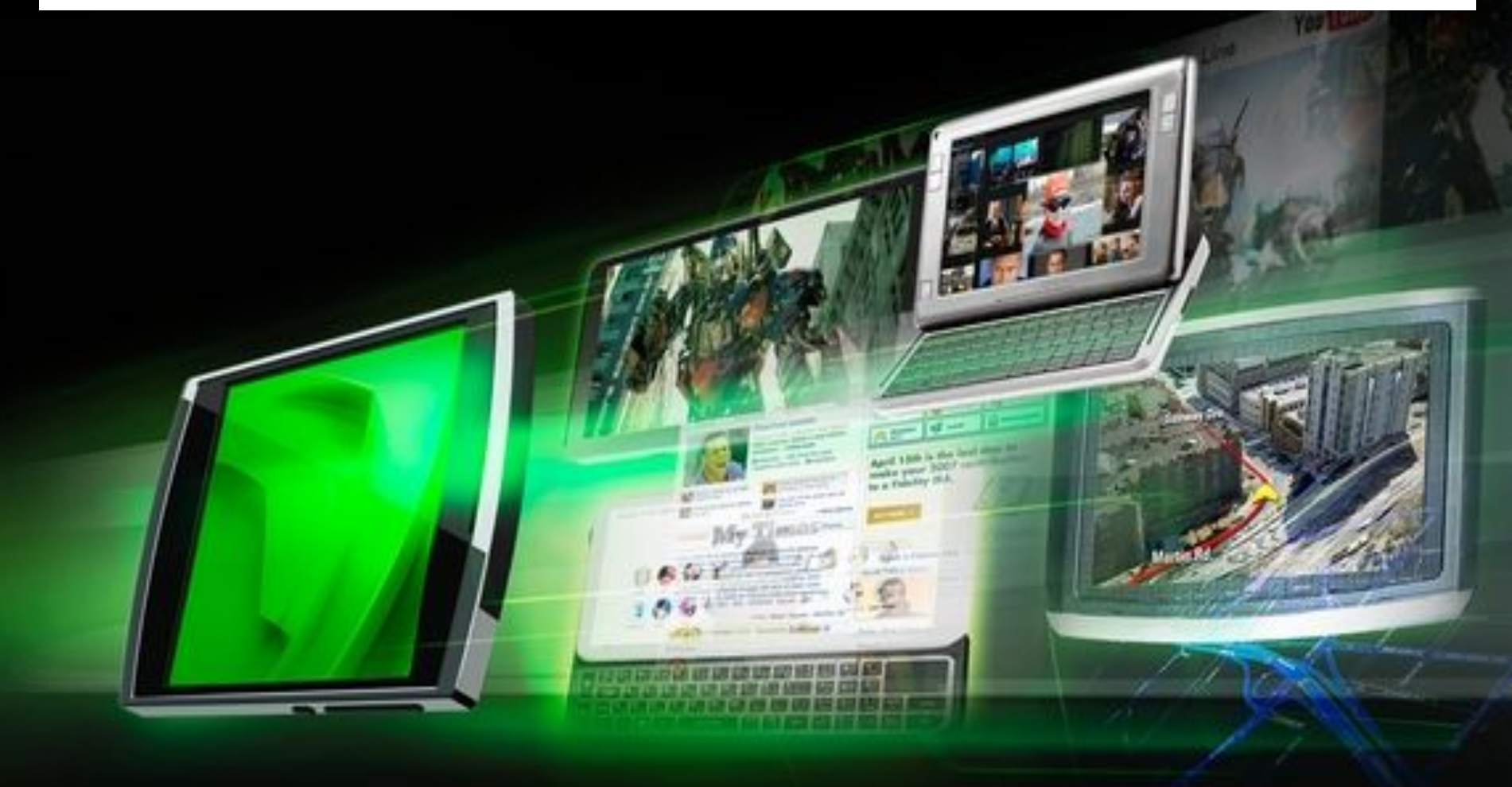

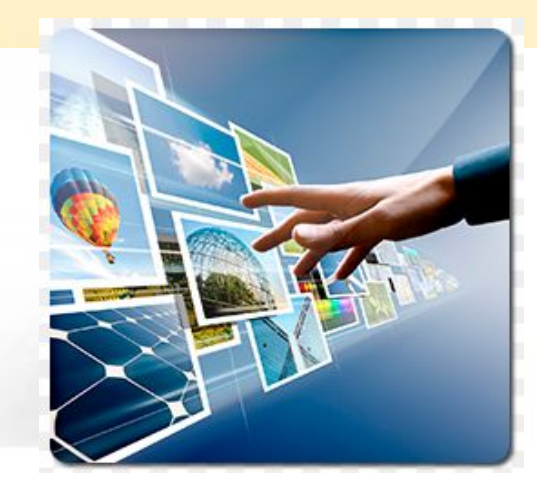

Оптимизация - это выбор наилучшего в некотором смысле решения.

### Математическое (оптимальное) программированиераздел математики, разрабатывающий теорию и методы оптимизации управленческих и экономических задач.

 ресурс1 – сырье, ресурс 2 – время изготовления продукции на оборудовании.

 Для производства двух видов продукции фирма использует два вида ресурсов:

# *ПРИМЕР 1*

 **8.1. Задача распределения ресурсов**

 Запасы ресурсов, нормы затрат каждого ресурса на единицу каждого продукта и рыночные цены приведены в табл.1.

### *Таблица 1*

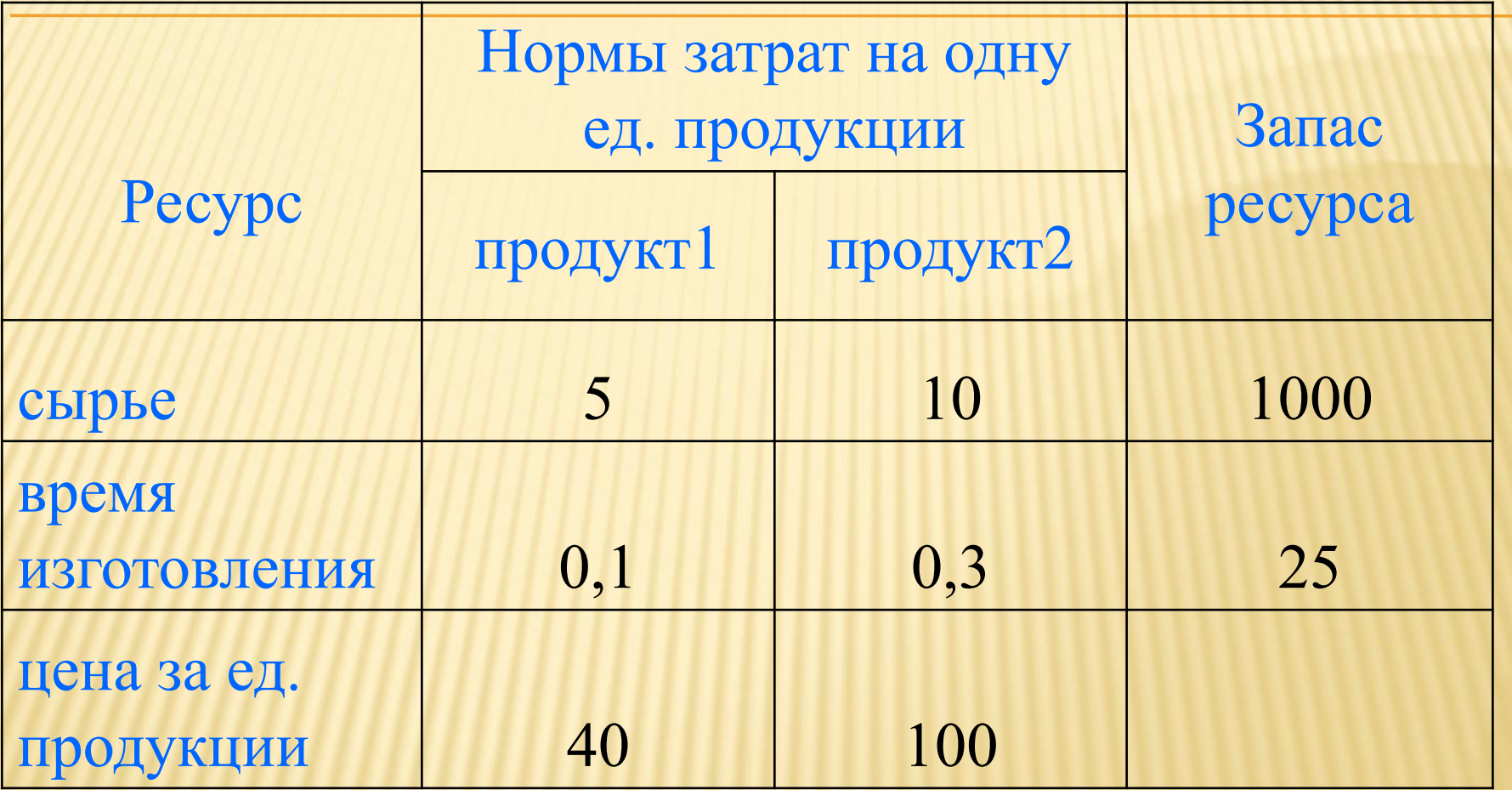

 Требуется найти план выпуска продукции, который обеспечивает **максимальную** выручку.

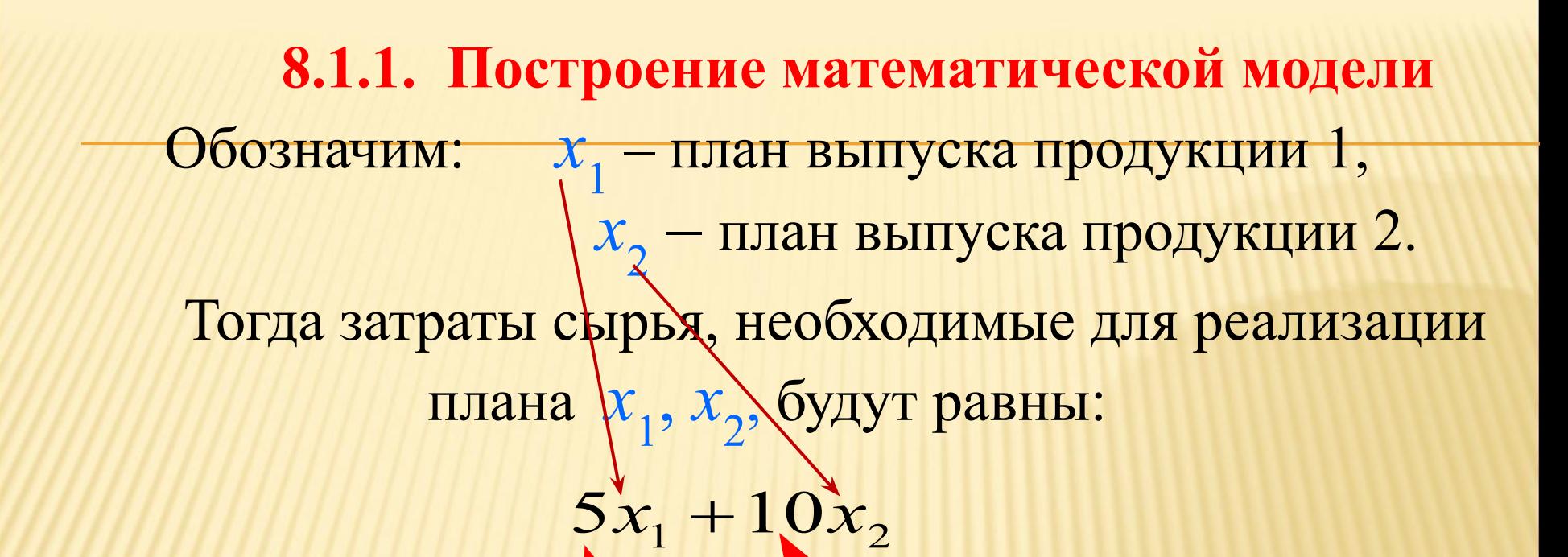

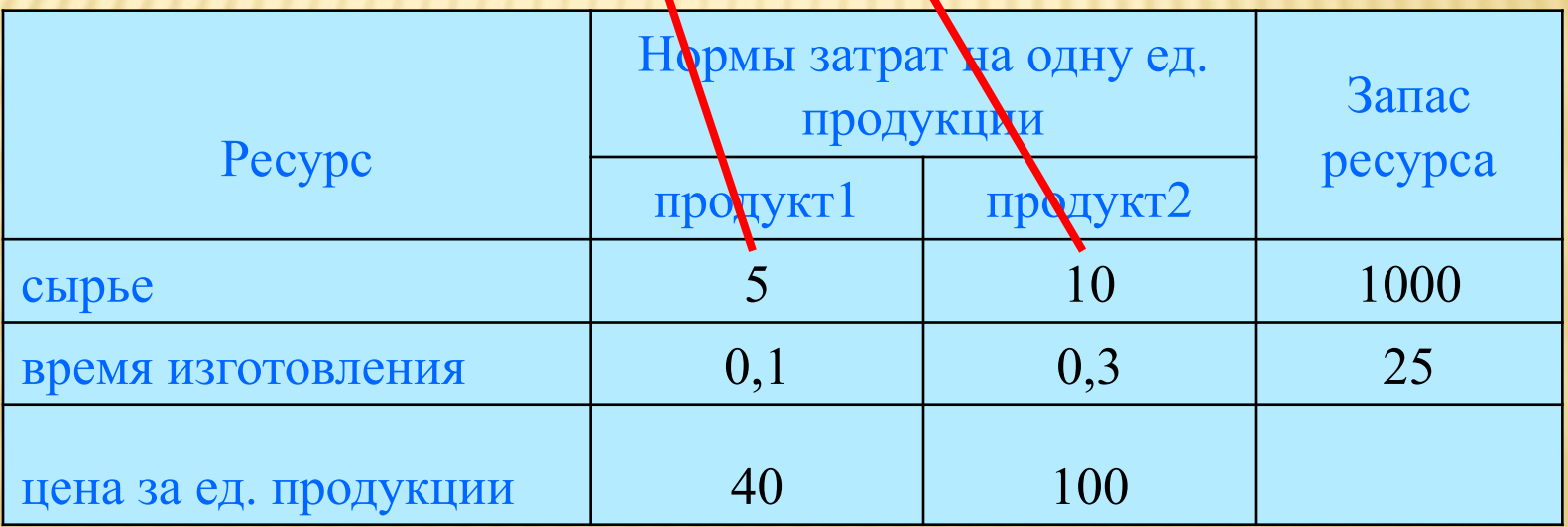

# Тогда затраты времени изготовления, необходимые для реализации плана  $x_1, x_2$ , будут равны:

 $0,1x_1 + 0,3x_2$ 

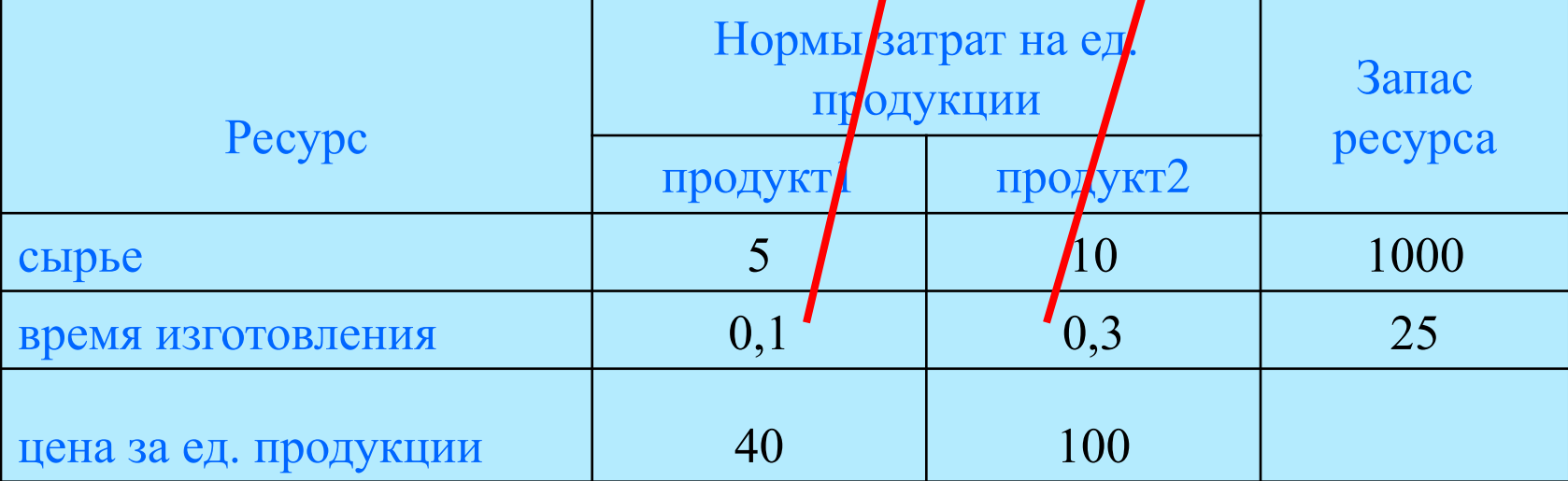

План X = (x1 , x2 ) будет **допустимым**, если затраты каждого ресурса не превосходят их запасов, т. е. выполняются неравенства:

 $5x_1 + 10x_2 \le 1000$  $0, 1x_1 + 0, 3x_2 \le 25$ 

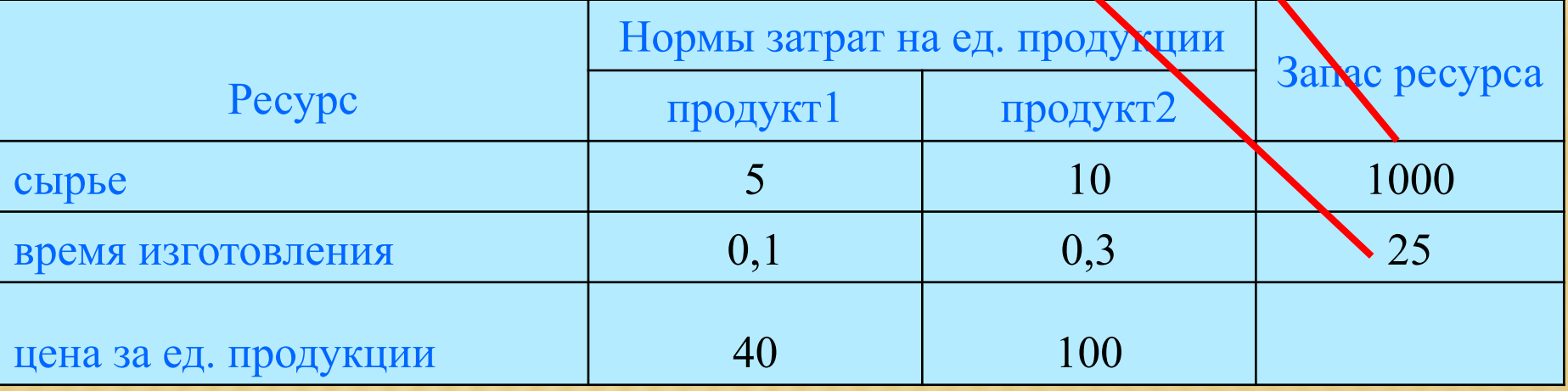

# Целевой функцией будет **общая стоимость Z**  реализации плана (выручка) <mark>Х<sub>1</sub>, Х<sub>2</sub>:</mark>

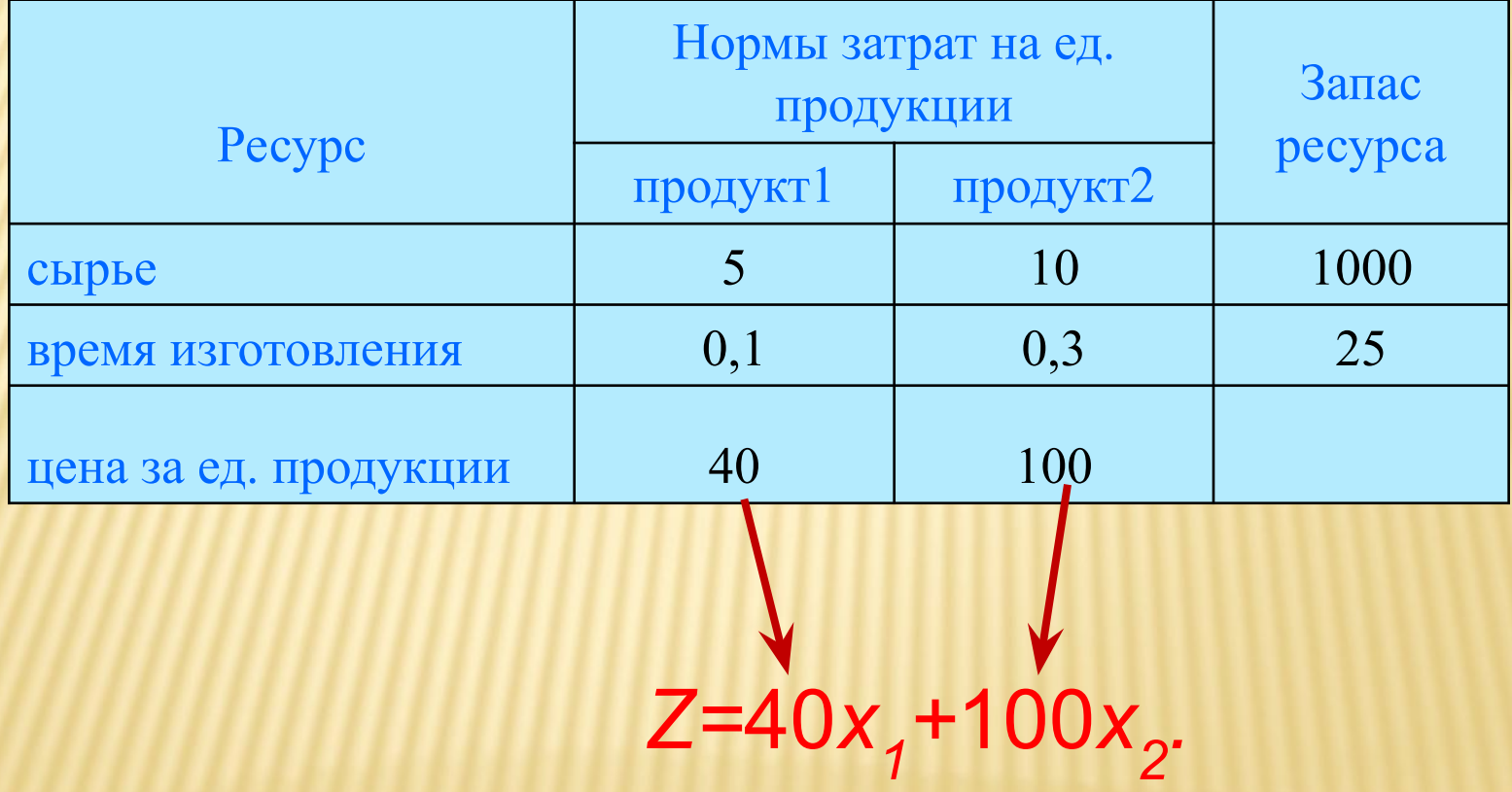

 Итак, необходимо найти план выпуска продукции x1, x2, который обеспечивает максимальную выручку

*max Z=*40 *x*<sub>1</sub> + 100 *x*<sub>2</sub>,

при выполнении ограничений

 $5x_1 + 10x_2 \le 1000$ ,  $0,1 \times_1 +0,3 \times_2 \leq 25,$  $x_1 \ge 0$ ,  $x_2 \ge 0$ .

Это **стандартная задача** линейного программирования

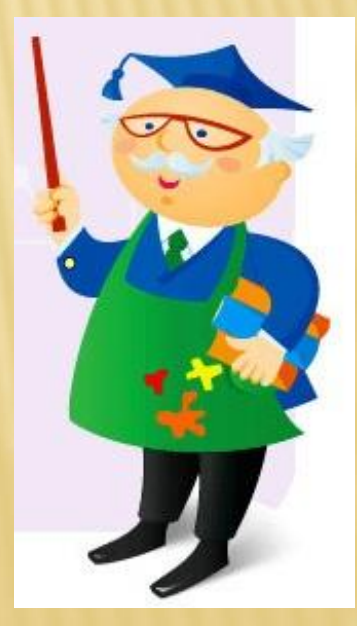

### *Пример 2*

Проверить является ли план  $x_i=10$ ,  $x_i=100$ допустимым.

*Решение.* Найдем затраты ресурсов на производство. Для выполнения этого плана потребуется

 $5x_1+10x_2 = 5 \cdot 10+10 \cdot 100 = 1050$  кг сырья и  $0, 1x_1 + 0, 3x_2 = 0, 1 \cdot 10 + 0, 3 \cdot 100 = 31$  час работы оборудования.

Такой план выпуска **недопустим**, так как для его выполнения недостаточно ресурсов.

> $5x_1 + 10x_2 \le 1000$  $0.1 x_1 + 0.3 x_2 \le 25$

*Задание.* В условиях *Примера 1* проверить допустимость плана решения при *x*<sub>1</sub>=20, *x*<sub>2</sub>= 50

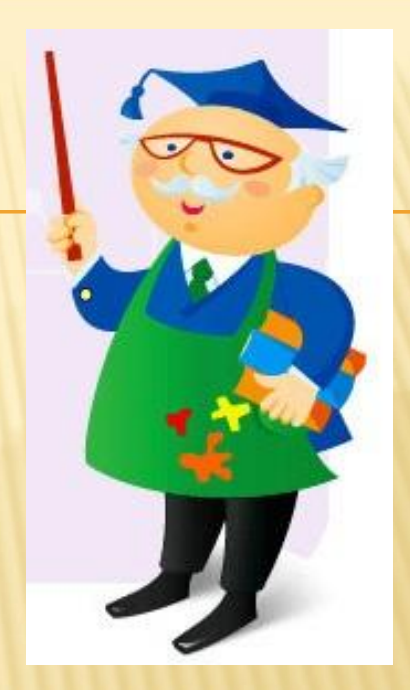

**Варианты A.** Допустимый. **ответов: В.** Недопустимый.

> $5 x<sub>1</sub> + 10 x<sub>2</sub> \le 1000$  $0.1 x_1 + 0.3 x_2 \le 25$

### СВЕРИМ ОТВЕТЫ?

 $x_i=20$ ,  $x_i=50$ 

Для выполнения этого плана потребуется  $5x_1+10x_2 = 5 \cdot 20 + 10 \cdot 50 = 600$  кг сырья и<br> $x_1+0.3x_2 = 0.1 \cdot 20 + 0.3 \cdot 50 = 17$  час работы  $0, 1x_1 + 0, 3x_2 = 0, 1 \cdot 20 + 0, 3 \cdot 50 = 17$  час работы оборудования.

### План выпуска **допустим**, для его выполнения достаточно ресурсов.

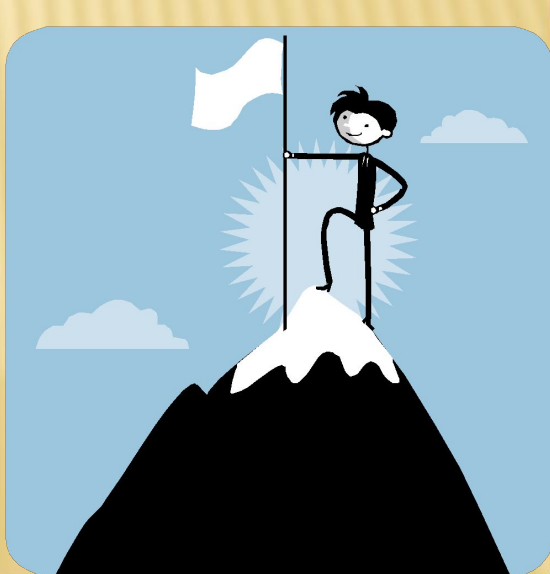

 $5 x<sub>1</sub> + 10 x<sub>2</sub> \le 1000,$  $0.1 x_1 + 0.3 x_2 \le 25$ 

# *Пример 3*

Для задачи Примера 1 найти выручку от реализации плана *x*<sub>1</sub>=10, *x*<sub>2</sub>= 100.

*Решение.*

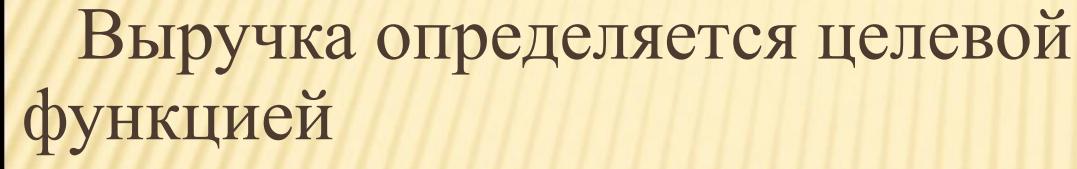

$$
Z=40x_1+100x_2.
$$

Значит,

*Z=*40\*10*+*100\*100 = 10400 (у.е.).

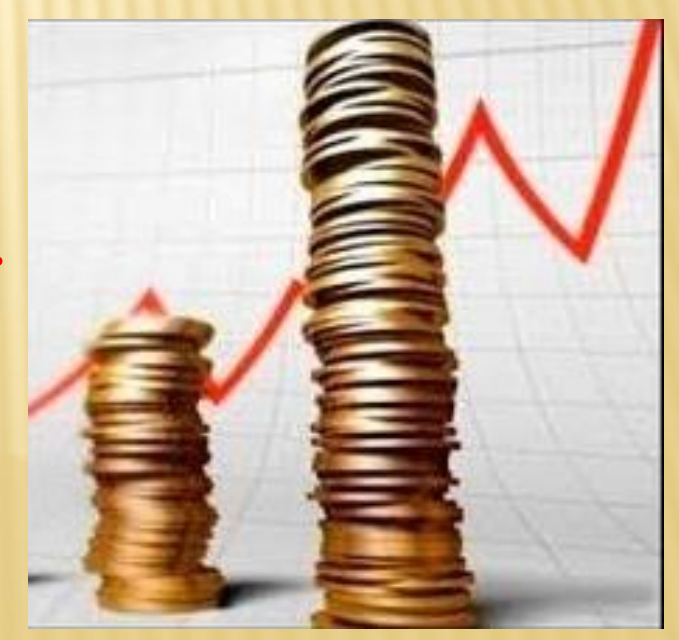

*Задание.* В условиях *Примера 1* найти выручку от реализации плана *x1***=20,** *x2***= 50**

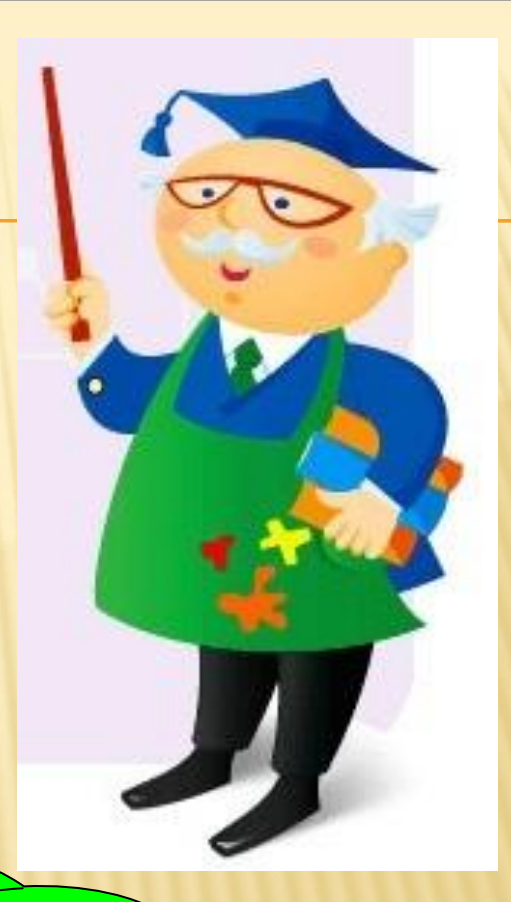

**Варианты A. 3000 В. 3800**

**ответов: С. 5800 D. 2900** 

 $Z=40x_1+100x_2$ 

### **CBEPUM OTBETЫ?**

 $x_i=20, x_i=50$ 

Выручка определяется целевой функцией:

 $Z=40*20+100*50=5800$  (y.e.).

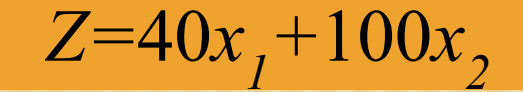

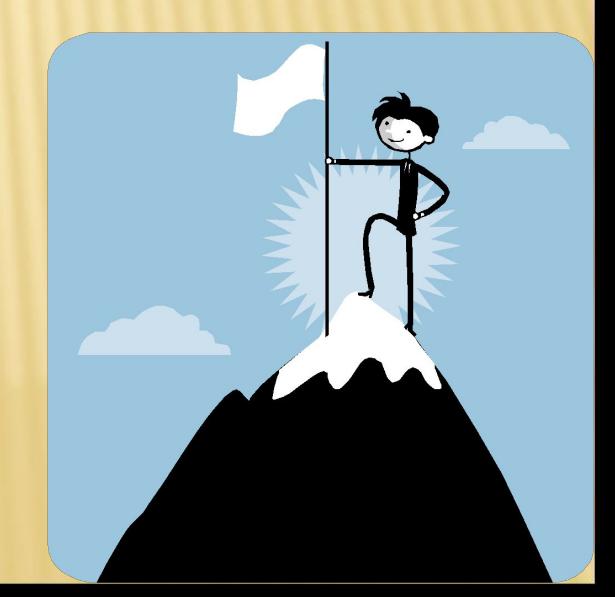

### *Пример 4*

Для задачи Примера 1 найти остаток ресурсов при

$$
\text{mname } x_i = 50, \quad x_2 = 50.
$$

#### Решение

Для выполнения этого плана потребуется  $5x_1+10x_2 = 5.50+10.50 = 750$  кг сырья и<br> $x1+0.3x2 = 0.1.50+0.3.50 = 20$  час работы  $0,1x1+0,3x2=0,1\cdot 50+0,3\cdot 50=20$ оборудования.

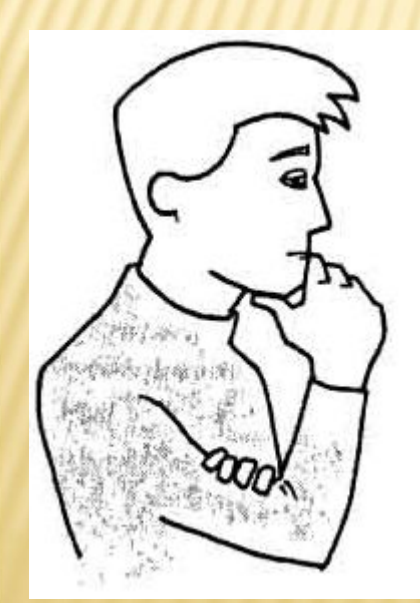

Остатки ресурсов:  $s_1$  = 1000 – 750 = 250  $s_2 = 25 - 20 = 5$ 

 $5 x<sub>1</sub> +10 x<sub>2</sub> \le 1000,$  $0, 1 x_1 + 0, 3 x_2 \le 25,$  $x_1 \geq 0$ ,  $x_2 \geq 0$ .

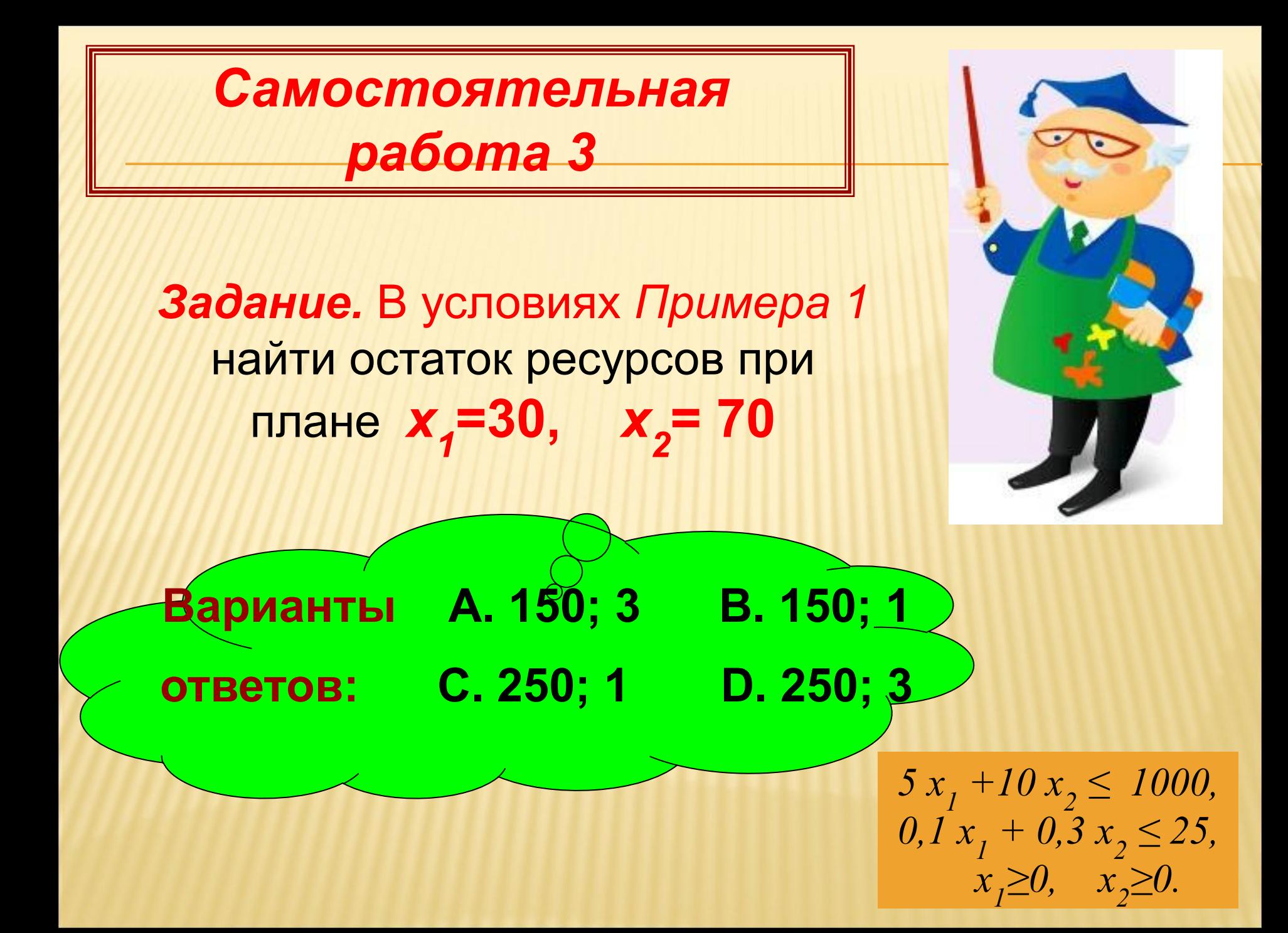

### СВЕРИМ ОТВЕТЫ?

 $x_i = 30$ ,  $x_i = 70$ 

Для выполнения этого плана потребуется  $5x_1+10x_2 = 5 \cdot 30 + 10 \cdot 70 = 850$  кг сырья и<br> $x_1+0.3x_2 = 0.1 \cdot 30 + 0.3 \cdot 70 = 24$  час работы  $0, 1x_1 + 0, 3x_2 = 0, 1 \cdot 30 + 0, 3 \cdot 70 = 24$  час работы оборудования.

> Остатки ресурсов:  $s_1$  = 1000 – 850 = 150  $s_2 = 25 - 24 = 1$

$$
5 x1 + 10 x2 \le 1000,0, 1 x1 + 0, 3 x2 \le 25,x1 \ge 0, x2 \ge 0.
$$

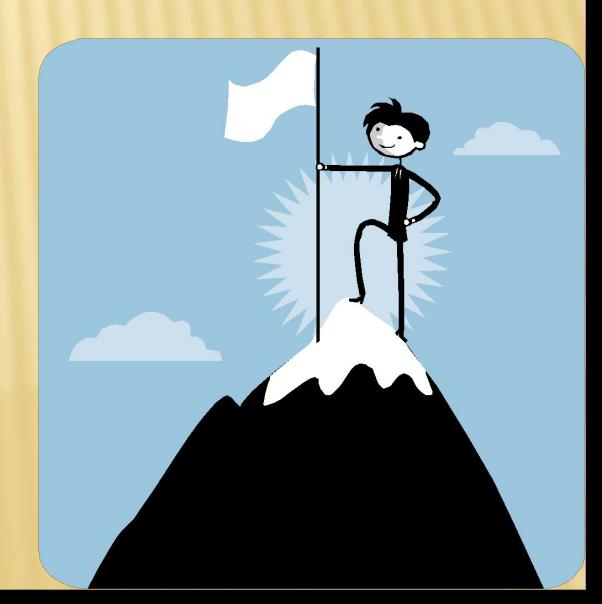

#### *Вопрос из теста*

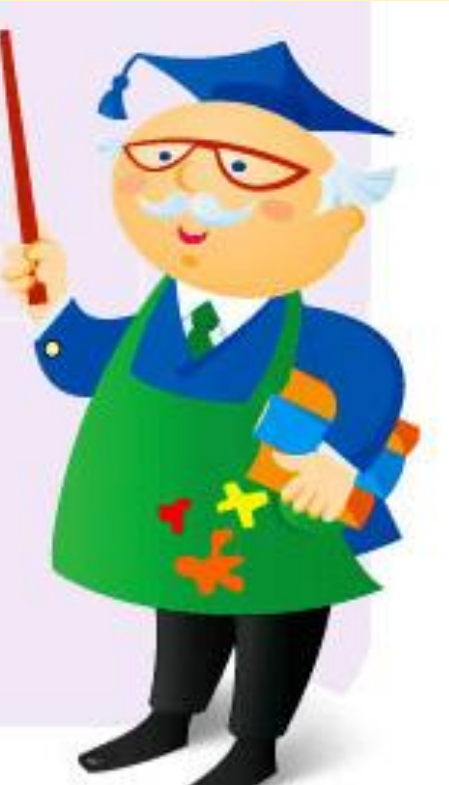

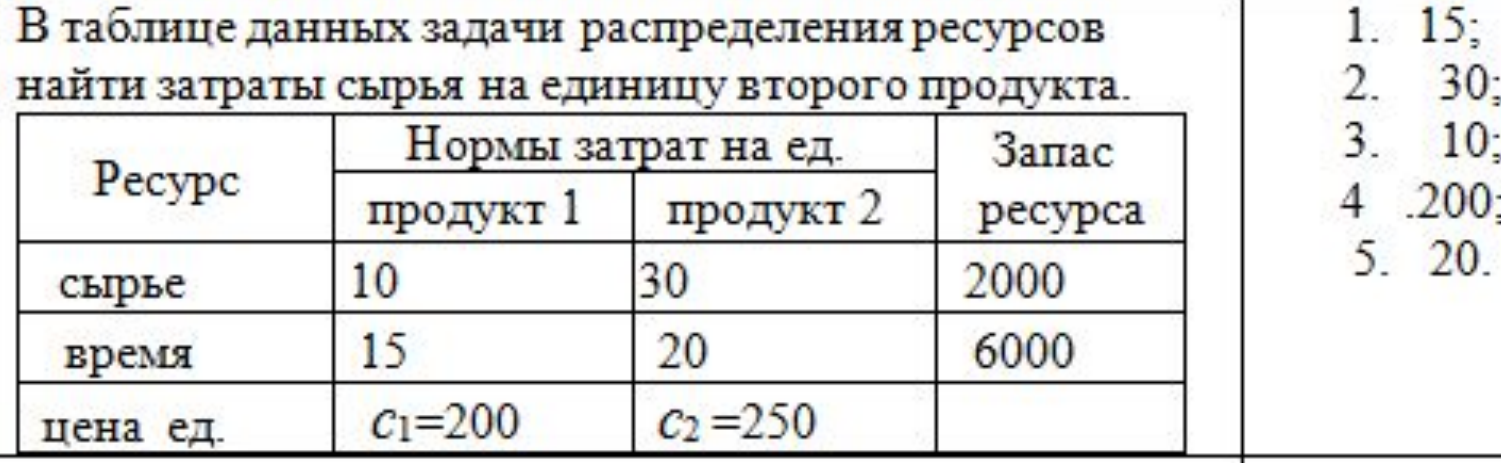

#### *Вопрос из теста*

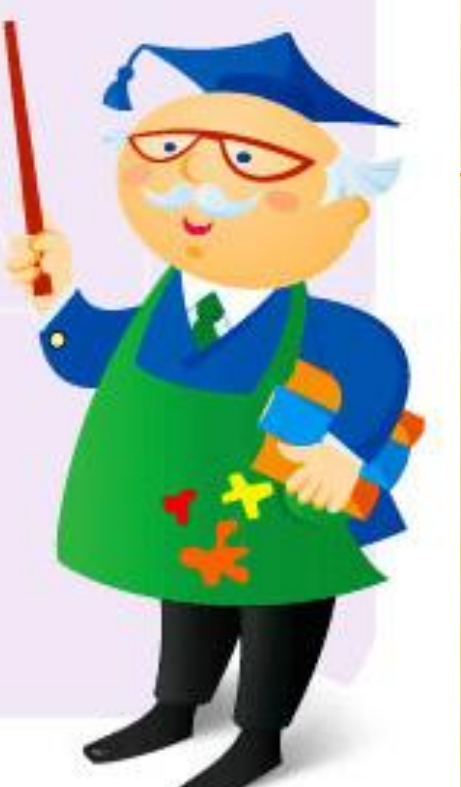

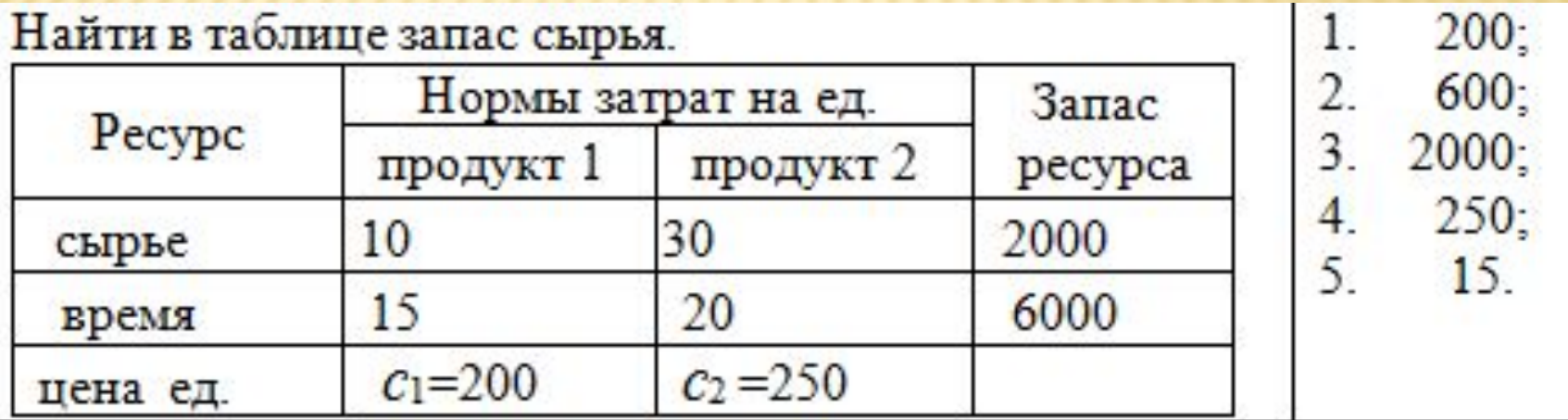

#### *Вопрос из теста*

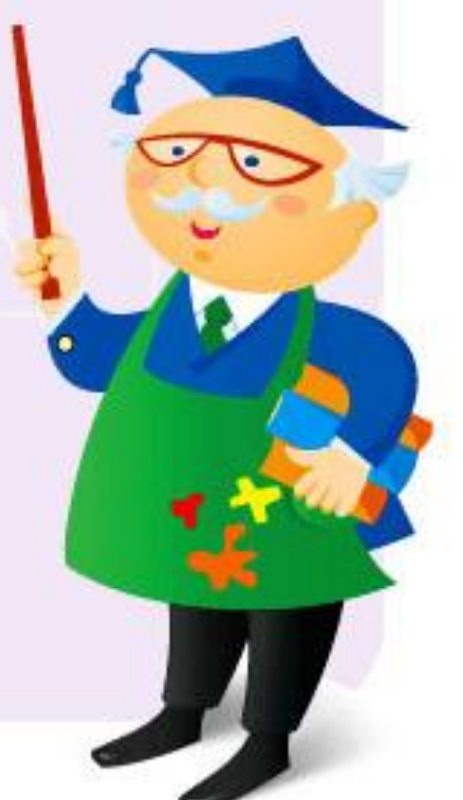

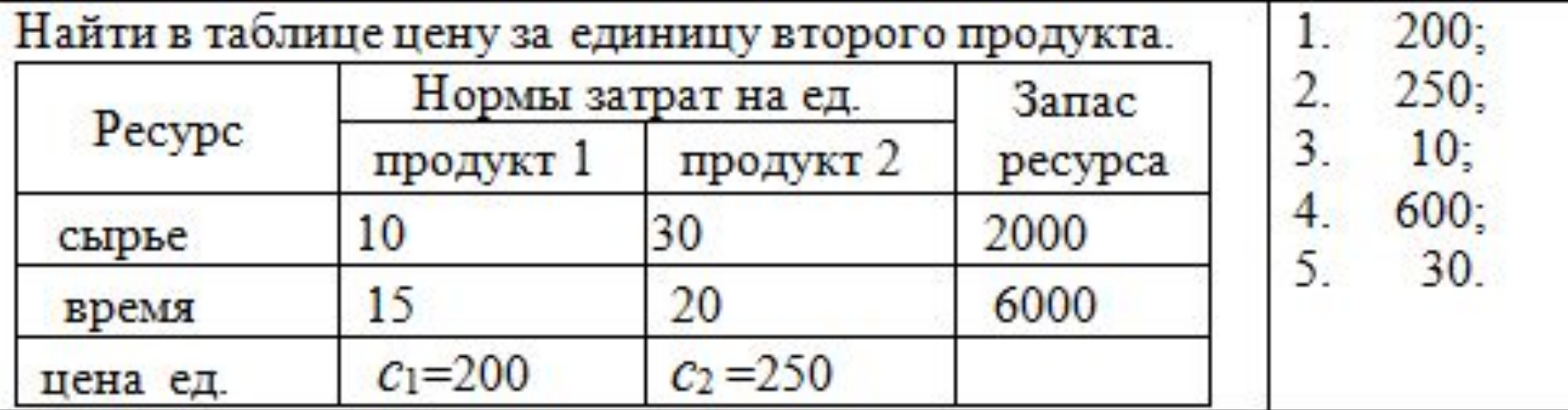

#### *Вопрос из теста*

Пусть x1=20 - план выпуска продукции 1. Найти затраты сырья на производство этого плана.

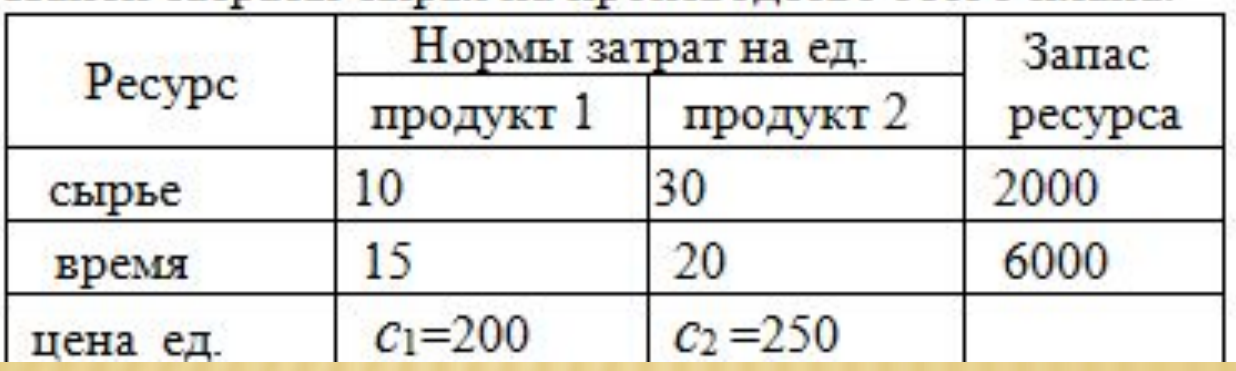

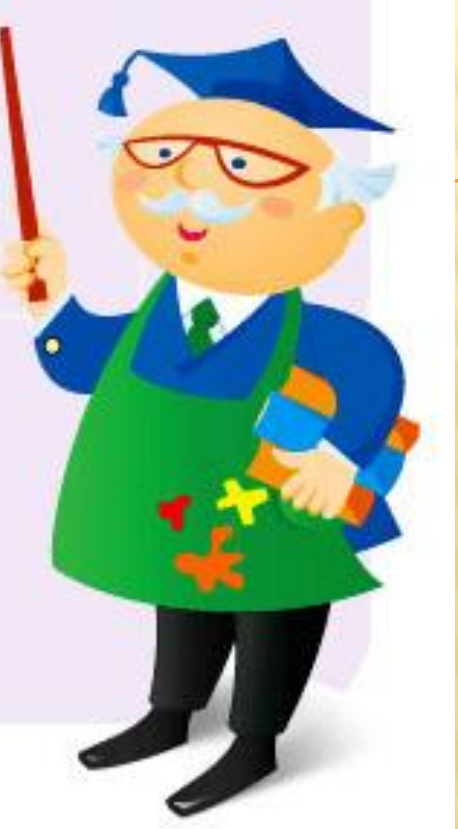

 $0$ ;

 $50<sub>z</sub>$ 

 $7:$ 

 $15:$ 

200

 $\overline{2}$ .

 $3.$ 

 $\frac{4}{5}$ 

 $5.$ 

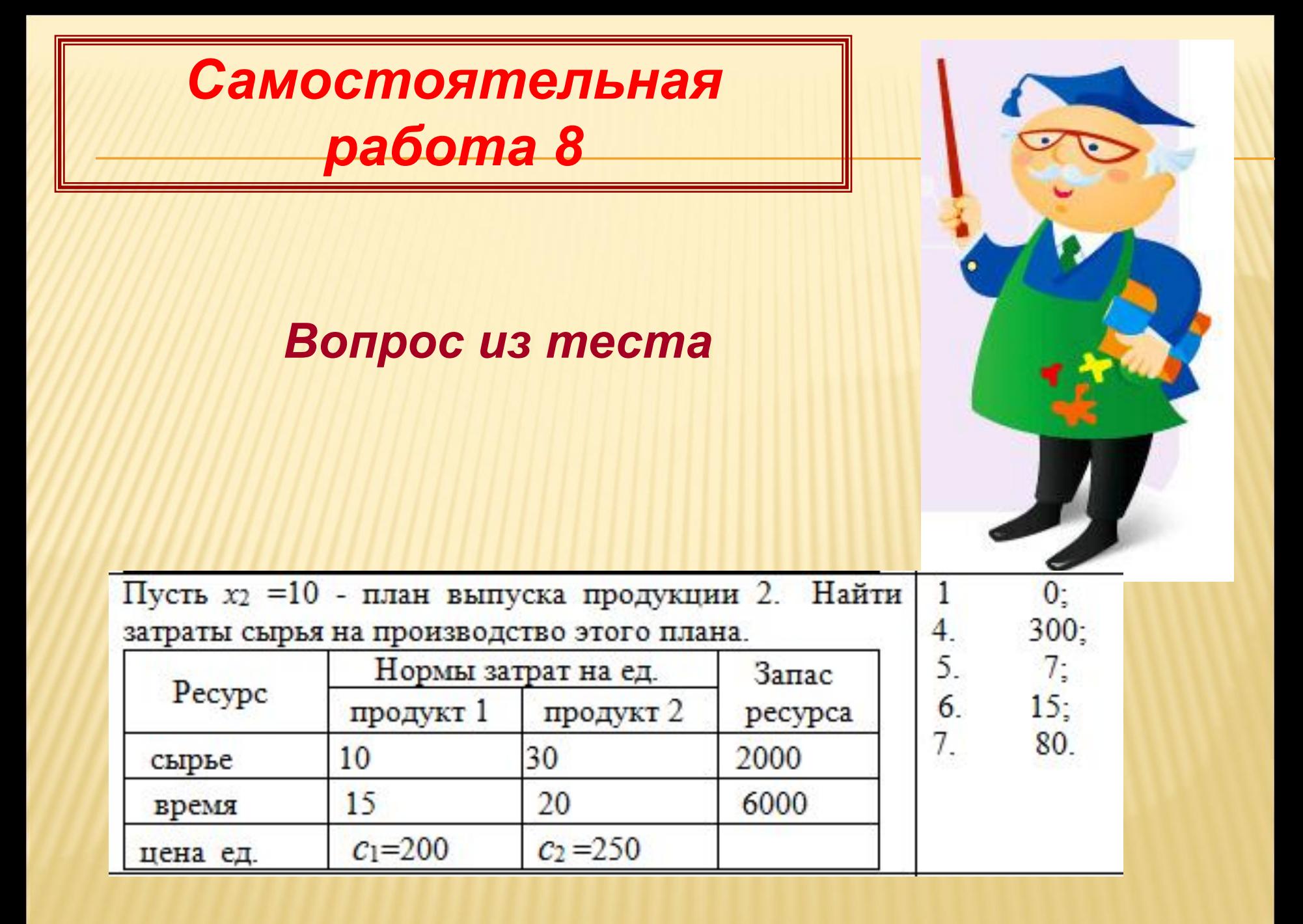

#### *Вопрос из теста*

Пусть x1=20 - план выпуска продукции 1,  $x_2$  =10 - план выпуска продукции 2. Найти затраты сырья на производство этого плана.

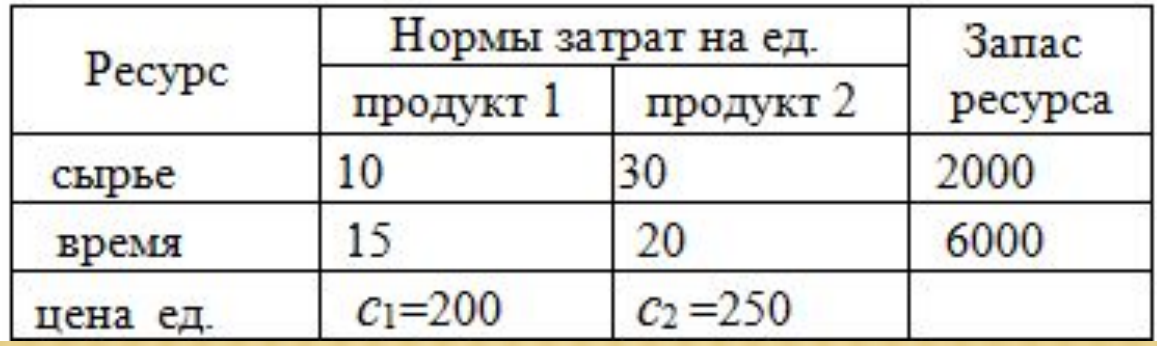

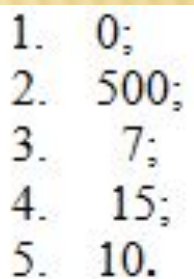

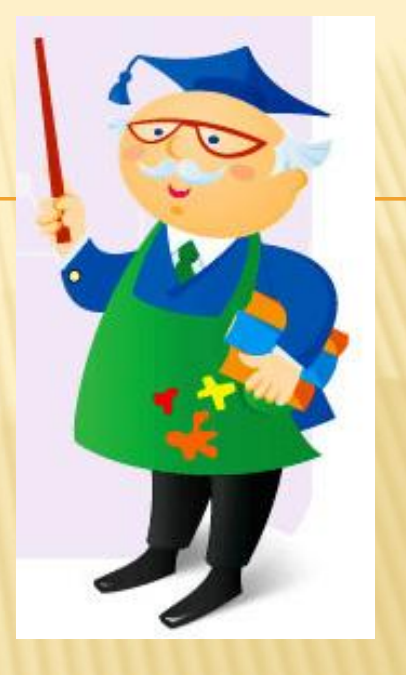

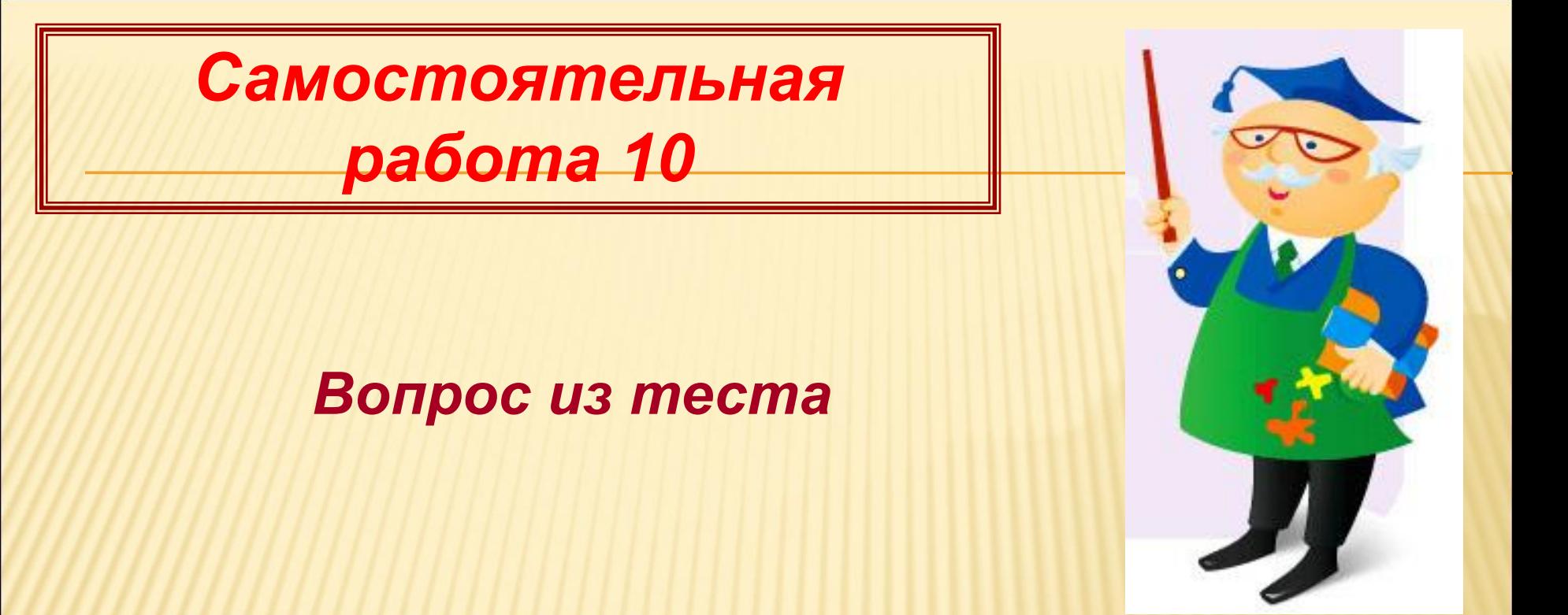

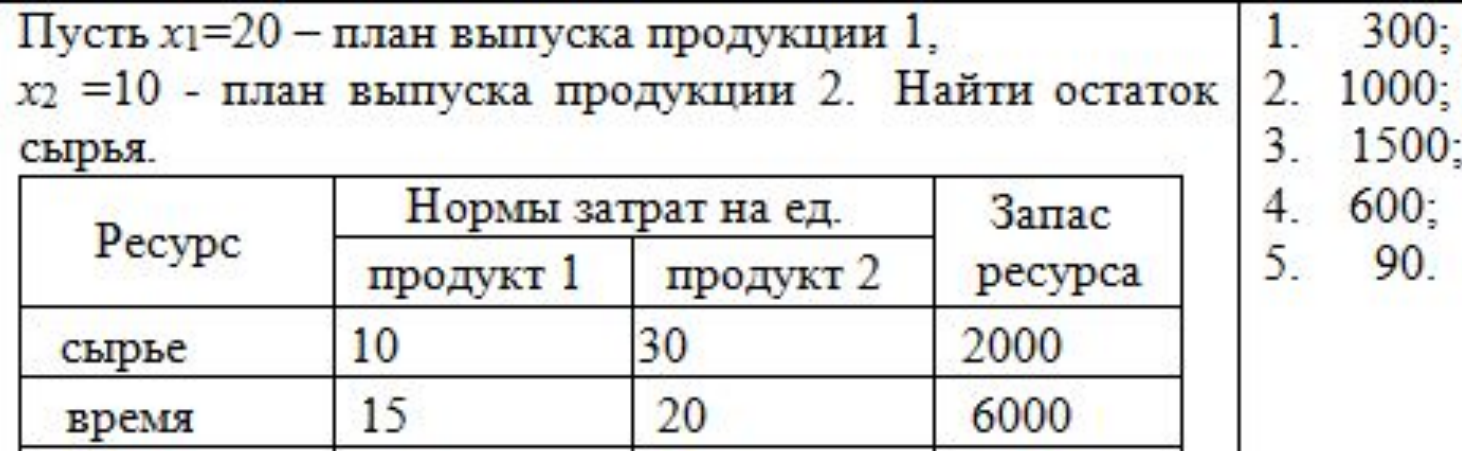

 $c_2 = 250$ 

 $c_1 = 200$ 

цена ед.

#### *Вопрос из теста*

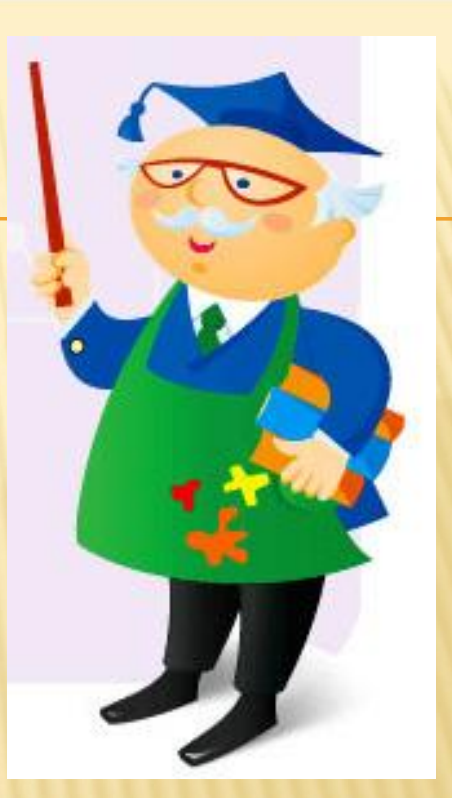

Пусть  $x_1=20$  – план выпуска продукции 1,  $x_2=10$  план выпуска продукции 2. Найти выручку от реализации плана.

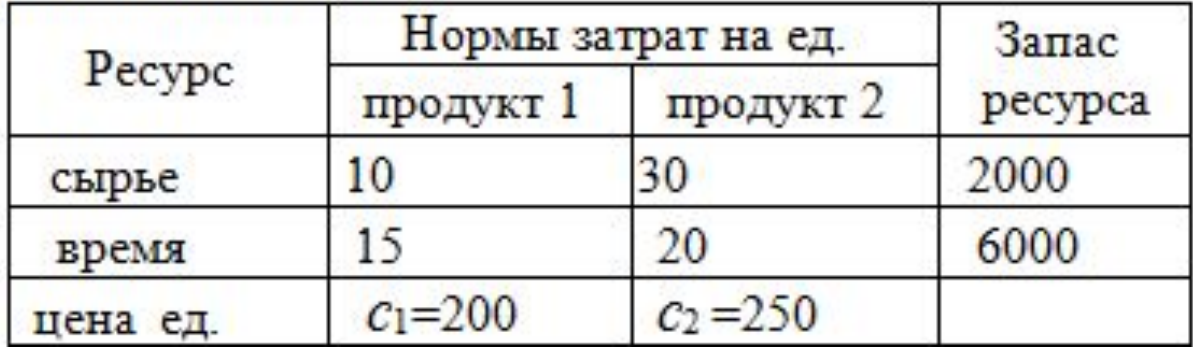

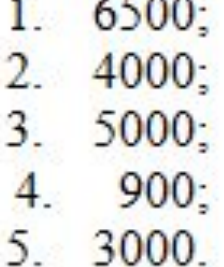

 $\overline{2}$ 

#### 8.1.2. Определение оптимального плана производства графическим методом

Построим множество допустимых решений. Проведем прямые

 $5x_1+10x_2=1000$ :  $x_1=0$ ;  $10x_2=1000$  $x_{2}=1000/10=100,$  $x_2=0$ ;  $5x_1=1000$  $x_i = 1000/5 = 200.$  $0,1 x_1+0,3 x_2=25$ :  $x_i = 0;$  0,3  $x_i = 25$  $x_2=25/0,3=250/3=83,3,$  $x_i=0$ ; 0,1  $x_i=25$  $x, =25/0, 1=250.$  $5x_1+10x_2 \le 1000$ ,  $0, 1 x_1 + 0, 3 x_2 \le 25,$  $x_1 \geq 0$ ,  $x_2 \geq 0$ .

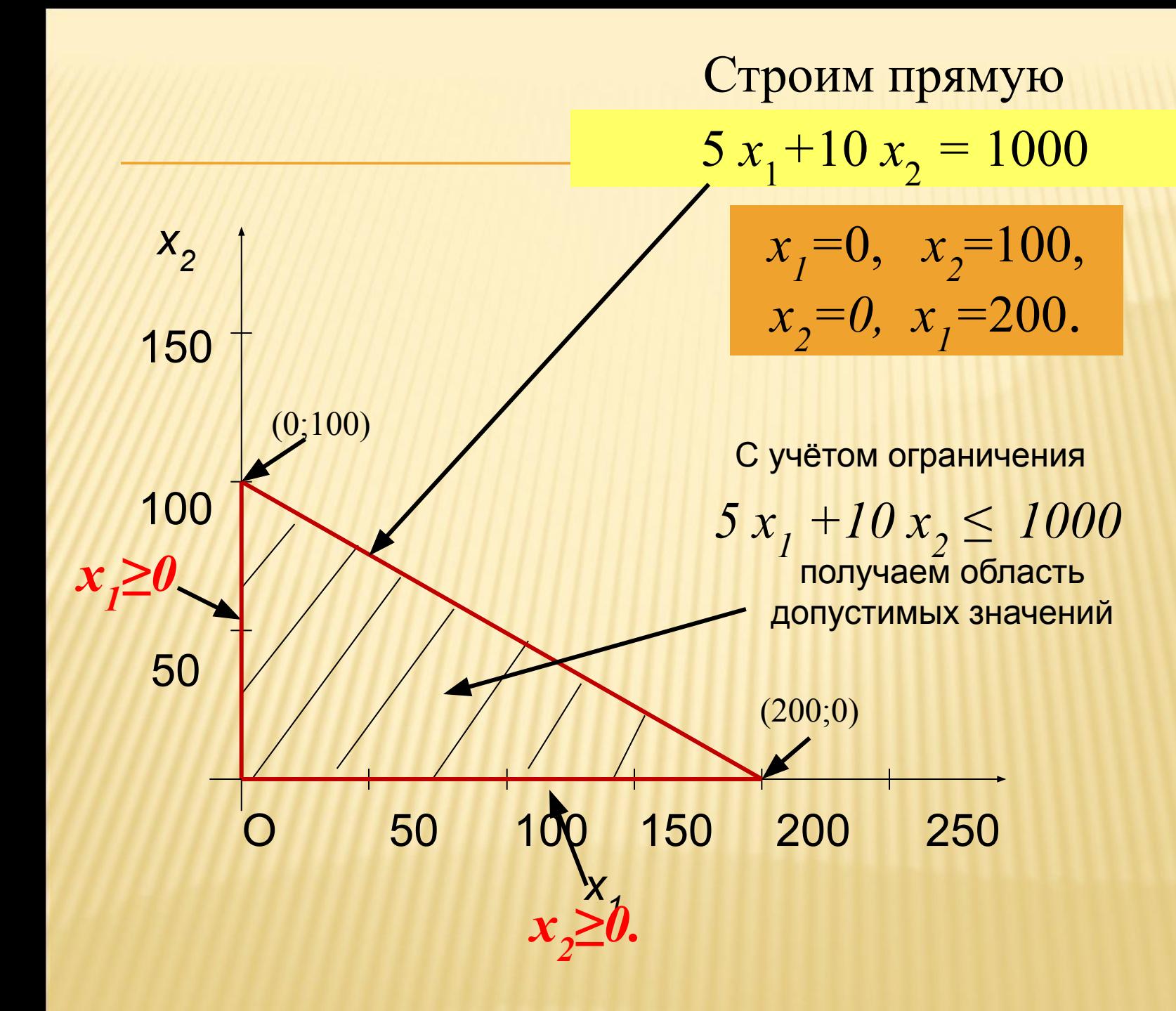

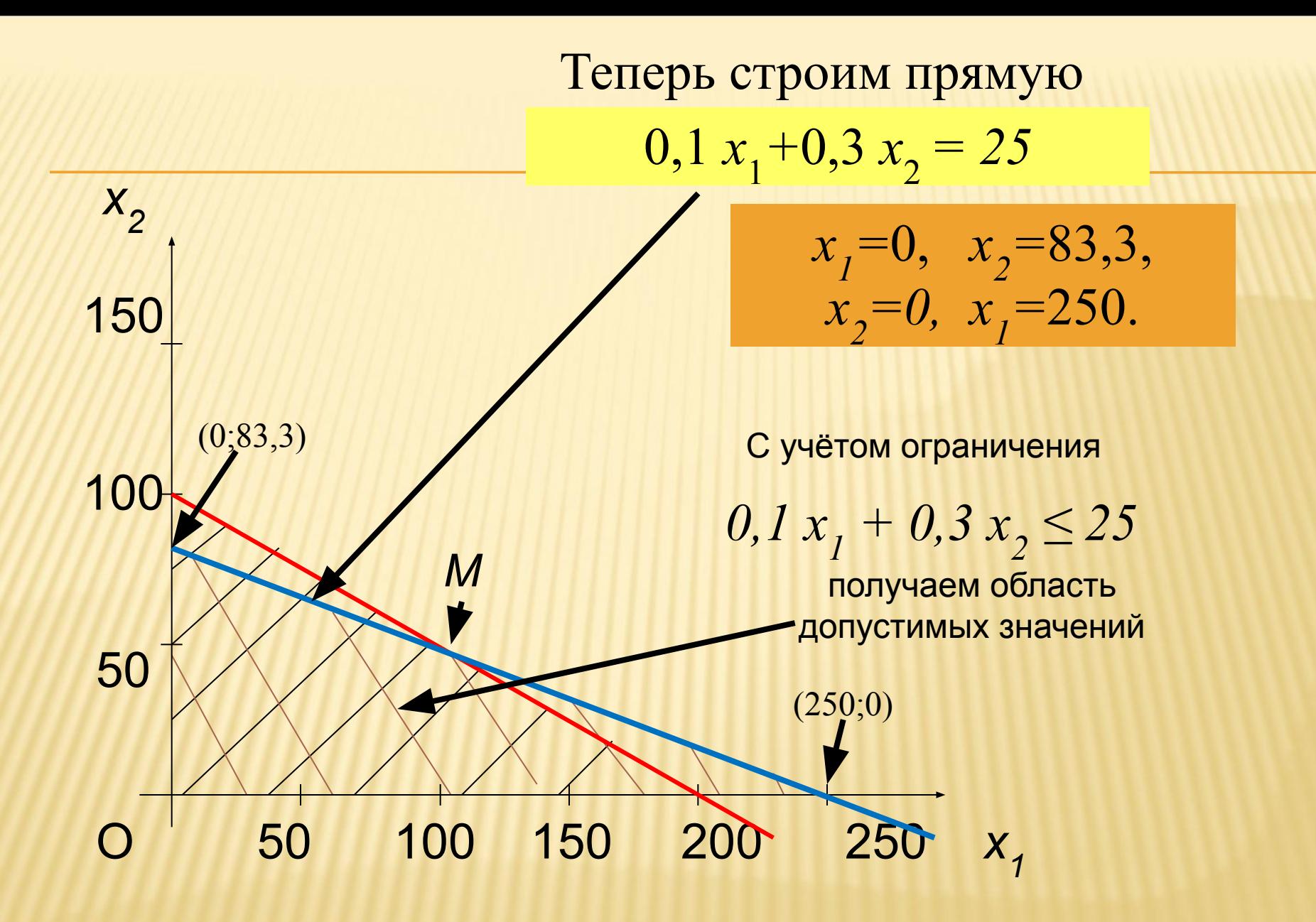

#### Строим общую область допустимых решений D:

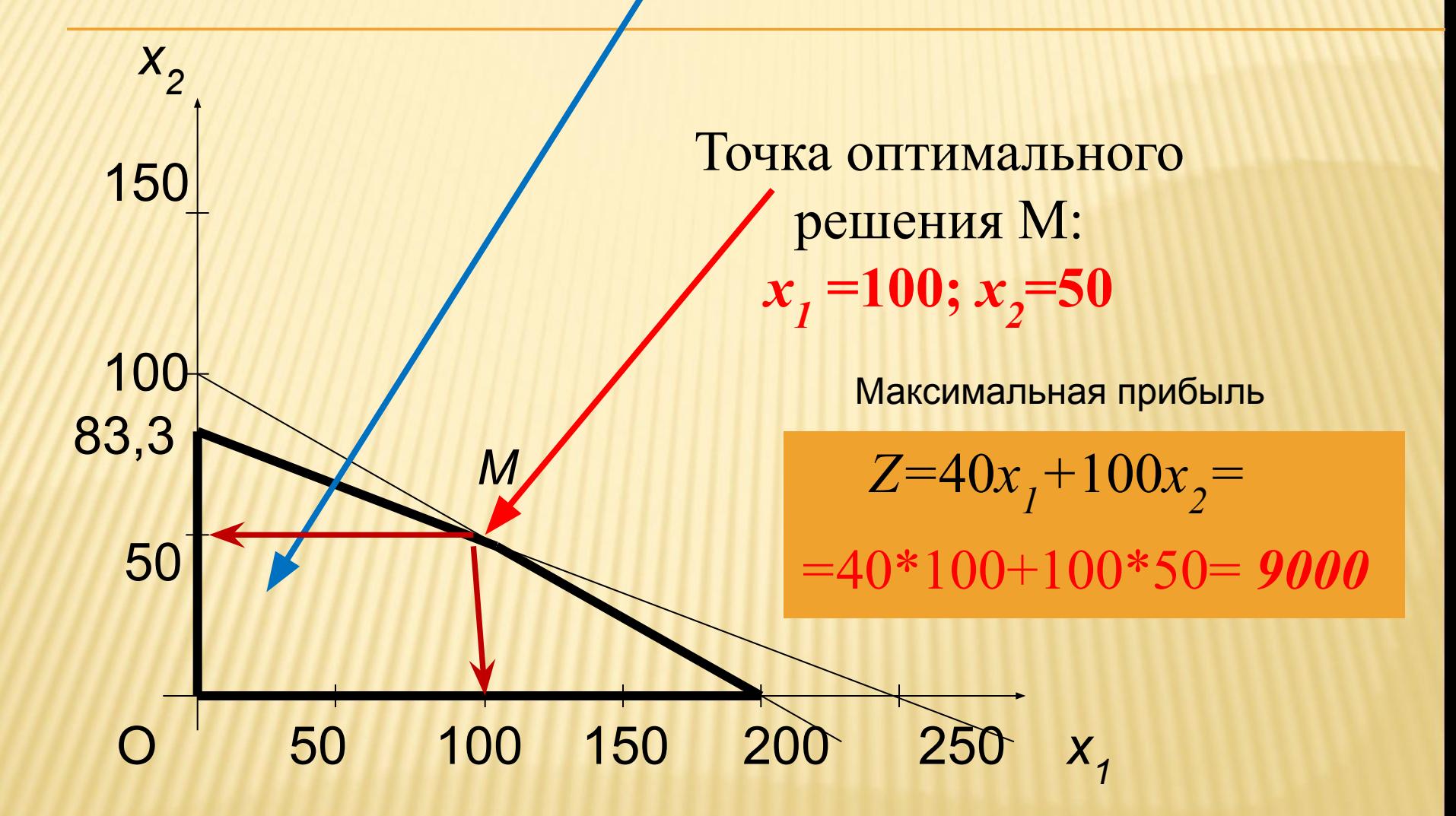

*Задание.* Область допустимых решений задачи линейного программирования имеет вид:

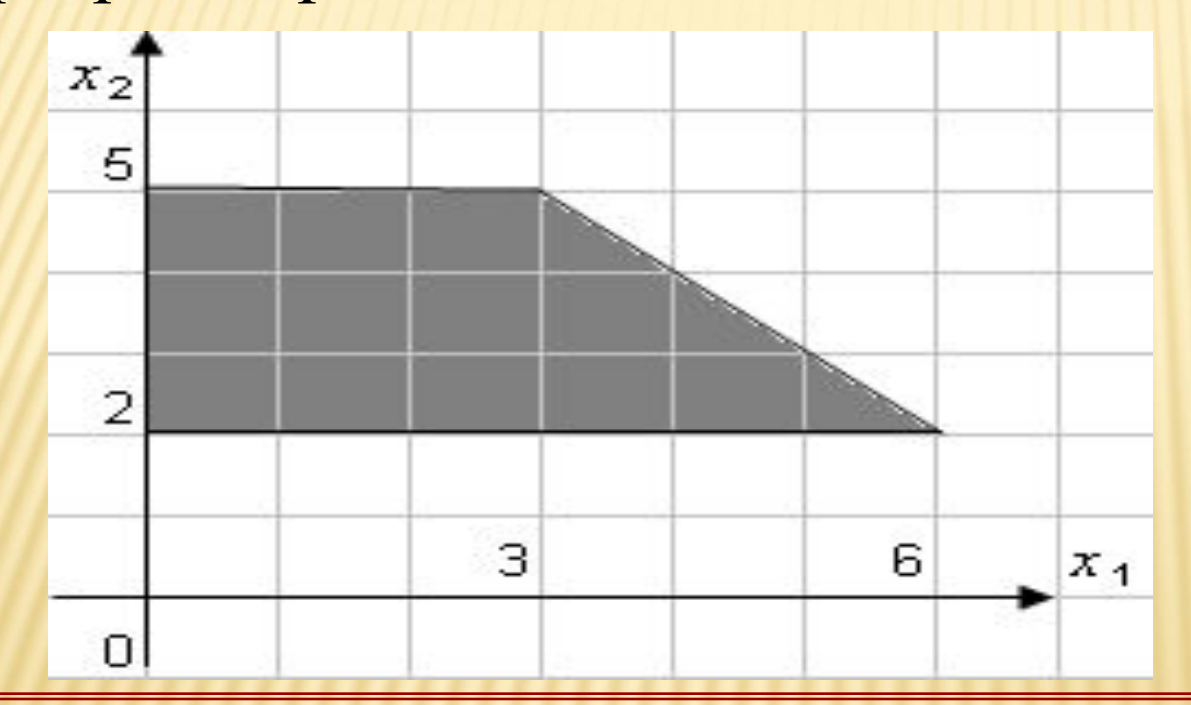

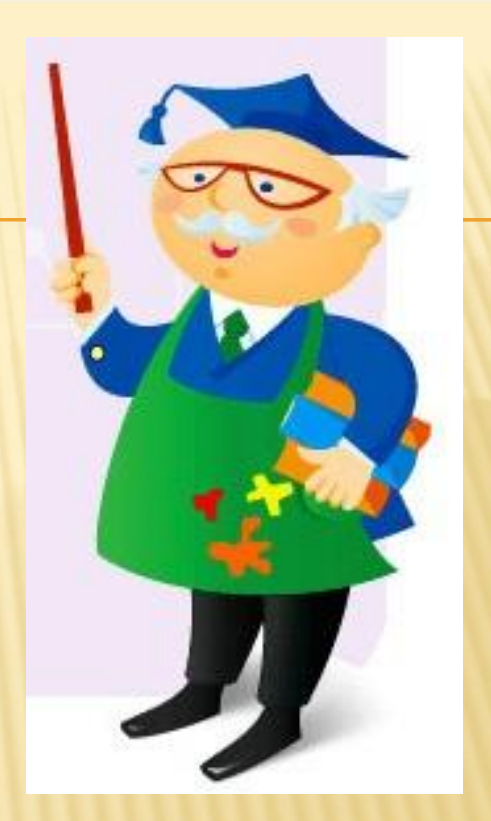

Тогда максимальное значение функции  $Z = 2x_1 + 2x_2$ равно: **А**. 11. **В**. 13. **С**. 16. **D.** 8.

### **8.1.3. Приведение задачи Примера 1 к канонической форме.**

 Для этого введем две дополнительные переменные: *s*<sup>1</sup> <sup>и</sup>*s*<sup>2</sup> (*s*<sub>1</sub> - остаток сырья, *s*<sub>2</sub> - остаток времени изготовления). Тогда получим **каноническую форму** задачи: найти план х<sub>1</sub>, х<sub>2</sub>, s<sub>1</sub>, s<sub>2</sub> , который дает максимальную выручку  $Z=40 \cdot x_1+100 \cdot x_2+0 \cdot s_1+0 \cdot s_2$ <sup>(1)</sup> при ограничениях:  $5x_1 + 10x_2 + s_1 = 1000$ (2) $0, 1x_1 + 0, 3x_2 + s_2 = 25$  $x_1 \geq 0, x_2 \geq 0, s_1 \geq 0, s_2 \geq 0$  $5 x<sub>1</sub> +10 x<sub>2</sub> \le 1000,$  $0, 1 x_1 + 0, 3 x_2 \le 25,$  $Z=40x_1+100x_2$ 

 $x_1 \geq 0$ ,  $x_2 \geq 0$ .
8.1.4. Определение всех базисных решений

Ограничения (2) образуют систему двух уравнений с четырьмя неизвестными.

Среди бесконечного множества решений этой системы базисные решения получаются следующим образом.

Две переменных приравняем к 0. Эти переменные назовем свободными.

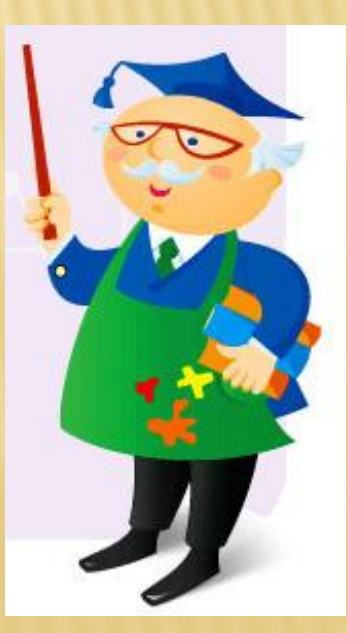

Значения остальных переменных получаем из решения системы.

Эти переменные назовем *базисными*.

*Базисное решение* называется *допустимым*, если оно неотрицательно.

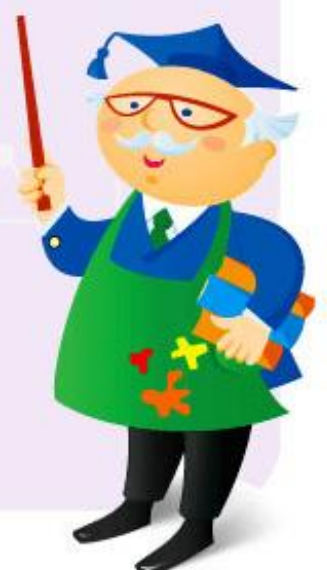

1. Пусть  $X_1, X_2$  – свободные переменные. Подставляя значения  $x_1 = 0, x_2 = 0$ в (2), получаем систему уравнений:

$$
s_1 = 1000
$$

$$
s_2 = 25
$$

Следовательно, базисное решение **ИМЕЕТ ВИД:**  $x_1 = 0$ ,  $x_2 = 0$ ,  $s_1 = 1000$ ,  $s_2 = 25$ .

 $Z=40x_1+100x_2$ 

$$
5x1 + 10x2 + s1 = 1000
$$
  
0,1x<sub>1</sub> + 0,3x<sub>2</sub> + s<sub>2</sub> = 25 (2)

Базисное решение означает, что первой и второй продукт Производятся.

Это базисное решение является допустимым

He

Выручка от реализации этого плана составит

$$
Z = 40 x_1 + 100 x_2 = 0.
$$

 $Z=40x_1+100x_2$ 

 $x_1 = 0$ ,  $x_2 = 0$ ,  $s_1 = 1000$ ,  $s_2 = 25$ .

2. Пусть x<sub>1</sub>, s<sub>1</sub> - свободные переменные. Подставляя значения  $x_1 = 0$ ,  $s_1 = 0$  в (2), получаем систему

> $10x_2 = 1000$  $0, 3x_2 + s_2 = 25$

Следовательно, базисное решение имеет вид  $x_1 = 0$ ,  $x_2 = 100$ ,  $s_1 = 0$ ,  $s_2 = -5$ .

 $5x_1 + 10x_2 + s_1 = 1000$  $0, 1x_1 + 0, 3x_2 + s_2 = 25$  (2)

Это базисное решение означает, что первый продукт не производится, второго продукта производится 100.

Сырье полностью используется в производстве, Для производства не хватает 5 часов работы оборудования. Это базисное решение *не является допустимым*.

$$
x_1 = 0
$$
,  $x_2 = 100$ ,  $s_1 = 0$ ,  $s_2 = -5$ .

3. Пусть  $x_1, s_2$  - свободные переменные. Подставляя значения  $x_1 = 0$ ,  $s_2 = 0$  в (2), получаем систему

$$
10x_2 + s_1 = 1000
$$
  

$$
0,3x_2 = 25
$$

Следовательно, базисное решение имеет вид

$$
x_1 = 0
$$
,  $x_2 = 250/3 = 83 \frac{1}{3}$ ,  $s_1 = 166 \frac{2}{3}$ ,  $s_2 = 0$ .

$$
5x1 + 10x2 + s1 = 1000
$$
  
0,1x<sub>1</sub> + 0,3x<sub>2</sub> + s<sub>2</sub> = 25 (2)

Это базисное решение означает, что первый продукт не производится, второго продукта производится 83 1/3. Сырье не полностью используется в производстве и его остаток составляет 166 2/3 кг. Время работы оборудования полностью используется в производстве. Это базисное решение является допустимым. Выручка от реализации этого плана составит

 $Z=40*0+100*83.3=8330.$ 

 $Z=40x_1+100x_2$ 

 $x_1 = 0$ ,  $x_2 = 250/3 = 831/3$ ,  $s_1 = 1662/3$ ,  $s_2 = 0$ .

4. Пусть  $x_2$ ,  $s_1$  - свободные переменные. <u>Подставляя значения  $x_2 = 0$ ,  $s_1 = 0$  в (2)</u>, получаем систему  $5x_1 = 1000$ ,  $0, 1x_1 + S_2 = 25$ Следовательно, базисное решение имеет вид

$$
x_1 = 200
$$
,  $x_2 = 0$ ,  $s_1 = 0$ ,  $s_2 = 5$ .

 $5x_1 + 10x_2 + s_1 = 1000$ <br>0,1x<sub>1</sub> + 0,3x<sub>2</sub> + s<sub>2</sub> = 25<sup>(2)</sup>

Базисное решение означает, что первого продукта производится 200, второй продукт не производится. Сырье полностью используется в производстве. Время обработки не полностью используется в производстве.

 Это базисное решение является *допустимым*. Выручка от реализации этого плана составит

 $Z=40*200+100*0=8000$ .

 $Z=40x_1+100x_2$ 

 $x_1 = 200$ ,  $x_2 = 0$ ,  $s_1 = 0$ ,  $s_2 = 5$ .

5. Пусть  $x_2$ ,  $s_2$  – свободные переменные. Подставляя значения  $x_2 = 0$ ,  $s_2 = 0$  в (2), получаем систему

 $5x_1 + s_1 = 1000$ 

 $0, 1x_1 = 25$ 

Следовательно, базисное решение имеет вид

$$
x_1 = 250
$$
,  $x_2 = 0$ ,  $s_1 = -250$ ,  $s_2 = 0$ .

 $5x_1 + 10x_2 + s_1 = 1000$ <br>0,1x<sub>1</sub> + 0,3x<sub>2</sub> + s<sub>2</sub> = 25<sup>(2)</sup>

Это базисное решение означает, что первого продукта производится 250, второй продукт не производится.

Не хватает для производства 250 кг сырья, Время работы оборудования используется полностью.

 Это базисное решение *не является допустимым.*

$$
x_1 = 250
$$
,  $x_2 = 0$ ,  $s_1 = -250$ ,  $s_2 = 0$ .

6. Пусть  $s_1, s_2$  – свободные переменные. Тогда базисные переменные  $x_1$  и  $x_2$ найдем из системы уравнений  $5x_1 + 10x_2 = 1000$  $0, 1x_1 + 0, 3x_2 = 25$ 

Отсюда следует, что базисное решение имеет вид  $x_1 = 100$ ,  $x_2 = 50$ ,  $s_1 = 0$ ,  $s_2 = 0$ .

 $5x_1 + 10x_2 + s_1 = 1000$ <br>0,1x<sub>1</sub> + 0,3x<sub>2</sub> + s<sub>2</sub> = 25<sup>(2)</sup>

Это базисное решение означает, что первого продукта производится 100, второго продукта производится 50.

Сырье и время работы оборудования используются полностью.

Это базисное решение является *допустимым.* Выручка от реализации этого плана составит

*Z* = 40∙100 + 100∙50 = 9000.

$$
Z=40x_1+100x_2
$$

 $x_1 = 100$ ,  $x_2 = 50$ ,  $s_1 = 0$ ,  $s_2 = 0$ .

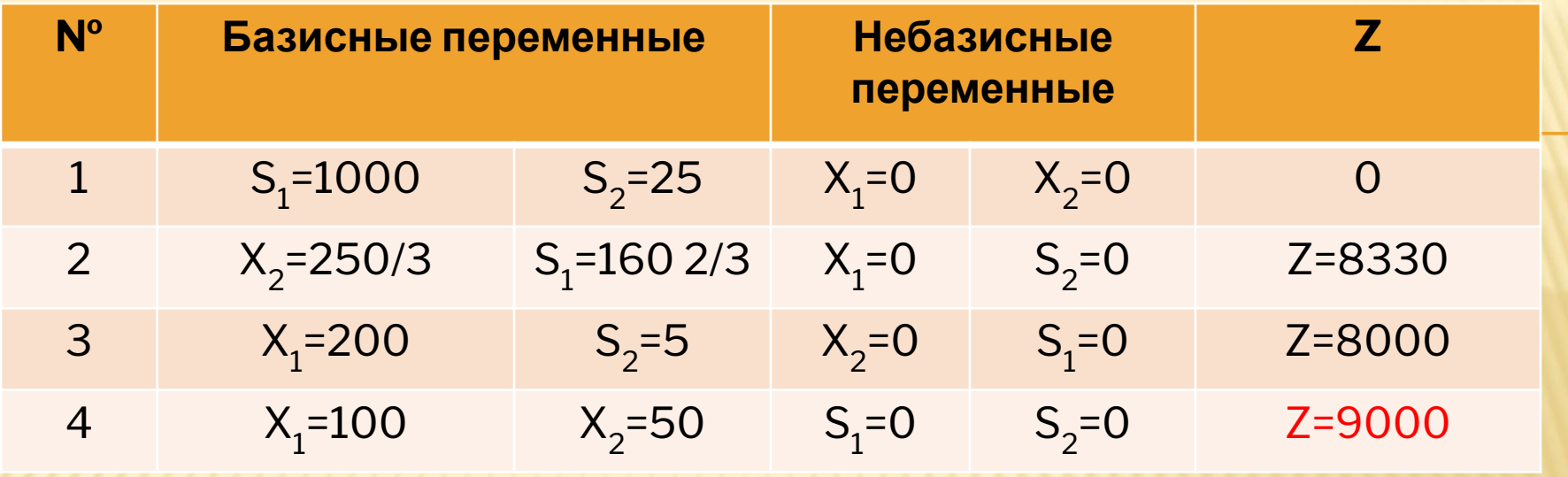

Максимальное значение выручки достигается на четвертом базисном решении в этой таблице

$$
X^* = \{ x_1 = 10; x_2 = 50; S_1 = 0; S_2 = 0 \}
$$

## 8.2. Решение задачи планирования выпуска продукции в Excel

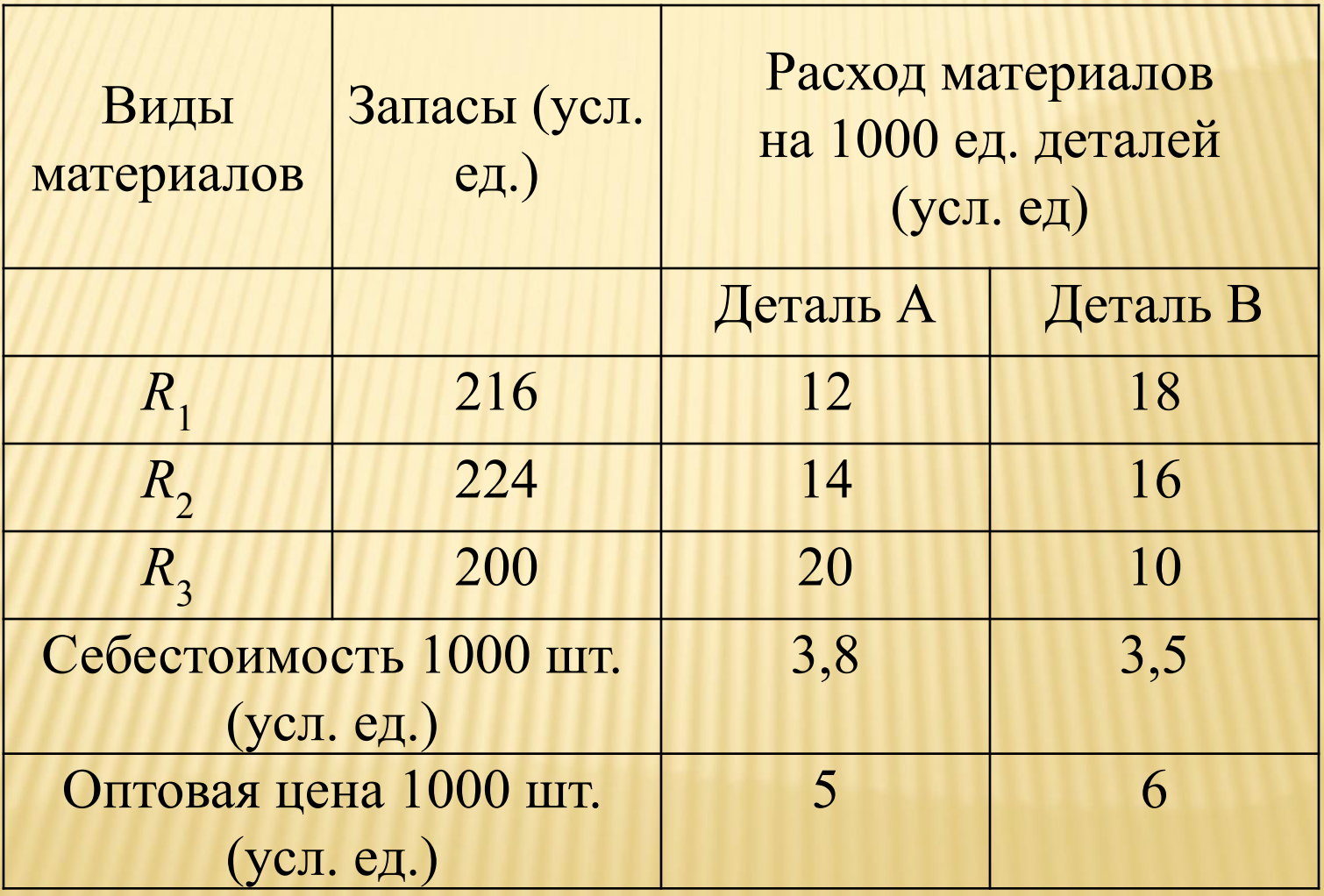

#### **Математическая модель**

Целевая функция

ī

 $Z=1,2X_1+2,5X_2$ Ограничения:

 $\begin{cases} 12 \cdot X_1 + 18 \cdot X_2 \le 216 \\ 14 \cdot X_1 + 16 \cdot X_2 \le 224 \\ 20 \cdot X_1 + 10 \cdot X_2 \le 200 \end{cases}$ 

$$
\begin{cases} X_1 \ge 0 \\ X_2 \ge 0 \end{cases}
$$

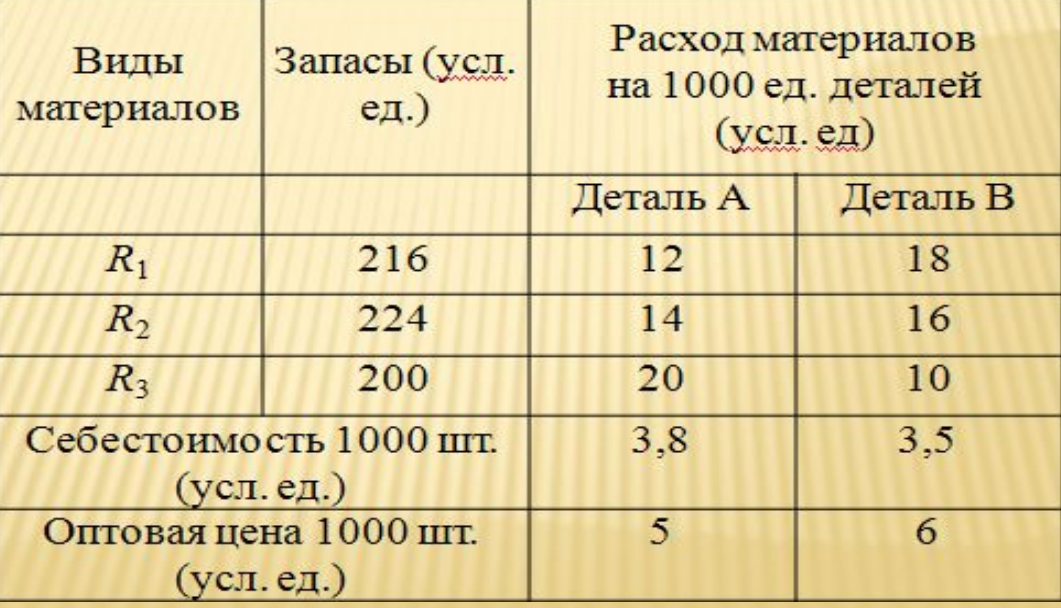

### **Построение начального плана решения**

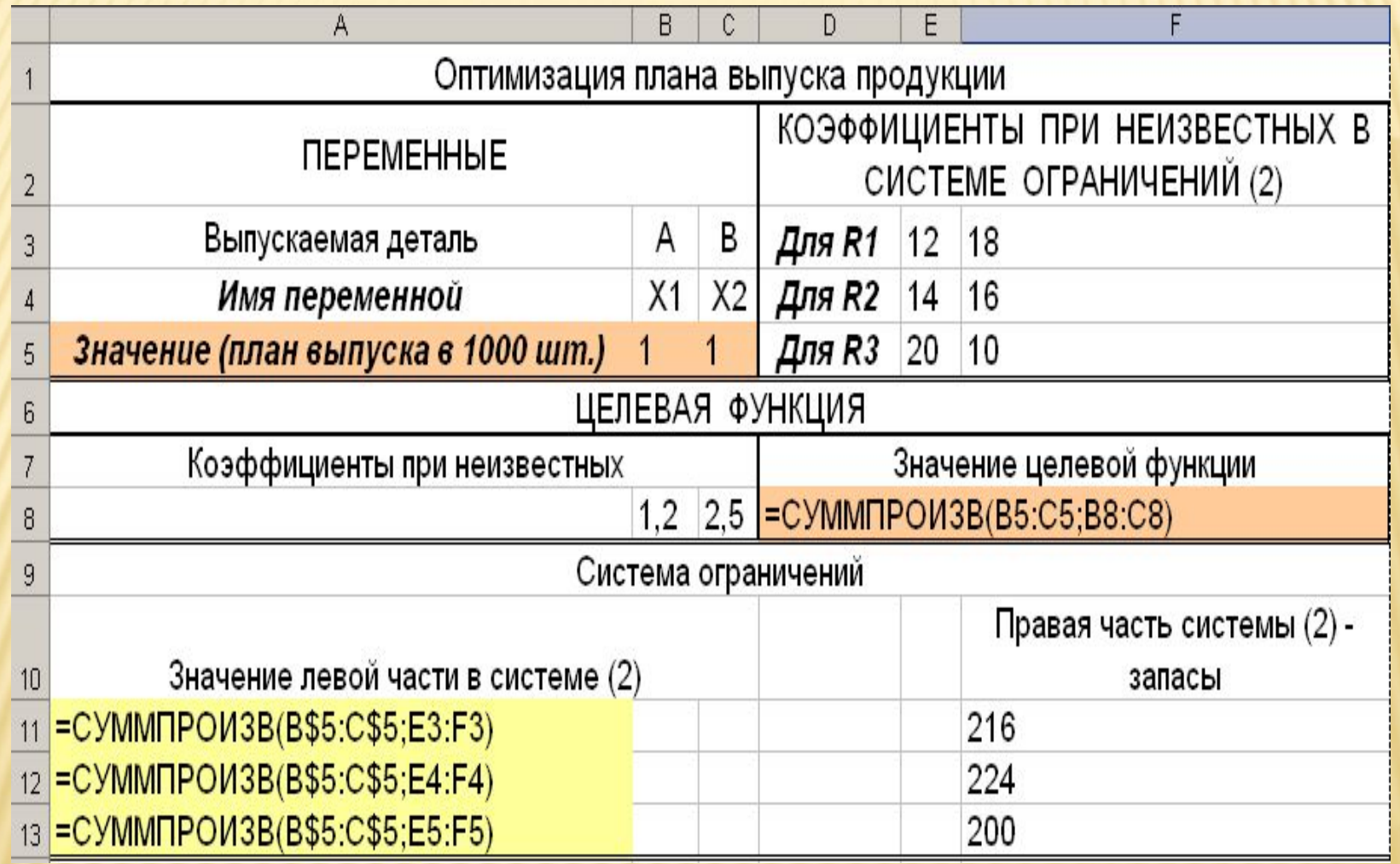

### Показ вычислений

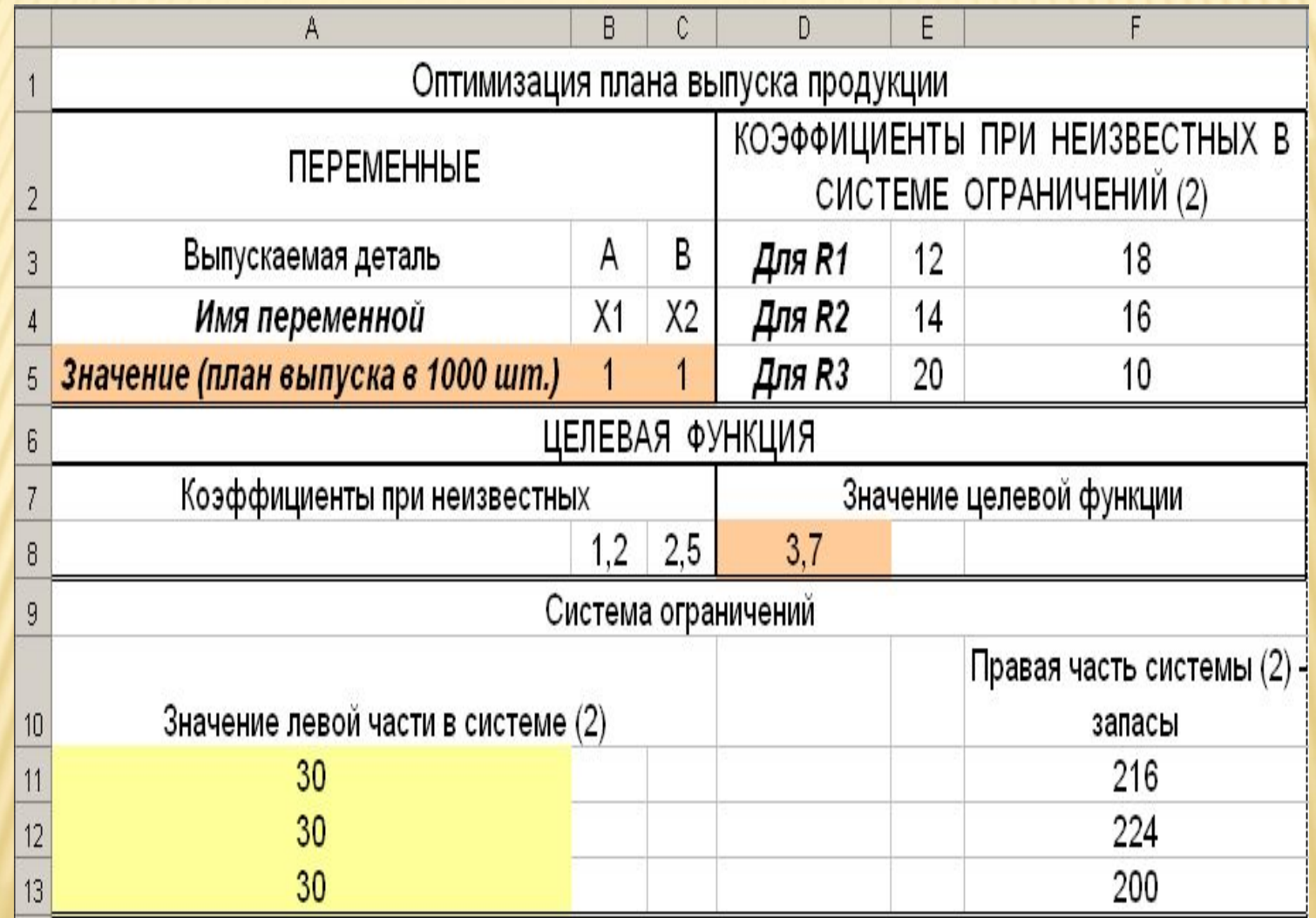

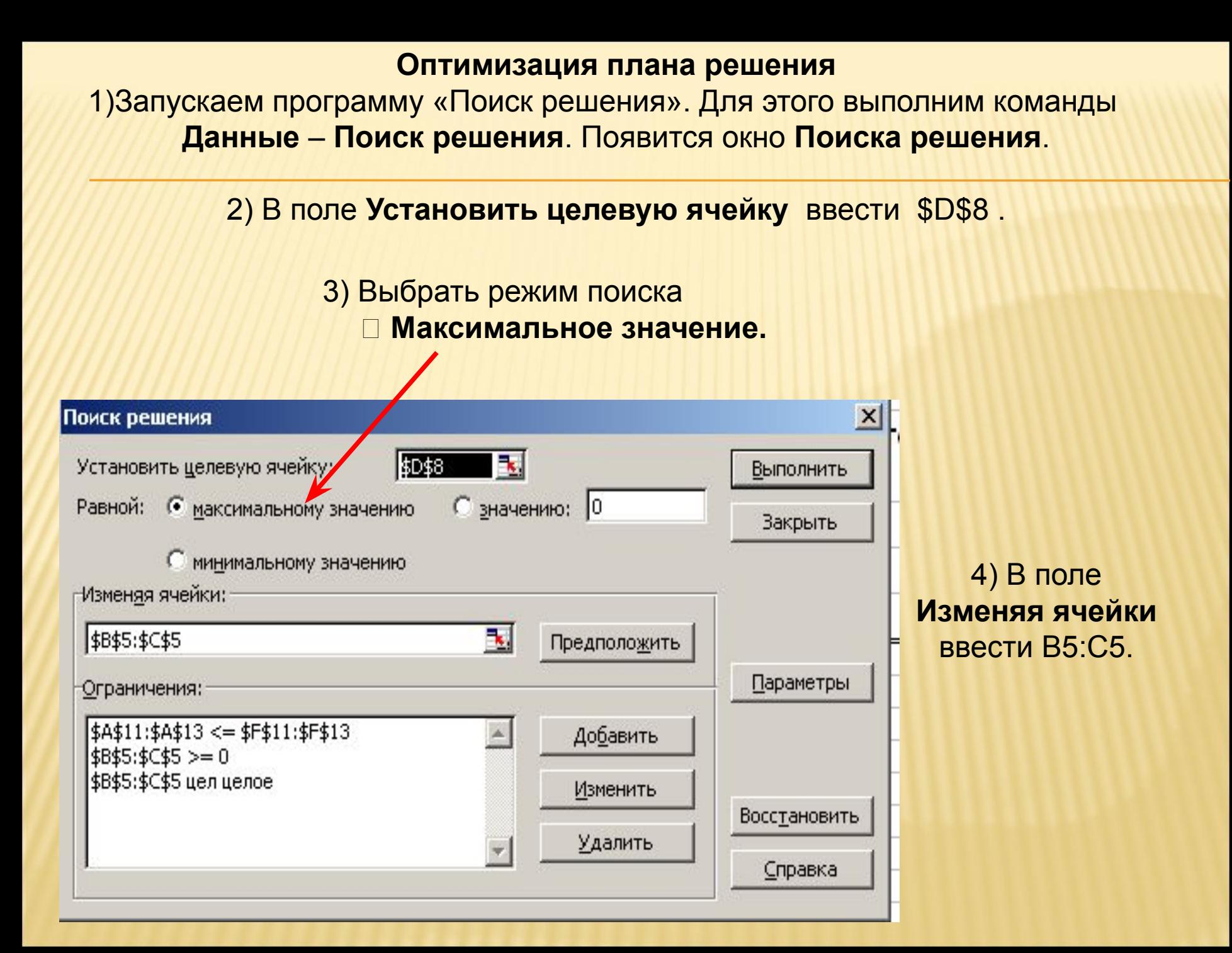

#### 5) Чтобы ввести ограничения, щелкнуть по кнопке **Добавить**. Появится окно **Изменение ограничений**.

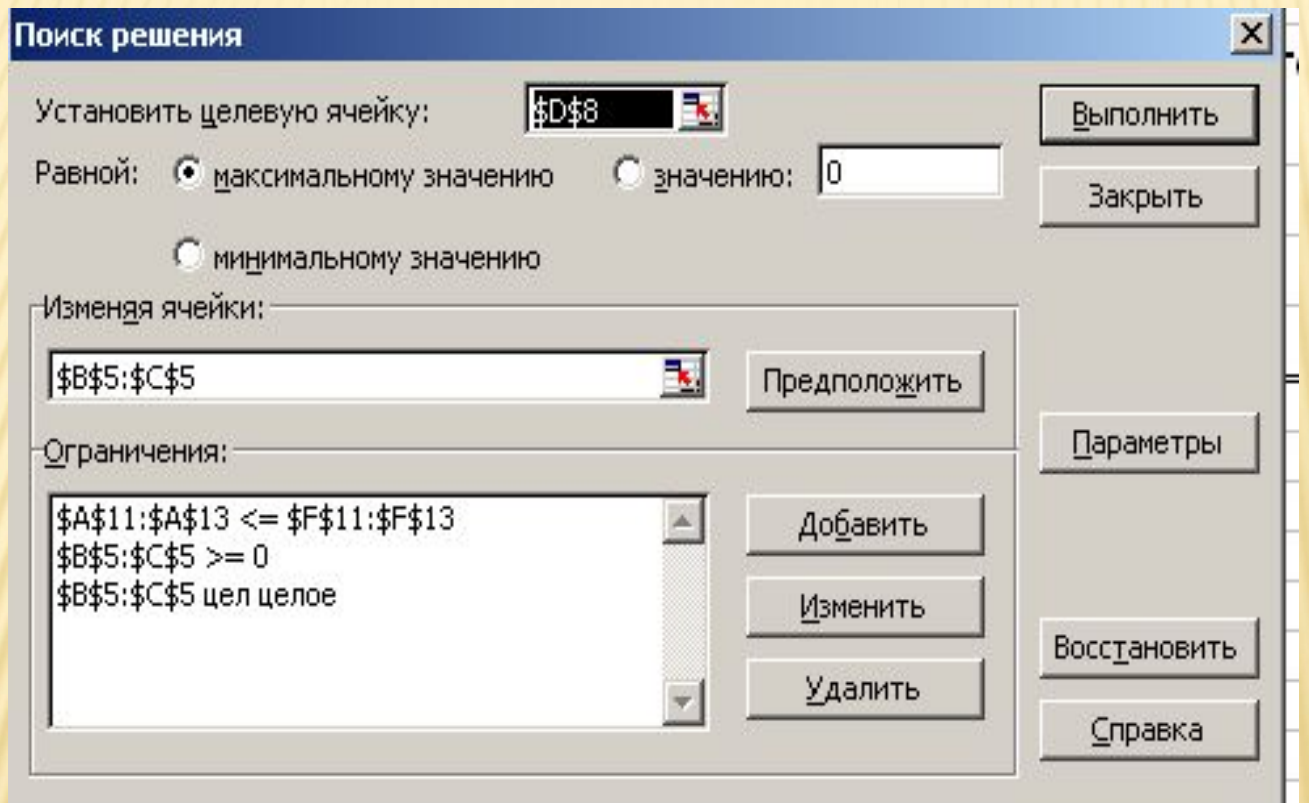

6) Ввести ограничения: В5:С5≥0; В5:С5=целые; А11:А13≤F11:F13.

# Результат оптимизации

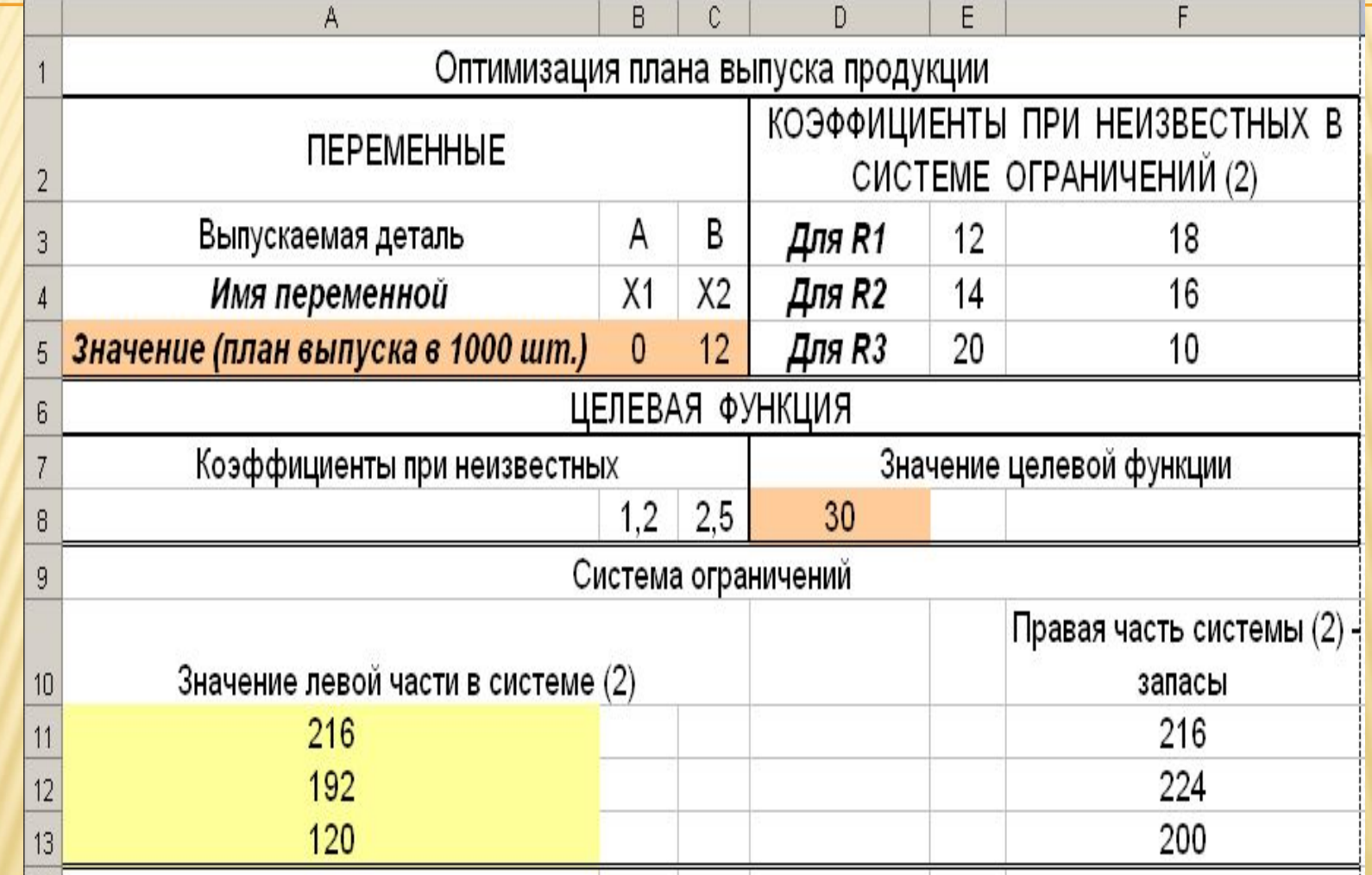

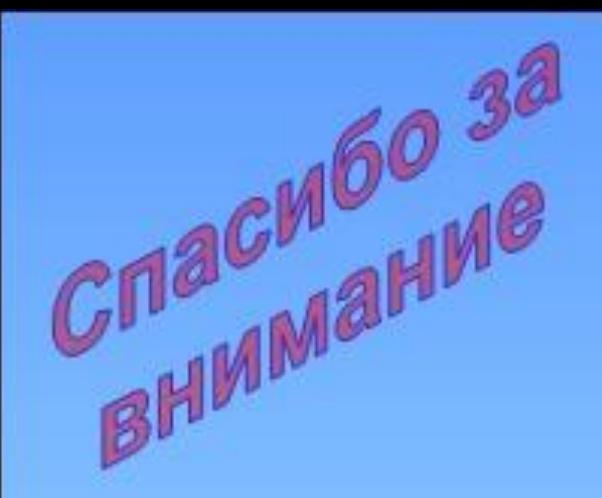

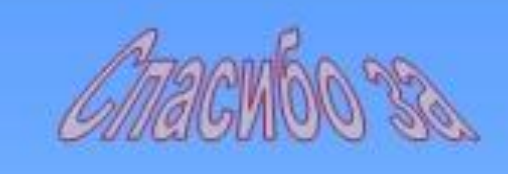

Chack60 3a *BHU*MMarwe

BHHMaHHe

#### Спасибо за Cracuso 38 GTACVEO<sub>3A</sub> BHMMaHMa BHUMAHVE

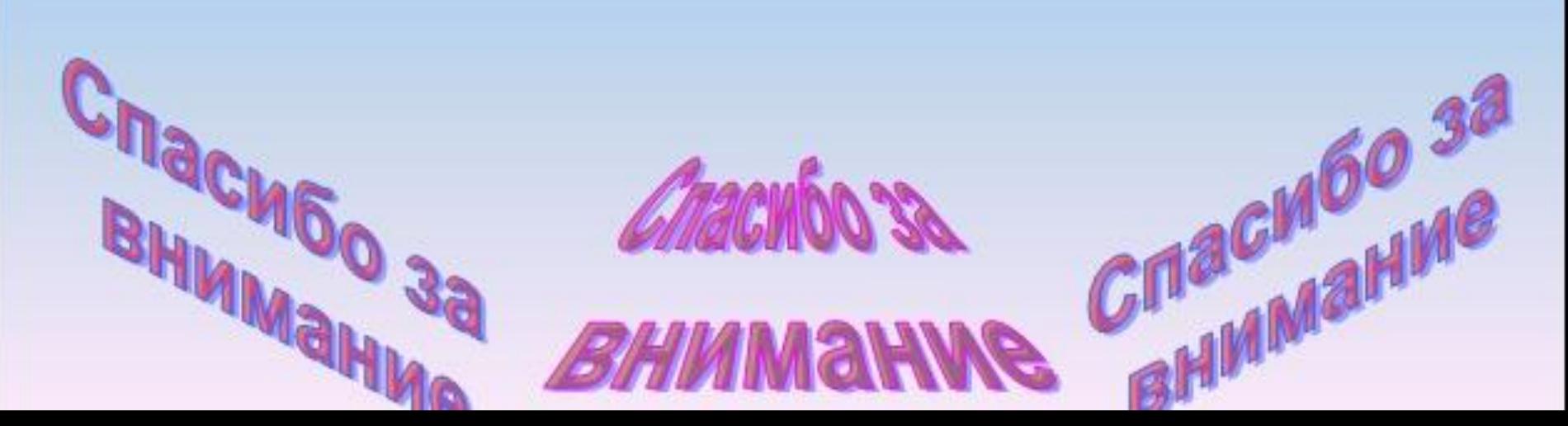